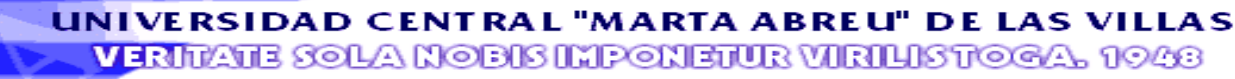

*Facultad de Matemática, Física y Computación Departamento de Ciencias de la Computación*

TRABAJO DE DIPLOMA

# Modelación y Validación del proceso de azúcar orgánico en la UEB "Carlos Baliño" mediante la metodología de ACV utilizando el formato de datos EcoSpold

Diplomante: José Ignacio Iglesias Seija

Tutores: Dr. Carlos Pérez Risquet

MSc. Maylier Pérez Gil

Dra. Ana Margarita Contreras Moya

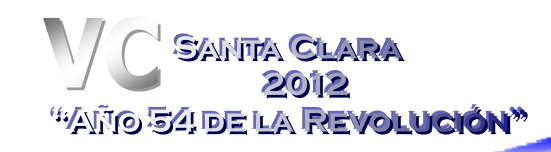

# **Dedicatoria**

A mi mamá y a mi papá.

A Odaimy.

A todos los que contribuyeron en mi formación personal y profesional.

## **Agradecimientos**

A mis padres por su esfuerzo y sacrificio en pos de mi formación Profesional.

A mi novia Odaimy por su amor y apoyo incondicional en todos los momentos.

A toda mi familia en general.

A todos mis amigos en especial a Leandro y Abel.

A mis tutores Maylier Pérez y Carlos Pérez por su valiosa ayuda y preocupación durante el desarrollo de este trabajo.

A todos los demás profesores que me ayudaron ante cualquier interrogante.

A los profesores que me han aportado los más disímiles valores durante todos

mis años de estudios.

En especial a mi abuelo Pepe que aunque ya no está entre nosotros siempre lo llevo presente.

Resumen

#### **Resumen**

El Análisis de Ciclo de Vida (ACV) es una poderosa herramienta para la evaluación de los impactos ambientales asociados a procesos, productos y/o servicios. El Análisis del Inventario del Ciclo de Vida es la etapa más exigente en el ACV, este comprende la obtención de datos y los procedimientos de cálculo para cuantificar las entradas y las salidas de un sistema de producción. Entre los software que soportan un ACV se destaca el SimaPro teniendo como debilidad principal que los procesos modelados en sus bases de datos no se ajustan a las condiciones propias de Cuba y la región de Latinoamérica. Dentro de las bases de datos del mismo se destaca la de Ecoinvent del Centro Suizo para Inventarios de Ciclo de Vida la cual modela sus procesos en el formato de documentación de datos EcoSpold.

En este trabajo se presenta la modelación del ICV del proceso de producción de Azúcar Orgánico en la UEB "Carlos Baliño" de la Empresa azucarera de Villa Clara, según el formato de datos EcoSpold para su posterior evaluación ambiental mediante el software SimaPro.

Se realizaron las validaciones sintácticas y semánticas del proceso modelado mediante el componente de software EcoSpold Access. El modelo desarrollado puede modificarse de manera fácil para adaptarlo a nuevos cambios en la tecnología o ciclo de vida del proceso.

#### **Abstract**

The Life Cycle Assessment (LCA) is a powerful tool for assessing environmental impacts related with processes, products and/or services. The Life Cycle Inventory Assessment is the most demanding stage of the LCA, in which data retrieval and the calculus procedures to quantify the inputs and outputs of a production system are included. Among the software that support a LCA, SimaPro software stands out, and its main weakness lies in the processes that are modeled in their databases which do not suit the conditions of Cuba and the region of Latin America. Among SimaPro software databases, the Ecoinvent database that belong to the Swiss Center for Life Cycle Inventories stands out, which uses the Ecospold data documentation format for modeling its processes.

This paper deals with the modeling of the Life Cycle Inventory of the organic sugar production process carried out in the sugar factory "Carlos Baliño" that belongs to the Sugar Company of Villa Clara. This process has been modeled according to the EcoSpold data format for its further environmental assessment by the SimaPro software.

Syntactic and semantic validations of the modeled process through the EcoSpold Access software component were performed. The developed model can be easily modified for its further adaptation to new changes in technology or in the process life cycle.

# **Contenido**

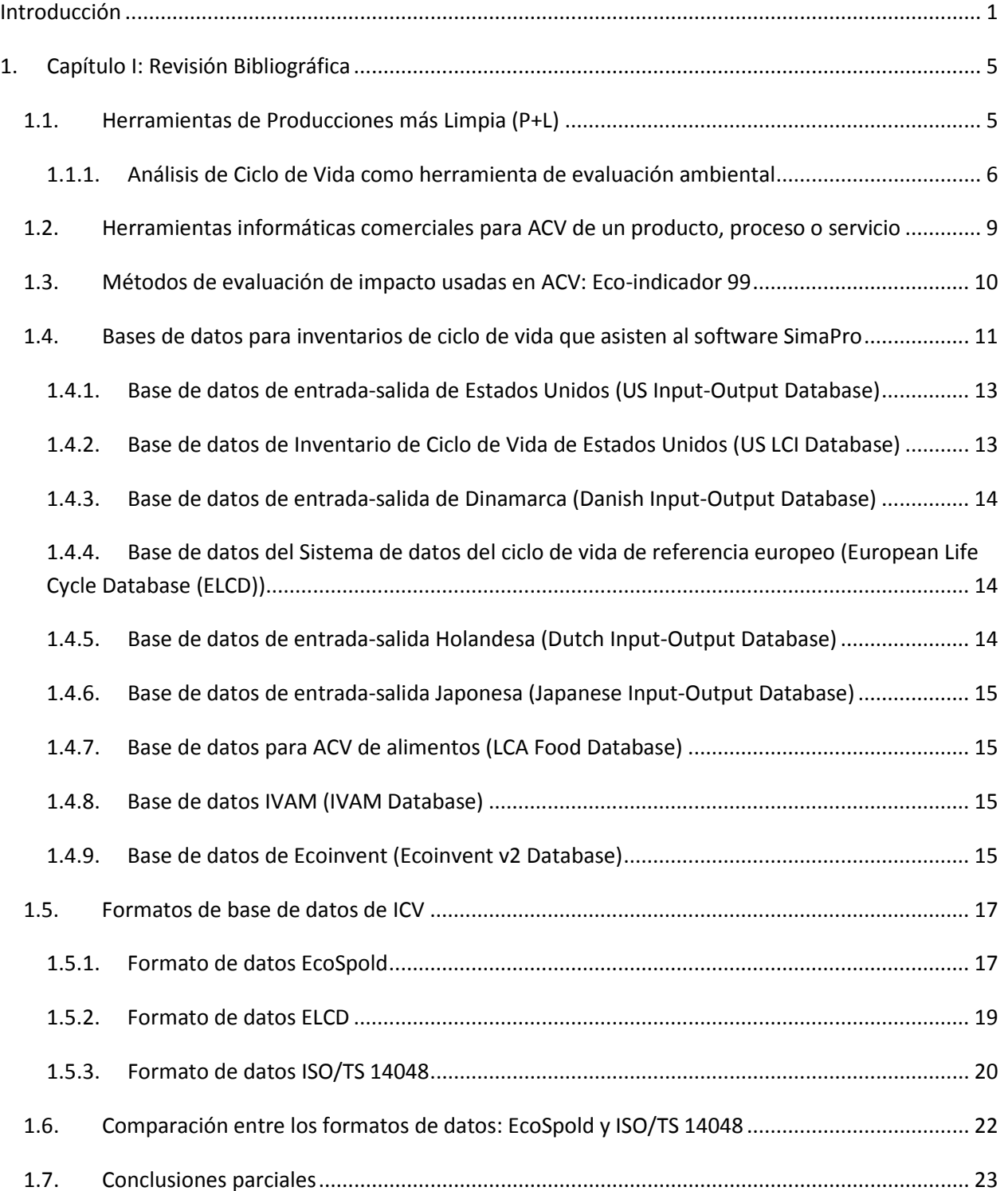

2. [Capítulo II: Metodología para la modelación del inventario de ciclo de vida en el formato EcoSpold](#page-32-0) [25](#page-32-0)

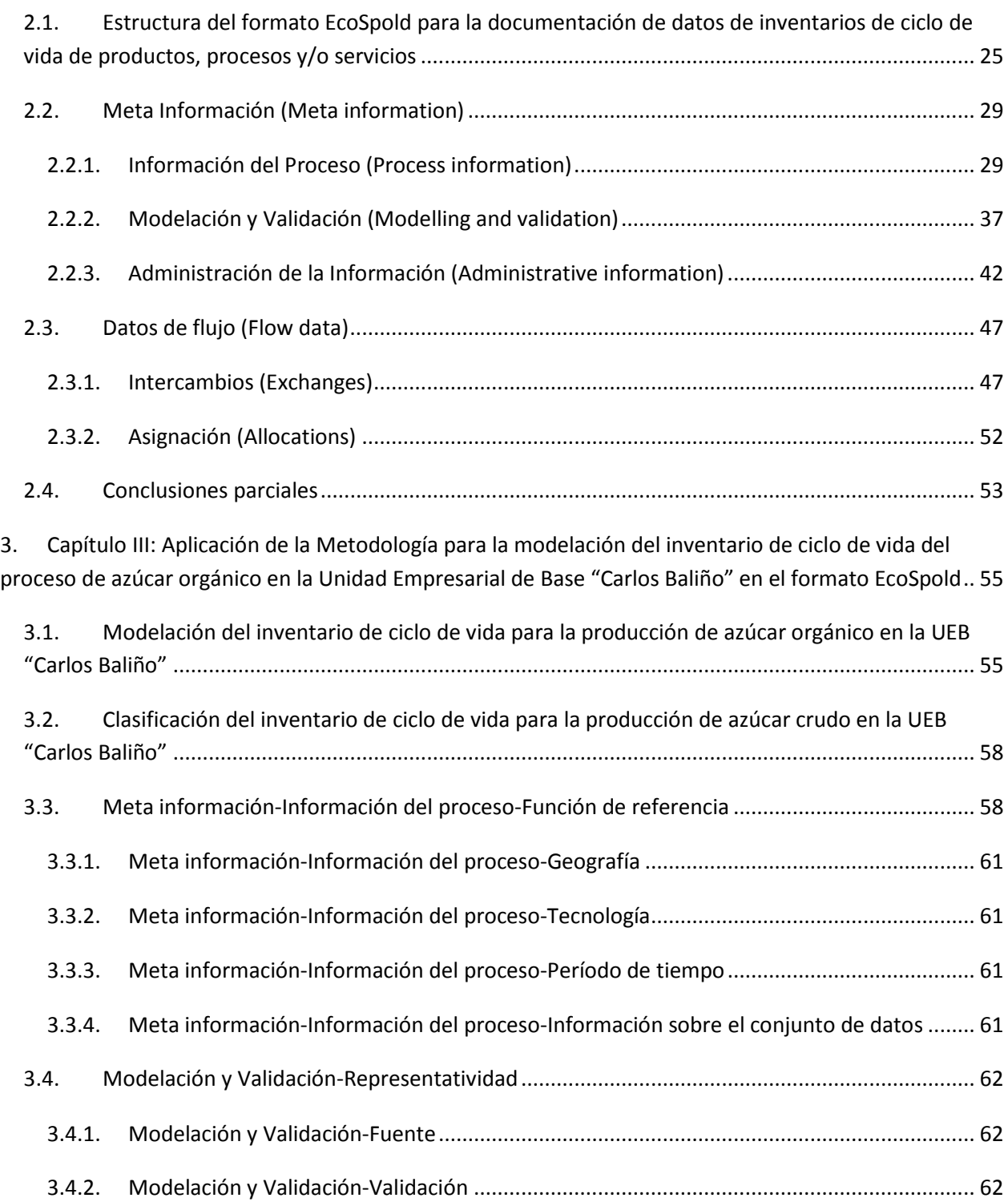

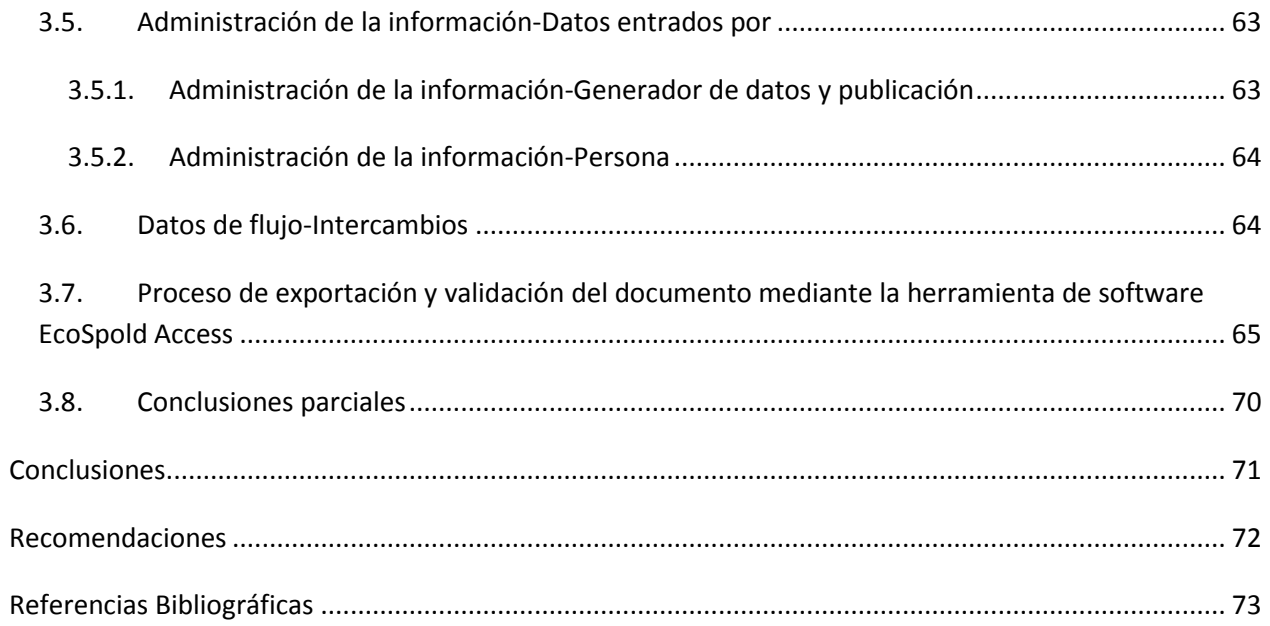

#### <span id="page-8-0"></span>**Introducción**

La escasez de recursos ambientales ha proporcionado en los últimos años la toma de conciencia en relación con la creación de productos que contribuyan a un nivel inferior de la degradación de los recursos naturales, tanto en la extracción de materias primas, como en la emisión de contaminantes resultantes del proceso de fabricación y uso. La preservación del medio ambiente y el desarrollo sostenible son cuestiones que preocupan a la sociedad en su conjunto.

Las nuevas estrategias desarrolladas para reducir el impacto ambiental derivado de la actividad industrial se basan en un enfoque integral preventivo que privilegia una mayor eficiencia de la utilización de los recursos materiales y energéticos, incrementando simultáneamente la productividad y la competitividad. Ello involucra la introducción de medidas tecnológicas y de gestión que permiten reducir los consumos de materiales y energía, prevenir la generación de residuos en su fuente misma, reducir los riesgos operacionales y otros posibles aspectos ambientales adversos; a través de todo el ciclo de producción y en todas las fases de desarrollo del proyecto de implementación industrial. Las modificaciones tecnológicas e innovaciones a los procesos industriales aparecen como conclusión de un proceso de búsqueda de un mejor desempeño productivo. Todos estos elementos se integran en el concepto de Producciones más Limpias (P+L), que hoy constituye un principio fundamental para el desarrollo de la actividad industrial (UNEP, 2000, Contreras, 2007).

Para la cuantificación de la sostenibilidad de una tecnología se han venido implementando varias herramientas como el Análisis del Ciclo de Vida (ACV). Esta es una poderosa herramienta para analizar la interacción entre la actividad humana y el medio ambiente (Rosen, 2008, Contreras et al., 2009, Ometto et al., 2009, Chauhan et al., 2011, Grillo et al., 2011). La metodología del ACV integra todos los impactos ambientales ocurridos a lo largo del ciclo de vida del producto y los relaciona con problemas ambientales específicos. Además, permite establecer prioridades para definir las estrategias preventivas de mejoramiento del desempeño ambiental (Fullana, 2002, Iglesias, 2005, NCISO14040, 2005, Varun et al., 2009).

Introducción

La agroindustria de la caña de azúcar y derivados genera serios problemas de contaminación ambiental, que en los últimos años ubican a este sector como un importante foco contaminante y obligan a buscar soluciones alternativas para esta situación. En el pasado, la industria azucarera producía solo azúcar pero actualmente esta industria involucra la producción principalmente de azúcar, electricidad y etanol como una opción eficiente para obtener energía renovable (Ramjeawon, 2004, Buddadde et al., 2008, Nguyen et al., 2009). El bagazo es considerado como un coproducto que se utiliza para la generación de vapor y electricidad para suplir las necesidades propias de la fábrica y exportar el excedente a la red nacional u a otros usos (VandenBroek et al., 2000, Buddadde et al., 2008, Ramjeawon, 2008, Renouf et al., 2008, Nguyen et al., 2009, Nguyen and Hermansen, 2012).

Entre los elementos que contribuyen a la contaminación ambiental, en la agroindustria azucarera, está el consumo de fertilizantes, insumos químicos y combustibles fósiles; así como, las emisiones (sólidas, líquidas y gaseosas) en las diferentes etapas del ciclo de vida (Pérez, 2009, Chauhan et al., 2011, Nguyen and Hermansen, 2012). La metodología del ACV permite la cuantificación y evaluación de todos los impactos asociados a los procesos de la agroindustria azucarera. Para la implementación de esta herramienta se han desarrollado diferentes programas computacionales entre los que se destacan el Eco-it, Gabi, SimaPro, Boustead, LCAit, Euklid, KCL ECO, WISARD, Umberto, Team, Ecopro, Ecoscan y Miet (Pérez, 2009).

El SimaPro muestra los mayores avances en la facilidad y eficacia de la metodología, siendo el software más usado en ACV, pero presenta sus limitaciones pues en el mismo no se respalda la modelación de los procesos propios de la industria azucarera y las bases de datos disponibles para los procesos que tiene en cuenta están desarrolladas bajo las condiciones propias de Suecia, Holanda, Canadá, Estados Unidos, entre otros, no así para Cuba y la región de Latinoamérica (Burgess and Brennan, 2001, PRéConsultants, 2004, Curran, 2006, Goedkoop, 2006, Goedkoop et al., 2007a, Goedkoop et al., 2007b). Por tanto, se hace necesario conformar una base de datos que respalde un ACV para cualquier proceso o producto en la industria azucarera bajo

las condiciones reales de nuestro país o región; por lo que en este trabajo se plantea el siguiente problema científico, hipótesis y objetivos.

#### *Problema Científico:*

Los procesos desarrollados en la industria azucarera generan significativos impactos sobre los diferentes elementos del medio ambiente y no existe en la región una base de datos que permita la evaluación cuantitativa del impacto ambiental mediante la metodología de Análisis del Ciclo de Vida (ACV) de forma objetiva, confiable y precisa.

#### *Objetivo General:*

Modelar el proceso de producción de azúcar orgánico en la Unidad Empresarial de Base (UEB) "Carlos Baliño" mediante la metodología de Análisis del Ciclo de Vida utilizando el formato de base de datos EcoSpold.

#### *Objetivos Específicos:*

- **1.** Identificar el inventario de ciclo de vida del proceso de azúcar orgánico en la UEB "Carlos Baliño" de la Empresa Azucarera Villa Clara.
- **2.** Modelar en el formato de datos EcoSpold el inventario de ciclo de vida del proceso de azúcar orgánico en la UEB "Carlos Baliño".
- **3.** Verificar mediante herramientas de software existentes en el mercado el inventario de ciclo de vida identificado para el proceso de azúcar orgánico en la UEB "Carlos Baliño".

#### *Preguntas de investigación*

- 1. ¿Cuáles de las variables que intervienen en el proceso de azúcar orgánico de UEB "Carlos Baliño" son relevantes para el estudio del impacto ambiental mediante la metodología de Análisis de Ciclo de Vida?
- 2. ¿De qué forma deben organizarse las variables que intervienen en el proceso de azúcar orgánico de la UEB "Carlos Baliño" para obtener el inventario de ciclo de vida según el formato de datos EcoSpold?

3. ¿Cómo puede validarse de manera automática el inventario de ciclo de vida identificado para el proceso de azúcar orgánico en la UEB "Carlos Baliño"?

#### *Justificación de la investigación*

Actualmente existen metodologías de evaluación de impactos ambientales mediante Análisis de Ciclo de Vida implementadas mediante programas computacionales, que muestran avances en la facilidad y eficacia del método. Dichas herramientas presentan limitaciones debido a que las bases de datos están desarrolladas para procesos bajo las condiciones propias de Europa, Canadá, Estados Unidos, y otros países, no así para Cuba y la región de Latinoamérica, siendo necesario conformar una base de datos que respalde un ACV para cualquier proceso o producto en esta industria y bajo las condiciones reales de nuestro país o región.

#### *Viabilidad de la investigación*

- Se tienen identificados los ciclos de vida de los procesos para la UEB "Carlos Baliño".
- $\triangleright$  Se trabaja en la recopilación de los datos para la conformación de los inventarios parametrizados de ciclo de vida del proceso de azúcar orgánico en la UEB "Carlos Baliño".
- Se mantiene vinculación con la industria para garantizar la accesibilidad a la información.
- Se mantiene una actualización sobre el desarrollo de esta temática a nivel mundial y específicamente en Latinoamérica mediante la red latinoamericana de ACV.
- $\triangleright$  Se cuenta con los recursos apropiados de software y hardware.

# <span id="page-12-0"></span>**1. Capítulo I: Revisión Bibliográfica**

#### <span id="page-12-1"></span>*1.1. Herramientas de Producciones más Limpia (P+L)*

Una herramienta es una técnica concreta para acceder y combinar información que permita tomar decisiones sobre cambios en la operación de una institución. Para el caso de las herramientas de P+L que apoyan las estrategias y sistemas ambientales de las empresas, una herramienta es un instrumento que permite definir el estado ambiental de un proceso, producto o servicio (Chamboulewyron et al., 2003).

Una vez que se implementan estrategias de P+L, los ahorros empiezan a reflejarse en los costos de producción, hasta que los nuevos costos son inferiores a los precedentes. En este momento la empresa se encuentra en una ventaja competitiva frente a las que siguen utilizando sistemas tradicionales de producción. Por lo que la P+L es muy llamativa desde el punto de vista económico (Rigola, 1998, UNEP, 2000).

En la actualidad se dispone de un gran número de herramientas que facilitan el análisis y la gestión ambiental de productos, procesos y/o servicios, lo que obliga a seguir algún criterio para su clasificación. Dependiendo de su función (herramientas de planeación, implementación y control); de la unidad de análisis (la empresa, su entorno, los procesos o los productos); del enfoque del análisis (técnico, ambiental, económico o social) y del tipo de información que generan (cualitativa o cuantitativa) (Fernández et al., 2002, Chamboulewyron et al., 2003).

Para una rápida orientación del sentido ambiental del producto pueden emplearse herramientas cualitativas y cuantitativas simplificadas que resultan de ágil operatividad. No obstante, para un conocimiento real del impacto ambiental del producto debe hacerse un análisis más profundo, posibilidad que solo brindan las herramientas cuantitativas, pudiendo ser superadas mediante la combinación adecuada de estas con las cualitativas (Chamboulewyron et al., 2003).

Las herramientas de análisis cualitativo son en su mayoría empleadas para reemplazar el análisis de los cálculos, típico de las herramientas cuantitativas. En este sentido el análisis cualitativo presenta algunas debilidades. Es evidente la necesidad de utilizar el

5

potencial de las herramientas cualitativas como complemento de las herramientas cuantitativas en la medición de aspectos que estas no contemplan en lugar de querer remplazarlas, puesto que las cuantitativas permiten realizar comparaciones objetivas de impacto entre diferentes sistemas. Entre las cualitativas se destaca el Análisis de Ciclo de Vida (ACV) como una herramienta importante para mejorar la eficiencia global de las industrias.

Diferentes investigadores plantean que la evaluación de la sostenibilidad de tecnologías requiere considerar el ciclo de vida completo del producto, es decir, desde su concepción hasta su disposición final y enfatizan que actualmente el ACV puede considerarse una de las mejores herramientas a emplear en esta dirección (Dewulf et al., 2000, Dewulf and Langenhove, 2002, Chauhan et al., 2011, Nguyen and Hermansen, 2012).

Por ser el ACV una de las herramientas más útiles y desarrolladas para aplicar los conceptos de prevención de la contaminación, que se destaca por realizar una valoración ambiental objetiva y cuantitativa, se abordará con mayor profundidad a continuación.

#### <span id="page-13-0"></span>**1.1.1. Análisis de Ciclo de Vida como herramienta de evaluación ambiental**

El ACV permite evaluar los impactos ambientales de procesos, productos o servicios de una forma global porque considera todas las etapas del ciclo de vida, incluyendo desde la extracción y procesamiento de materias primas hasta la producción, distribución, uso, mantenimiento, reutilización, reciclaje y disposición final.

Diferentes fuentes (SETAC, 1998, UNE, 1998, Rieradevall and Vinyets, 1999, Sáenz and Zufía, 1999, SAIC, 2006, Dunmade, 2007) ofrecen definiciones de ACV similares a la de la norma cubana correspondiente (NCISO14040, 2005), que plantea que: «el ACV es una técnica para determinar los aspectos ambientales o impactos potenciales asociados a un producto mediante la compilación de un inventario de entradas y salidas del sistema, la evaluación de los impactos ambientales potenciales asociados a estas

entradas y salidas y la interpretación de estos resultados de las fases de inventario y de impacto con relación a los objetivos del estudio».

Las aplicaciones más importantes del ACV son: análisis de la contribución de estados de ciclos de vida a la carga ambiental general, con el objetivo de tratar preferentemente los puntos débiles; mejora del producto o proceso; comparación de productos con similar función; comparación de opciones de procesos tecnológicos o manejo de residuos; evaluación de nuevos productos; planeación y evaluaciones estratégicas (Goedkoop et al., 2007a, Tarrasón et al., 2009, Aranda and Zabalza, 2010).

El ACV es una técnica iterativa que permite ir incrementando el nivel de detalle en sucesivas iteraciones; para su aplicación hay cuatro estándares ISO especialmente designados, que en Cuba se corresponden con las NC ISO 14040 a la NC ISO 14043. En la [Figura 1. 1](#page-14-0) se ilustran las etapas de un ACV donde se puede ver que estas cuatro fases no son simplemente secuenciales.

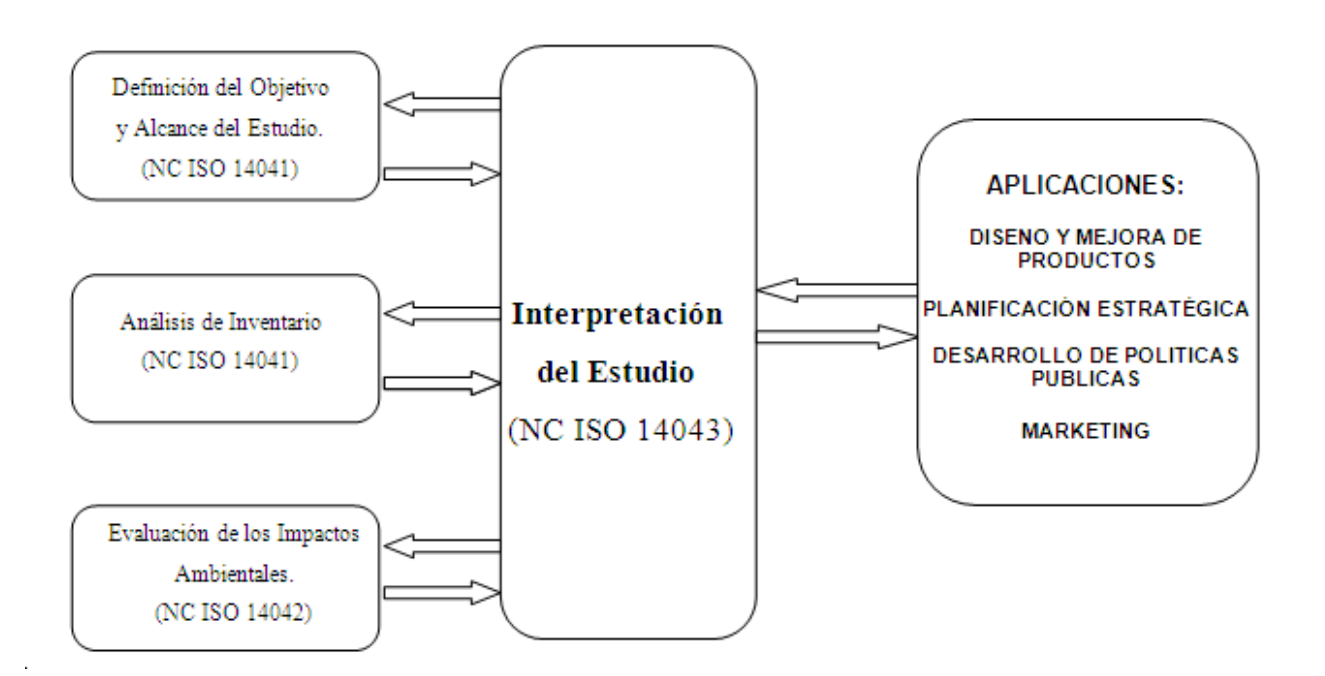

#### <span id="page-14-0"></span>**Figura 1. 1** Marco del Análisis del ciclo de Vida

En la primera etapa se define el propósito y la extensión del estudio, de modo que sea posible: describir el sistema a estudiar, su función y elegir la unidad funcional (medida de referencia del estudio); delimitar los límites de este (extensión geográfica); establecer la metodología de evaluación de impacto a utilizar y sus limitaciones (NCISO14041, 2000).

La modelación del Inventario de Ciclo de Vida (ICV) es la tarea más exigente en el ACV, esta comprende la compilación de datos y los procedimientos de cálculo para cuantificar las entradas (uso de recursos) y las salidas (emisiones al aire, agua y suelo) al sistema en análisis tomando como referencia la unidad funcional. Existen tres tipos de flujos principales: flujos elementales (pueden ser emitidos al ambiente o extraídos del mismo) como emisiones o recursos energéticos, flujos intermedios (entre unidades funcionales) que pueden ser de productos o energía y flujos de residuos (un subtipo de flujo de productos) (NCISO14041, 2000, Llanes et al., 2005, Björklund and Finnveden, 2006, SAIC, 2006, Sánchez et al., 2007).

Considerando que en la práctica, el ICV es una larga lista de emisiones y recursos utilizados, la Evaluación del Impacto del Ciclo de Vida va dirigida a evaluar la importancia relativa de cada elemento del inventario y agregar las intervenciones en un conjunto de indicadores, o de ser posible, en un solo indicador global. En general, este proceso implica la asociación de datos del inventario con impactos ambientales específicos tratando de valorar dichos impactos. El nivel de detalle, la elección de impactos evaluados y los métodos usados dependen del objetivo y alcance del estudio (NCISO14042, 2001, Contreras, 2007).

Finalmente, la interpretación es la fase de un ACV en la que se combinan los resultados del análisis de inventario con la evaluación de impacto. Los resultados de esta interpretación adquieren la forma de conclusiones y/o recomendaciones para la toma de decisiones. Permite determinar en qué fase del ciclo de vida del producto se generan las principales cargas ambientales y por tanto en qué punto(s) del sistema evaluado puede o debe mejorarse (Sáenz and Zufía, 1999, NCISO14043, 2001, SAIC, 2006, Goedkoop et al., 2007a).

8

Adicionalmente a estas fases, se recomienda la realización de una revisión crítica por parte de terceros (expertos), a fin de asegurar la coherencia y transparencia del estudio y validar técnica y científicamente los métodos utilizados.

Existen diferentes herramientas informáticas empleadas en la etapa de la evaluación de impactos del ciclo de vida de un producto, proceso o servicio y la elección de la más adecuada está en función de los objetivos del estudio y la aplicación de la misma. A continuación se enuncian algunas de ellas y sus aplicaciones.

# <span id="page-16-0"></span>*1.2. Herramientas informáticas comerciales para ACV de un producto, proceso o servicio*

Basados en la metodología del ACV se han desarrollado numerosos programas computacionales para facilitar la evaluación de los impactos asociados al ciclo de vida de cualquier sistema en estudio como los que se relacionan en la Tabla A.1 [\(ANEXO A](#page-84-0)  [1\)](#page-84-0). Los mismos incorporan diversas bases de datos que se utilizan en la fase del ICV y pueden variar en extensión y calidad de los mismos. A pesar de que cada software tiene sus propias características, casi todos se basan en la misma metodología y presentan rasgos comunes. Sus aplicaciones cambian en función del objetivo y alcance del estudio; desde el desarrollo de un concepto de producto, hasta que el producto está listo para salir al mercado o debe ser desmontado para su reutilización o vertido final. En ellos se introducen los datos que configuran el inventario para realizar los cálculos propios de la fase de la evaluación de impacto, obteniéndose los resultados para las diferentes categorías de impacto en correspondencia a la metodología de evaluación de impacto elegida. Algunos de estos programas realizan análisis de sensibilidad e incertidumbre (Dunmade, 2007, Pérez, 2009, Tarrasón et al., 2009, Aranda and Zabalza, 2010). Los más utilizados por la comunidad científica suelen ser el SimaPro (desarrollado por la empresa PRé Consultants de Holanda) y el GaBi (desarrollado por la empresa PE International).

El programa SimaPro constituye una herramienta poderosa para sustentar ACV con distintos métodos de evaluación de impactos y diferentes bases de datos de inventario propias y bibliográficas. Las bases de datos pueden ser editadas y ampliadas sin

limitaciones lo que facilita el análisis, así como la representación gráfica de ciclos de vida complejos en una forma sistemática y transparente, acorde a las normas de la serie ISO 14 000 (PRéConsultants, 2004).

Este software se comercializa en tres formatos diferentes: SimaPro Compactado (SimaPro Compact), SimaPro Analista (SimaPro Analyst) y SimaPro Desarrollado (SimaPro Developer).

SimaPro Compactado se destina a usuarios que requieren un resultado rápido, los cuales prefieren la sencillez de uso a la funcionalidad compleja. La versión académica de este se llama *Campus* o *Classroom*.

SimaPro Analista es usado por expertos exigentes de ACV que necesitan todas las funciones. La versión académica de esta licencia se llama *Research.*

SimaPro Desarrollado es diseñado para expertos quienes desean desarrollar asistentes de ACV funcionales (para usuarios de Compact) o quienes quisieran enlazar el SimaPro con otro software (Goedkoop et al., 2007a).

La selección de los métodos de evaluación de impacto y la base de datos a emplear son factores esenciales para lograr una evaluación ambiental lo más objetiva y precisa posible del sistema en análisis.

### <span id="page-17-0"></span>*1.3. Métodos de evaluación de impacto usadas en ACV: Ecoindicador 99*

En el mundo y en especial en Europa, se han desarrollado diferentes métodos de evaluación de impacto basados en eco-indicadores que miden cuantitativamente el impacto ambiental para diferentes productos, respaldados por bases de datos como la de la Oficina Federal Suiza del Medio Ambiente, Bosques y Paisajes [Bundesamt für Umwelt, Wald und Landschaft (BUWAL)], Ecoinvent y otras (Fernández et al., 2002, EcoinventCentre, 2003, Intxaurraga, 2003).

El CML baseline2000 y el Eco-indicador 99 están entre los métodos más empleados en estudios de evaluación de impacto mediante la metodología del ACV. En la Tabla B.1

Capítulo I

[\(ANEXO B 1\)](#page-86-0) se relacionan otros métodos disponibles para estudios de esta naturaleza (Rauberger and Wagner, 1999, Aranda and Zabalza, 2010).

El CML baseline2000, desarrollado por el Centro de Estudios Medioambientales (CML) de la Universidad de Leiden en Holanda, es una actualización del método CML 92. Incluye diversos conjuntos de normalización de Países Bajos, Oeste de Europa y otros de carácter Mundial. Las categorías de impacto consideradas son: recursos abióticos, calentamiento global, disminución de la capa de ozono, toxicidad (para personas, ecosistemas acuáticos y terrestres), oxidación fotoquímica, acidificación y eutrofización.

El Eco-indicador 99 incluye más aspectos y por tanto es más complejo que CML 1992, Eco-indicador 95 y otros usados en la práctica. Es un método de ACV desarrollado por PRé Consultans en 1999, que ha demostrado ser un eficaz método para los diseñadores a la hora de interpretar los resultados de los ACV mediante una base de datos validada por expertos europeos. El mismo considera 11 categorías de impacto agrupadas en tres categorías de daños (Salud Humana, Calidad del Ecosistema y Recursos).

Este indicador refleja el estado actual de la metodología del ACV y de su aplicación. Esto no significa, desde luego, que se hayan solucionado todos los problemas. La ciencia ambiental, la tecnología de los materiales y la metodología del ACV se seguirán desarrollando y deben producir mejoras futuras del eco-indicador (Rieradevall and Vinyets, 1999, Goedkoop and Spriensma, 2001, Vivancos, 2002, Goedkoop et al., 2007a).

# <span id="page-18-0"></span>*1.4. Bases de datos para inventarios de ciclo de vida que asisten al software SimaPro*

Las bases de datos en la actualidad constituyen el motor impulsor en el desarrollo de cualquier empresa informatizada. Como consecuencia se han desarrollado, a escala mundial y de forma vertiginosa, un sinnúmero de aplicaciones que garanticen un perfecto funcionamiento, administración y control de los gestores de bases de datos.

Una base de datos se puede definir como un conjunto exhaustivo no redundante de datos estructurados, organizados independientemente de su utilización y su implementación en máquinas accesibles en tiempo real y compatible con usuarios concurrentes con necesidad de información diferente y no predicable en tiempo (Hernández and MontesdeOca, 2005).

Una base de datos de ICV es una colección organizada de conjuntos de datos de ICV que cumple con el sistema de criterios establecidos por los estándares ISO 14040 y 14044. Esta debe presentar una metodología consistente, la validación o revisión de los datos, un formato intercambiable, la documentación y nomenclatura. Las mismas almacenan conjuntos de datos de ICV permitiendo su creación, adición, mantenimiento, búsqueda e interconexión de conjuntos de datos individuales. Las bases de datos de ICV son manejadas por un equipo de gestión responsable que permite la identificación y trazabilidad de las responsabilidades en lo referente a la creación de base de datos, su contenido, mantenimiento y actualización (UNEP, 2011).

En un estudio determinado se pueden utilizar datos procedentes de una única base de datos o combinar información de diversas bases de datos, en función de los requisitos de calidad de datos que se han definido para el estudio. Además, la mayor parte de programas permiten editar las bases de datos incluidas y crear otras nuevas (Aranda and Zabalza, 2010).

Diferentes compañías han venido desarrollado bases de datos que respaldan las evaluaciones ambientales de productos, procesos y/o servicios mediante el programa SimaPro. La selección de la base de datos a emplear en un estudio de ACV está directamente relacionada con el objetivo y alcance del mismo. Todas estas bases de datos tienen como debilidad principal la no representatividad de las condiciones objetivas bajo las cuales se desarrollan nuestros procesos. A continuación se relacionan y detallan aspectos fundamentales de las bases de datos disponibles en el SimaPro 7.2 (PRéConsultants, 2012).

12

#### <span id="page-20-0"></span>**1.1.2. Base de datos de entrada-salida de Estados Unidos (US Input-Output Database)**

La base de datos de entrada-salida (Input-Output) americana está desarrollada para 481 sectores de esta economía. Consiste en dos bases de datos donde una usa asignación económica y la otra asignación económica con expansión de sistemas. Se basa en una matriz de productos del 2002, complementados con datos de bienes de capital. La matriz de entrada-salida de productos está conectada a una gran matriz de intervención medioambiental que se compila utilizando varias fuentes de datos. El empleo de otras fuentes de datos permite adicionar a la matriz de intervención medioambiental los impactos del transporte de pequeñas y medianas empresas. Esta base de datos, incluida en todas las versiones del SimaPro, es desarrollada por el Instituto de Ciencias Ambientales de la Universidad de Leiden, Holanda (CML, Leiden University) (PRéConsultants, 2012).

#### <span id="page-20-1"></span>**1.1.3. Base de datos de Inventario de Ciclo de Vida de Estados Unidos (US LCI Database)**

Contiene 423 procesos que abarcan el inventario de datos más importante para los procesos de energía, transporte y producción de materiales (agricultura, productos químicos, plásticos, metales y madera) en Estados Unidos. Esta base de datos es desarrollada por el Laboratorio Nacional de Energías Renovables de Estados Unidos (NREL US, por sus siglas en inglés). Esta base de datos tiene como objetivos: mantener la calidad y transparencia de los datos; cubrir los materiales, productos y procesos utilizados en los Estados Unidos con una revisión crítica de los datos del ICV; apoyar el uso del ACV como herramienta para la toma de decisiones ambientales; mantener la calidad y transparencia de los datos; cubrir los materiales, productos y procesos utilizados en los Estados Unidos con una revisión crítica de los datos del ICV; apoyar el uso del ACV como herramienta para la toma de decisiones ambientales; mantener la compatibilidad con bases de datos internacionales de ICV; proporcionar acceso a datos excepcionales y apoyar la competitividad industrial en los Estados Unidos (NREL, 2012, PRéConsultants, 2012).

#### <span id="page-21-0"></span>**1.1.4. Base de datos de entrada-salida de Dinamarca (Danish Input-Output Database)**

La base de datos de entrada-salida (Input-Output) de Dinamarca, desarrollada a partir de datos estadísticos de 1999, contiene 750 productos que abarcan toda la economía de este país, adicionándole las principales importaciones y exportaciones. Se le han realizado varias modificaciones y mejoras a estos datos básicos para hacerlos más relevantes para los propósitos de ACV (PRéConsultants, 2012).

#### <span id="page-21-1"></span>**1.1.5. Base de datos del Sistema de datos del ciclo de vida de referencia europeo (European Life Cycle Database (ELCD))**

La base de datos del sistema de datos del ciclo de vida de referencia europeo contiene 327 procesos proporcionados por asociaciones de negocios y otras fuentes para materiales primarios, portadores de energía, transporte y gestión de residuos. Los respectivos conjuntos de datos están oficialmente proporcionados y aprobados por la llamada asociación industrial. La misma fue desarrollada por el Centro de Investigación Común de la Comisión Europea (JRC, por sus siglas en inglés) (PRéConsultants, 2012).

#### <span id="page-21-2"></span>**1.1.6. Base de datos de entrada-salida Holandesa (Dutch Input-Output Database)**

La base de datos de entradas y salidas económicas holandesa es desarrollada para uso independiente o para estudios combinados de ACV; distribuidos los datos en 350 categorías. Estas categorías están relacionadas con los sectores económicos. La tabla de entradas y salidas económicas fueron usadas para localizar los flujos comerciales entre estos sectores. Además, se incluyen datos de otras regiones para determinar el impacto real de los bienes producidos fuera de Holanda y son compilados como parte de un proyecto del gobierno holandés. Esta base de datos está disponible en todas las versiones del software (PRéConsultants, 2012).

#### <span id="page-22-0"></span>**1.1.7. Base de datos de entrada-salida Japonesa (Japanese Input-Output Database)**

La base de datos de entradas y salidas económicas japonesa es desarrollada por el Laboratorio de Tecnología Ambiental del Centro Corporativo de Investigación y Desarrollo de la Corporación Toshiba. Es destinada para uso independiente o para estudios combinados de ACV.

La base de datos utiliza la tabla de entrada-salida de Japón para el año 2000; además, es construida una base de datos de ACV general usando los últimos datos estadísticos en Japón. La misma contiene aproximadamente 400 sectores industriales domésticos de Japón. Los datos se presentan como procesos del sistema y no como datos unitarios.

Los procesos de producción de los productos importados se encuentran fuera del rango designado. Sin embargo, las cargas de otros países para el aluminio, hierro, cobre, plomo, zinc, carbón, petróleo crudo, entre otros, se obtienen utilizando el método de análisis de procesos (inventario tradicional de ACV) y son añadidas a las cargas ambientales nacionales (PRéConsultants, 2012).

#### <span id="page-22-1"></span>**1.1.8. Base de datos para ACV de alimentos (LCA Food Database)**

La base de datos para ACV de alimentos proporciona datos medioambientales de 500 productos y procesos alimenticios para diferentes etapas de sus cadenas de producción en Dinamarca. Está incluida en todas las versiones del SimaPro (PRéConsultants, 2012).

#### <span id="page-22-2"></span>**1.1.9. Base de datos IVAM (IVAM Database)**

Contiene datos sobre materiales, transporte, energía y tratamientos de residuos; principalmente enfocados a datos holandeses. Esta base de datos es desarrollada por el centro de Investigación Medioambiental IVAM de Holanda (PRéConsultants, 2012).

#### <span id="page-22-3"></span>**1.1.10. Base de datos de Ecoinvent (Ecoinvent v2 Database)**

Esta base de datos es desarrollada por el Centro Suizo para Inventarios de Ciclo de Vida (Ecoinvent Center) y se incluye en todas las versiones del SimaPro (Erlandsson et

al., 2006). Es considerada una de las bases de datos más completas de ICV internacionales. Contiene más de 4000 conjuntos de datos para productos, procesos y servicios usados en casos de estudio de ACV; totalmente consistentes, transparentes y de calidad para un número grande de sectores económicos (suministro de energía, construcción, sistemas de transporte, químicos, etc.) como se relacionan en la [Tabla 1.](#page-23-0)  [1](#page-23-0) (Jungbluth et al., 2000, EcoinventCentre, 2012, Kellenberger, 2012, PRéConsultants, 2012).

Los datos se presentan como procesos unitarios (datos primarios) y resultados calculados (sistemas). La incertidumbre contenida en los datos de los procesos unitarios puede calcularse usando el Análisis Avanzado de Monte Carlo en SimaPro. Todos los conjuntos de datos en la base de datos de Ecoinvent están disponibles en el formato de datos EcoSpold (Jungbluth et al., 2000, EcoinventCentre, 2012).

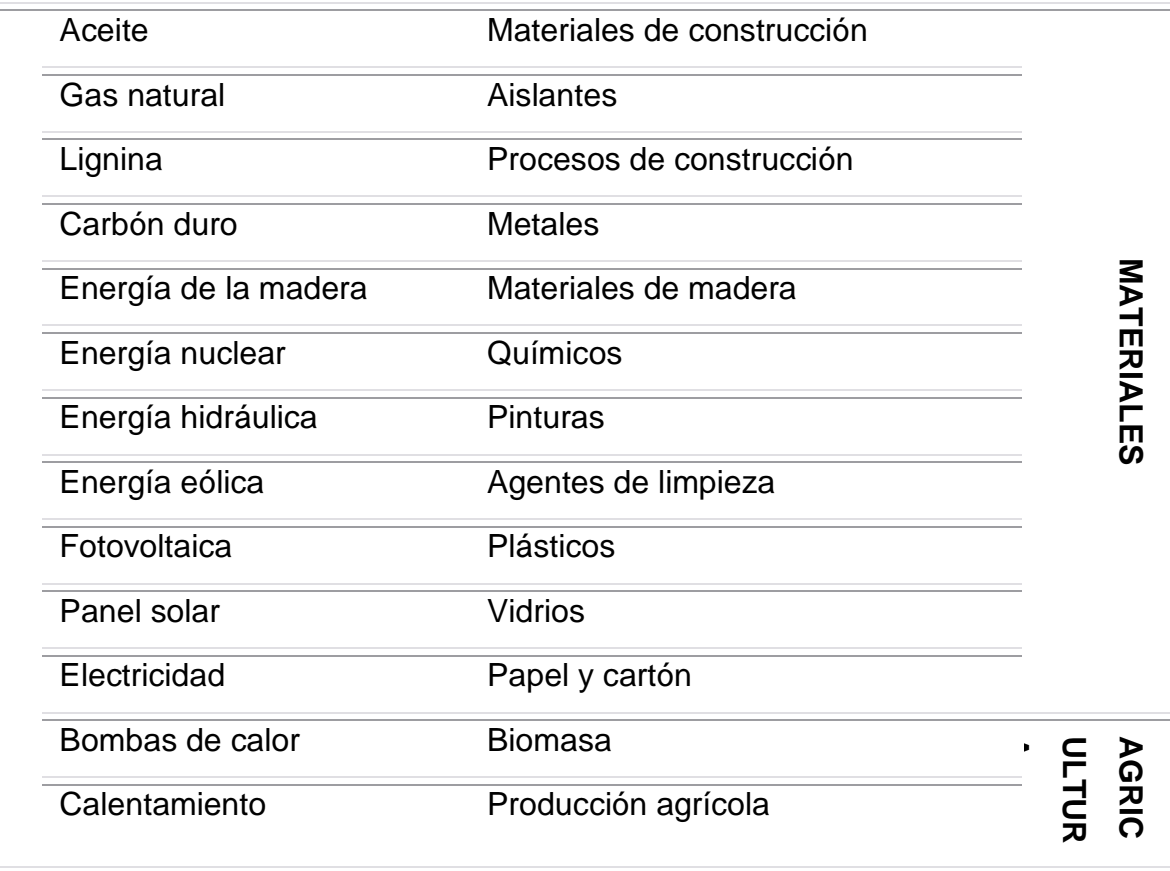

<span id="page-23-0"></span>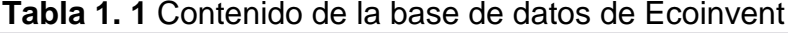

**ENERGÍA**

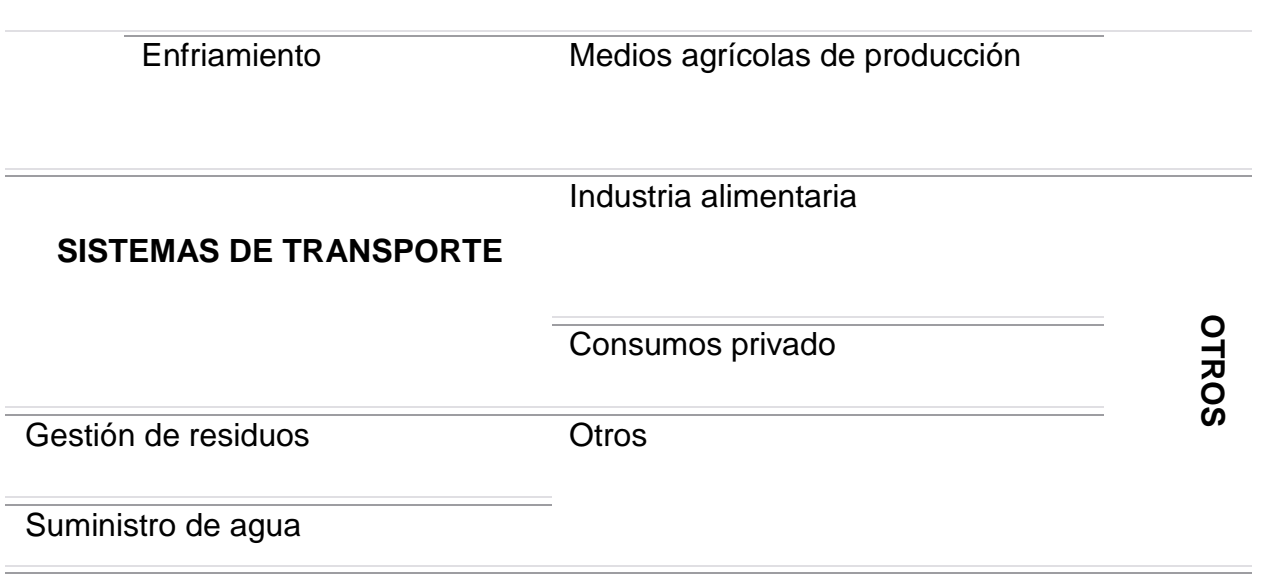

# <span id="page-24-0"></span>*1.5. Formatos de base de datos de ICV*

Los formatos de base de datos de inventario de ciclo de vida (por defecto estructuras de almacenamiento utilizadas en herramientas de ACV y eco-diseño) como EcoSpold, ELCD y ISO/TS 14048, entre otras pueden servir como una subvención para la construcción de inventarios de ciclo de vida (DosReis et al., 2007, Kellenberger, 2012). Esto permite el modelado de base de datos de inventarios de ciclo de vida de cualquier proceso, producto y/o servicio; aplicable tanto al almacenamiento y recuperación de datos, como a la organización (a través de una taxonomía) de dichos datos.

#### <span id="page-24-1"></span>**1.2.1. Formato de datos EcoSpold**

El formato de EcoSpold fue creado originalmente para la comunicación de conjuntos datos de ICV. Sin embargo, se ha extendido el alcance del mismo y es empleado para todos los tipos de conjuntos de datos en la base de datos del Ecoinvent. En consecuencia, los diferentes campos en el formato se interpretan de manera diferente dependiendo de qué tipo de conjunto de datos se documenta (Hedemann and König, 2003, Frischknecht et al., 2005, Erlandsson et al., 2006). El conjunto de datos puede ser de Procesos Unitarios, Sistemas Terminados o Procesos Multisalidas (Erlandsson et al., 2006).

El formato de datos EcoSopld consiste en dos partes: *Meta Información*[1](#page-25-1) y *Flujo de*  Datos; el contenido general y la estructura de estas partes se resumen en la [Tabla 1. 2](#page-25-0) (Jungbluth et al., 2000, Frischknecht et al., 2004, Frischknecht et al., 2005, Erlandsson et al., 2006, Kellenberger, 2012).

Los conjuntos de datos EcoSpold se transfieren directamente a ficheros Excel mediante el software EcoSpold Access y viceversa; incluyendo la validación de documentos de EcoSpold y visualización en HTML (Jungbluth and Schmutz, 2007, Hedemann and Meinshausen, 2008).

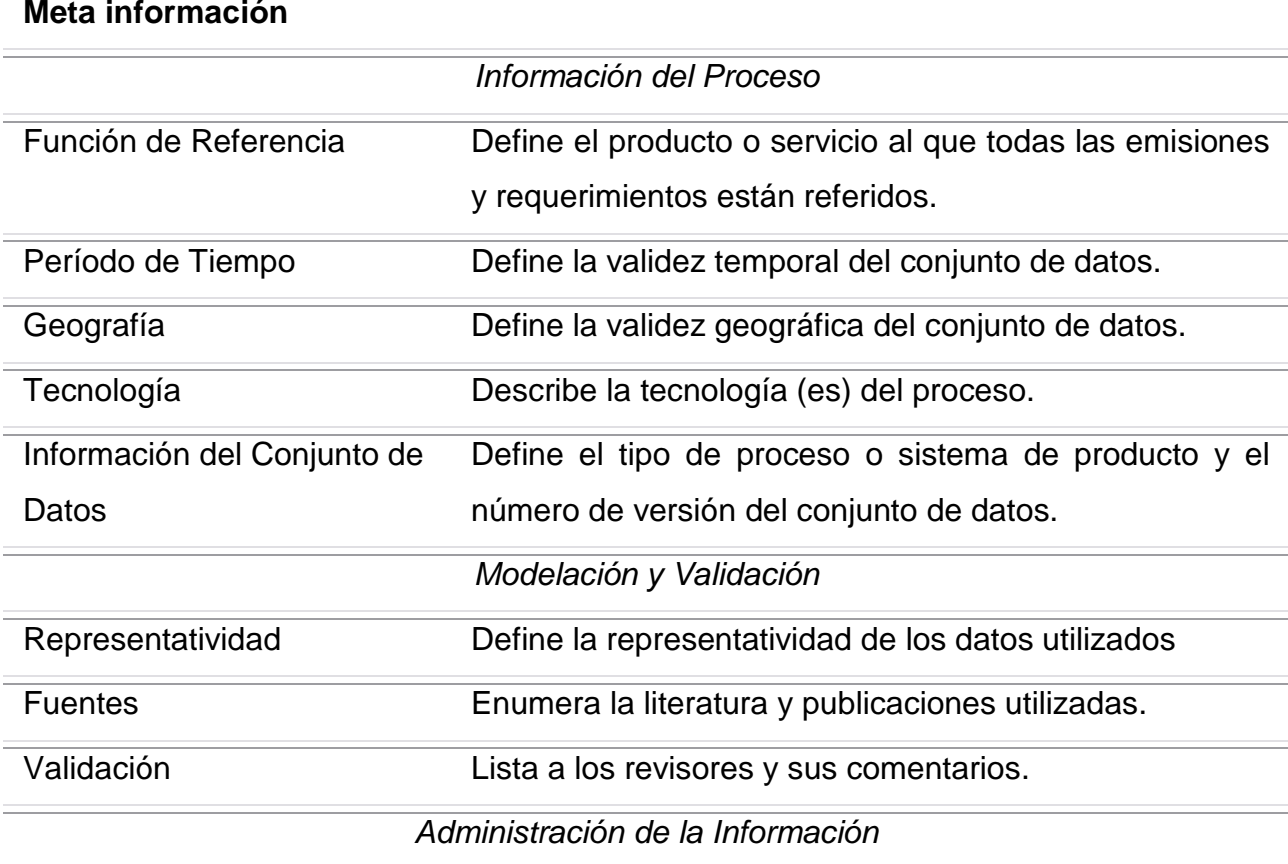

<span id="page-25-0"></span>**Tabla 1. 2** Estructura general del formato EcoSpold

<span id="page-25-1"></span> $1$ Meta Información: información acerca de la información. Describe, de una manera organizada, atributos de un recurso que puede presentar diferentes niveles de especificidad, con el objetivo principal de proporcionar su recuperación y preservación (NISO, 2004).

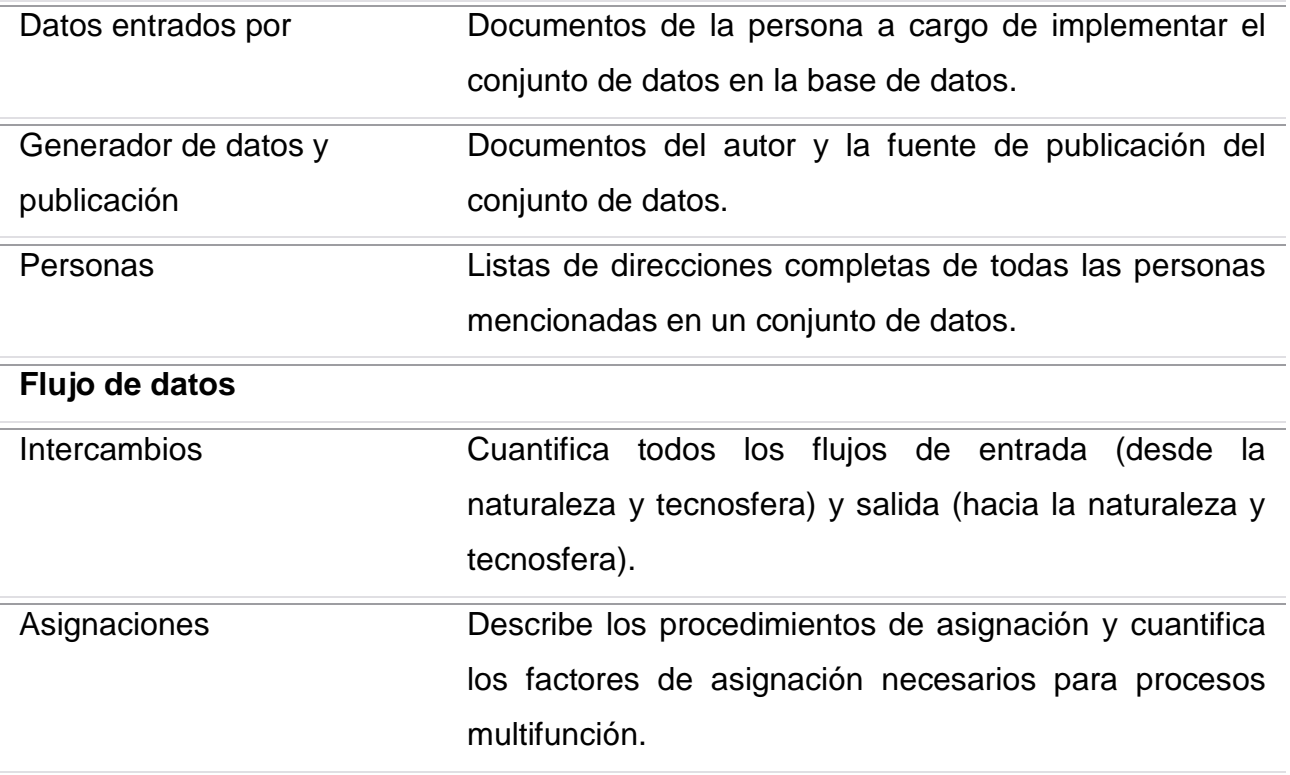

Los principales proveedores europeos de software de ACV (por ejemplo: Gabi, SimaPro, Umberto y Team) han aplicado este formato con una interface para los datos de importación y exportación de sus productos (Erlandsson et al., 2006, Jungbluth and Schmutz, 2007, EcoinventCentre, 2012, Kellenberger, 2012).

#### <span id="page-26-0"></span>**1.2.2. Formato de datos ELCD**

El formato de datos ELCD (European Reference Life Cycle Database - Sistema de datos del ciclo de vida de referencia europeo) es también usado para la construcción de ICV. Con el mismo se desea proporcionar una base de datos pública y aplicable para incrementar la consistencia y calidad de los datos de ACV, extender la disponibilidad y el intercambio de la información; lográndose la reducción de los costes económicos en estudios de ACV (DosReis et al., 2007, Tarrasón et al., 2009, Kellenberger, 2012).

La base de datos ELCD consiste en una compilación de ICV y de datos de evaluación de impactos para realizar ACV. Actualmente se incluyen inventarios de materiales principales (plásticos, metales, productos químicos inorgánicos y madera), energía,

transporte y gestión de residuos. Los datos disponibles han sido proporcionados o aprobados por diferentes industrias europeas y son datos armonizados y revisados (Fullana, 2008).

El mismo divide la información en tres grupos fundamentales: *Metadatos[2](#page-27-1) , Modelación y Validación* e *Administración de la Información;* compuestas por 7 conjuntos de datos (procedimiento, método, flujo, propiedad del flujo de trabajo, contactos, fuentes y grupos de unidades). Cada grupo del formato debe ser correctamente completado, contribuyendo así a la calidad de la información almacenada en la base de datos.

Los conjuntos de datos (dataset) se clasifican en: *Campos Requeridos, Recomendados y Opcionales.* Los *Campos Requeridos* son las que se requieren técnicamente porque son significativos para una perspectiva de calidad del juego de registros. Los *Campos Recomendados* se utilizan para la orientación y cumplimiento de normas. Los *Campos Opcionales* son de uso gratuito y se concentran en la armonización general ( DosReis et al., 2007).

Dos Reis (2007) enfatiza que la ventaja principal de este formato es la posibilidad de adecuarlo, con la aplicación de limitadas modificaciones, a otros formatos de bases de datos para ser aplicado a diferentes herramientas de ACV.

#### <span id="page-27-0"></span>**1.2.3. Formato de datos ISO/TS 14048**

 $\overline{\phantom{0}}$ 

La especificación técnica ISO/TS 14048, especifica y describe un formato de documentación de datos. El formato es parte de las normas de la serie ISO 14040 que describen la evaluación del ciclo de vida; dirigido a facilitar muchos aspectos de los estudios de ACV (ISO/TS14048, 2002, Erlandsson et al., 2006).

El formato de documentación de datos ISO/TS 14048 consta de tres partes fundamentales que incluyen las entradas y salidas de los procesos modelados como se

<span id="page-27-1"></span> $2$  Estructurada de los metadatos es información que describe, explica, encuentra o realiza otras funciones que facilitan la recuperación, uso o gestión de los recursos informativos. Metadatos también se denomina datos sobre datos o información acerca de la información<sup>1</sup> (NISO, 2004).

muestra en la Figura 1.2 (Flemström and Pålsson, 2003a, Flemström and Pålsson, 2003b, Erlandsson et al., 2006).

De forma general, el acápite *Proceso*, contiene la descripción de las propiedades del proceso modelado con respecto a la tecnología. Incluye todas las entradas y salidas del proceso modelado, especificándose el tiempo y la cobertura geográfica, entre otras informaciones.

La etapa de *Modelado y Validación*, describe los requisitos previos para el modelado y validación del proceso por ejemplo, opciones de modelado que describen los procesos y flujos que han sido excluidos como se muestra en la [Figura 1. 2.](#page-28-0)

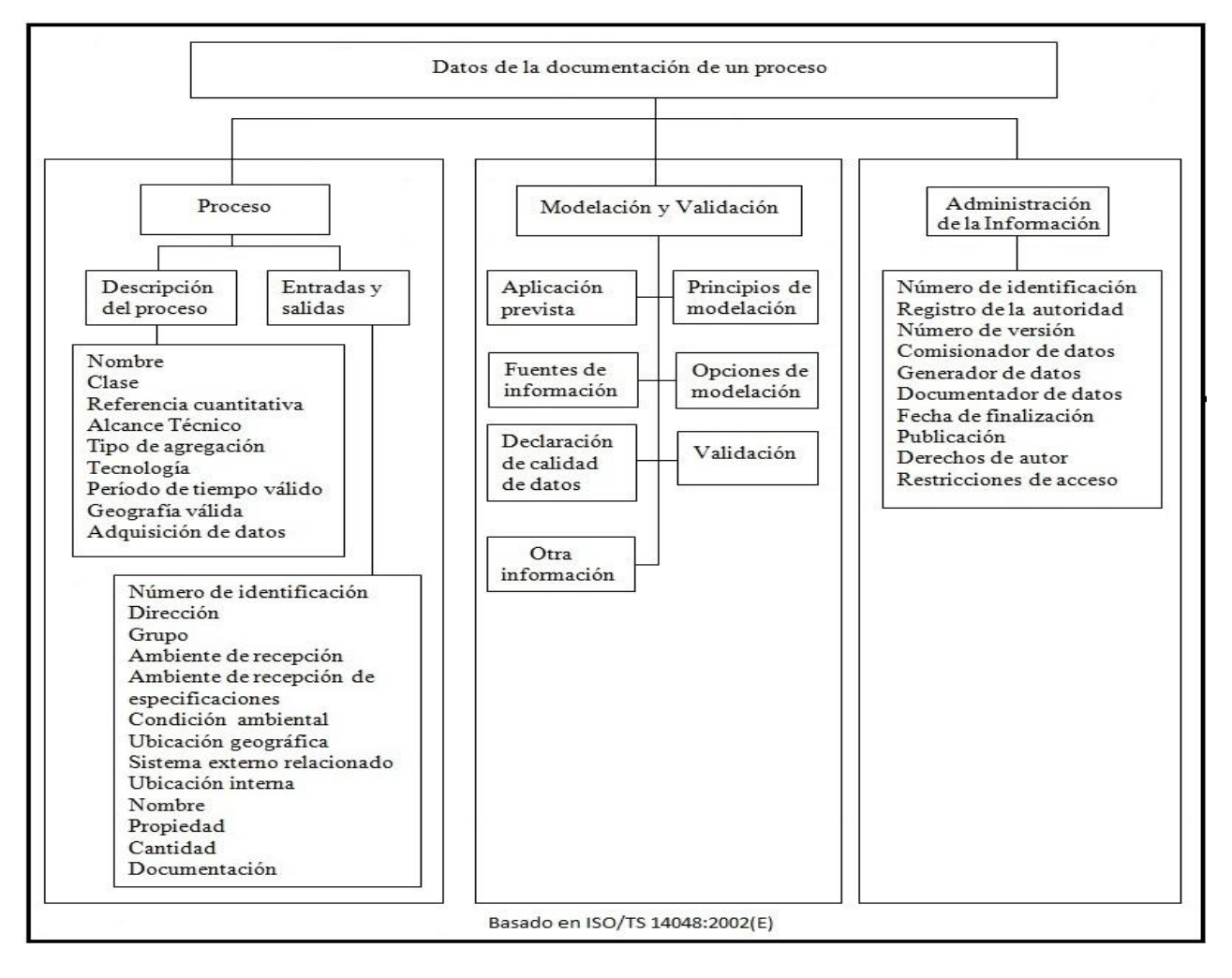

<span id="page-28-0"></span>**Figura 1. 2 Estructura general del formato de documentación de datos ISO/TS 14048**

La *Administración de la Información*, contiene información general y administrativa relacionada con la gestión de la documentación del proceso, por ejemplo, datos del comisionado, fecha de finalización, los derechos de autor, entre otros.

Este formato admite información transparente, la interpretación y revisión de los datos recopilados, calidad en el cálculo de datos y la presentación de estos, así como facilita el intercambio de los mismos.

## <span id="page-29-0"></span>*1.6. Comparación entre los formatos de datos: EcoSpold y ISO/TS 14048*

En este epígrafe se retoman los formatos de documentación de datos EcoSopld e ISO/TS 14048 para ICV tratados con anterioridad, para ser comparados desde diferentes aspectos, por ser estos los más usados por la comunidad científica.

Ambos formatos están estructurados en diferentes partes que incluyen los conceptos: *Información del Proceso*, *Modelación y Validación* y *Administración de la Información*. Sin embargo, en el formato EcoSpold el significado de estos conceptos es ligeramente diferente. En la parte de *Información del Proceso* incluye tanto la información del producto como la del proceso, así como en la Modelación y Validación de la información; mientras que en el formato ISO / TS 14048 sólo facilita la descripción del proceso.

Existe diferencia entre el número de campos a utilizar por estos formatos para representar el mismo tipo de datos o información. Es importante aclarar que un concepto que se representa con muchos campos en un formato tiene una alta resolución y uno que se representa con un menor número de campos por consiguiente, tiene una resolución baja. El formato de datos EcoSpold tiene una alta resolución en las partes analíticas del conjunto de datos y una resolución más baja en las partes descriptivas y modelación del sistema, en comparación con la norma ISO/TS 14048 que comprende un mayor número de campos. Generalmente, no es ningún problema para traducir los datos de un formato con una alta resolución a un formato con una resolución inferior. Si la estructura interna de los campos más generales en el formato

EcoSpold está bien documentada no es inconveniente para la conversión de este al formato ISO/TS 14048.

En cuanto a la especificación del tipo de datos, en el campo número, el formato EcoSpold admite un número decimal, mientras que el ISO/TS 14048 deberá contener un número entero, siendo esto una desventaja del mismo.

Al examinar la incertidumbre de los datos (cantidades) el formato EcoSopld presenta mayor especificación en el análisis que el formato ISO/TS 14048. El EcoSplod define 4 tipos de incertidumbre: Distribución logarítmica normal, normal, triangular o uniforme. La distribución logarítmica normal es usada por defecto y el resto son seleccionadas en función del caso en estudio. El mismo contiene un conjunto de campos para el almacenamiento de los parámetros para estos tipos de incertidumbre (Valor mínimo, Valor medio, Valor máximo, Valor más probable, Desviación estándar 95). En cambio, en ISO/TS 14048, no se especifica el tipo de incertidumbre; el número de campos para el almacenamiento de los parámetros (incluye definición del parámetro y valor) puede ser editado arbitrariamente en función del inventario de ciclo de vida en estudio (Erlandsson et al., 2006).

#### <span id="page-30-0"></span>*1.7. Conclusiones parciales*

- 1. El ACV se considera una de las mejores herramientas para evaluar la sostenibilidad de procesos, productos y/o servicios, al identificar y cuantificar todos los efectos del sistema estudiado sobre el ecosistema, los recursos y la salud humana; relacionando los impactos con los problemas ambientales y posibilitando la gestión ambiental.
- 2. El programa profesional SimaPro constituye una herramienta poderosa para sustentar ACV con distintos métodos de evaluación de impactos y diferentes bases de datos de inventario propias y bibliográficas.
- 3. Las bases de datos de ICV almacenan todas las entradas y salidas al sistema en estudio, permitiendo la adición de nuevos datos, el mantenimiento, la búsqueda e interconexión de conjuntos de datos individuales.
- 4. La base de datos de Ecoinvent es considerada una de las bases de datos internacionales más completas de Inventario de Ciclo de Vida por presentar una amplia gama de conjuntos de datos para diferentes sectores de la economía.
- 5. El inventario de ciclo de vida de cualquier sistema en estudio puede ser modelado a través del formato de base de datos para ICV EcoSpold por las ventajas que brinda y ser este el formato usado por la base de datos de Ecoinvent

# <span id="page-32-0"></span>**2. Capítulo II: Metodología para la modelación del inventario de ciclo de vida en el formato EcoSpold**

# <span id="page-32-1"></span>*2.1. Estructura del formato EcoSpold para la documentación de datos de inventarios de ciclo de vida de productos, procesos y/o servicios*

Para modelar los datos de inventario de ciclo de vida de un sistema en estudio, en el formato de documentación de datos EcoSpold, se necesita especificar el mismo en correspondencia a la clasificación que se maneja en este formato como: *Proceso Unitario*, *Flujo Elemental* o *Categoría de Impacto.* 

El *Proceso Unitario* contiene la descripción del proceso con sus flujos elementales y de los productos intermedios. Los flujos elementales están relacionados con los consumos de recursos y las emisiones que se dan a lo largo del ciclo de vida del propio proceso. En cambio, la demanda de portadores energéticos, el tratamiento de residuales, los materiales de construcción, los servicios de transportación, entre otros, están asociados a los flujos de los productos intermedios. Los resultados de inventarios de ciclo de vida que se confieran a la base de datos del centro Ecoinvent son clasificados como procesos unitarios (EcoinventCentre, 2012). Dentro de esta clasificación se circunscriben los siguientes:

- Proceso Multisalidas: referido a un proceso que incluye más de un producto.
- $\triangleright$  Sistema Terminado: contiene los flujos elementales acumulativos de un proceso unitario, es decir, el resultado del ICV. Este código solamente es usado para conjuntos de datos calculados dentro de la base de datos del Ecoinvent (resultados de ICV).
- Sistema no Terminado: este último no es usado en la red de calidad de la base de datos del Ecoinvent.

La clasificación de *Flujo Elemental* refiere el consumo de recursos y la emisión de contaminantes. Por otra parte, *Categoría de Impacto*, contiene la definición de los

factores de caracterización, daños y ponderación de métodos de evaluación de impacto de ciclos de vida (EcoinventCentre, 2012).

Dependiendo del tipo de conjunto de datos se realizan demandas muy diferentes en la existencia de las diversas áreas. Por tanto, es difícil desarrollar un único esquema. En correspondencia a la clasificación designada para la modelación del ICV de un sistema en estudio en el formato EcoSpold se brindan tres esquemas. De forma general, cada esquema responde a la estructura del formato EcoSpold (ver Tabla 1.4, Epígrafe 1.5.1) y la diferenciación viene dada por la demanda de datos en los diferentes campos (EcoinventCentre, 2012, Hedemann and Meinshausen, 2008).

Si el esquema define un área como "necesaria", la información debe ser proporcionada. Si un área se define solamente como "opcional", ya que el área no tiene ningún sentido para los flujos elementales y por lo tanto no es necesaria, la validación se vuelve muy débil. El requerimiento o no de los campos para las diferentes áreas se especifica en la [Tabla 2. 1](#page-33-0) (Hedemann and Meinshausen, 2008).

<span id="page-33-0"></span>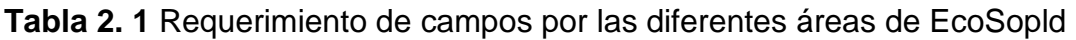

| Area                              | Proceso          | ST <sup>5</sup> | Flujo     | Categoría |
|-----------------------------------|------------------|-----------------|-----------|-----------|
|                                   | Unitario         |                 | Elemental | de        |
|                                   | SNT <sup>3</sup> |                 |           | Impacto   |
|                                   | PM <sup>4</sup>  |                 |           |           |
| Información del conjunto de datos | Siempre          | Siempre         | Siempre   | Siempre   |
| Entrada de datos                  | Siempre          | Siempre         | Opcional  | Siempre   |

<span id="page-33-1"></span> <sup>3</sup> SNT: Sistema no Terminado

<span id="page-33-2"></span><sup>4</sup> PM: Proceso Multisalida

<span id="page-33-3"></span><sup>5</sup> ST: Sistema Terminado

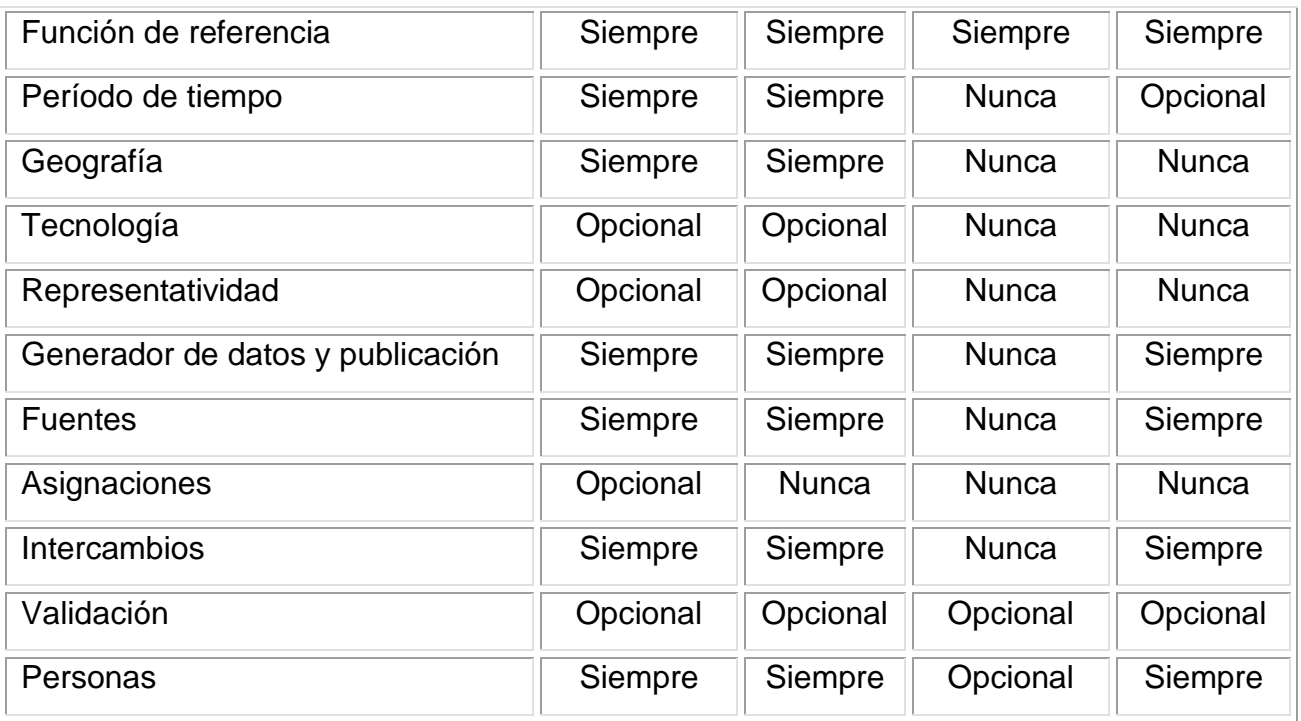

En la [Figura 2. 1](#page-35-0) se muestra el diagrama para la metodología a seguir en la modelación de un ICV de un sistema en estudio, acorde a los esquemas del formato EcoSpold.

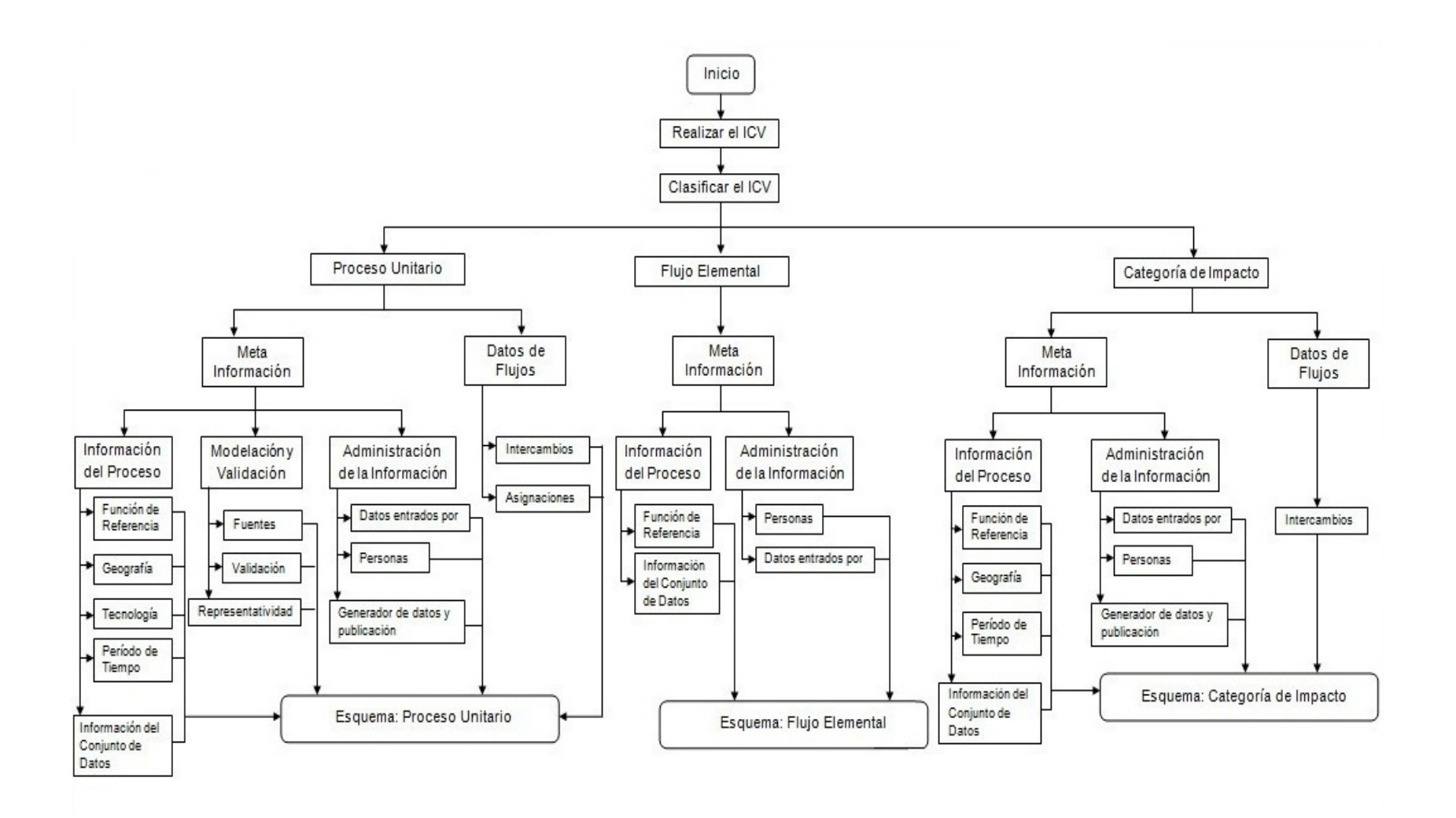

<span id="page-35-0"></span>**Figura 2. 1** Diagrama de la metodología para la modelación de ICV en formato EcoSpold
A continuación se describen las diferentes áreas con sus campos correspondientes para cada esquema. En el formato EcoSpold cada campo es identificado por un número de identificación (SpoldID) y por defecto es usado el idioma inglés en la mayoría de estos.

# *2.2. Meta Información (Meta information)*

En esta área se considera la información correspondiente al proceso, flujo elemental o categoría de impacto en función del esquema que se esté documentando, detalles de la modelación y validación; además, de todos los aspectos relacionados con la administración de la información. Para los esquemas de *Flujo Elemental* y *Categoría de Impacto,* no se considera la modelación y validación de la información, como se documenta en el diagrama de la metodología (ver Figura 2.1).

# **2.2.1. Información del Proceso (Process information)**

De forma general, esta área comprende los campos relacionados con la función de referencia, geografía, tecnología, período de tiempo e información sobre el conjunto de datos. En el esquema *Categoría de Impacto* solo se exceptúan los campos referentes a la tecnología y para el esquema *Flujo Elemental* son incluidos los campos asociados a función de referencia e información del conjunto de datos.

# **2.2.1.1 Función de referencia (Reference function)**

En este acápite se consideran 17 campos los cuales se detallan a continuación con su número de identificación correspondiente:

- **1.** Conjunto de datos relacionados a productos (datasetRelatesToProduct) con SpoldID 400: es considerado un campo requerido en la modelación por el formato EcoSpold. Indica si el conjunto de datos se refiere a un proceso/ servicio o no. En la red de calidad de Ecoinvent el valor requerido es "Sí" para los procesos unitarios y multisalidas y "No" para los flujos elementales y las categorías de impacto.
- **2.** Nombre (name) con SpoldID 401: campo requerido por el formato EcoSpold. Identifica el proceso unitario, flujo elemental o la categoría de impacto según

corresponda. Para proceso unitario y sistema terminado el nombre se utiliza como la entrada unido a la identificación de la unidad, su ubicación y si se considera el proceso de infraestructura o no. El nombre del proceso está sujeto a la siguiente estructura:

- 1: nombre del producto/servicio, proceso de producción o producto de trabajo, nivel de procesamiento.
- 2: descripciones adicionales, separados por comas (sitio de producción o de procedencia, empresa, incluyendo importaciones o no).
- 3: ubicación en la cadena de valor agregado (planta, almacén regional), o el destino (para los residuos: relleno sanitario, incineración municipal).

Para el nombre de los flujos elementales son utilizados los campos unidad, categoría y subcategoría como elementos discriminatorios. Para las categorías de impacto además, se usa como elemento de discriminación la ubicación.

- **3.** Nombre local (localName) con SpoldID 490: requerido por el formato EcoSpold y usado por defecto el idioma alemán.
- **4.** Proceso de infraestructura (infrastructureProcess) con SpoldID 493: es requerido por el formato EcoSpold. Este campo indica si el proceso es de inversión o de operación. Los procesos de inversión son, por ejemplo, la construcción de una planta de energía nuclear, una carretera, puertos, construcción de una maquinaria de producción, los cuales tienen como resultado la planta de energía nuclear, kilómetros de carretera, un puerto y la maquinaria de producción, respectivamente. Este campo es usado como elemento discriminatorio para la identificación de los procesos. No se aplica a los flujos elementales y las categorías de impacto.
- **5.** Cantidad (amount) con SpoldID 404: requerido por el formato EcoSpold. Refiere la cantidad de flujo de un producto/servicio, flujo elemental o categoría de impacto. Dentro de la red de calidad de Ecoinvent la cantidad del flujo de referencia siempre es igual a la unidad.
- **6.** Unidad (Unit) con SpoldID 403: requerido por el formato EcoSpold. Para los procesos unitarios (y sistemas terminados) es la unidad referida a todas las entradas y salidas del proceso (unidad funcional). Para los flujos elementales es la unidad en la que se reportan los intercambios. Para las categorías de impacto, es la unidad a la que se refieren los factores de caracterización, daños y ponderación.
- **7.** Categoría (Category) con SpoldID 495: requerido por el formato EcoSpold. Es utilizada para estructurar el contenido de la base de datos (unida con la subcategoría). No se requiere para la identificación de un proceso (por lo tanto, los procesos en las diferentes categorías y subcategorías no pueden ser nombrados de la misma forma). En cambio, se requiere para la identificación de los flujos elementales y las categorías de impacto.
- **8.** Sub categoría (subCategory) con SpoldID 496: requerido por el formato EcoSpold. Es usada para una estructuración posterior del contenido de la base de datos (unido con la categoría). No se requiere para la identificación de un proceso (por lo tanto, los procesos en las diferentes categorías y subcategorías no pueden ser nombrados de la misma forma). En cambio, es requerido para la identificación de los flujos elementales y las categorías de impacto.
- **9.** Categoría local (localCategory) con SpoldID 497: requerido por el formato EcoSpold. Describe la categoría perteneciente a un intercambio particular. Es usado por defecto el idioma alemán.
- **10.** Sub categoría local (localSubCategory) con SpoldID 498: requerido por el formato EcoSpold. Describe la subcategoría perteneciente a un intercambio particular. Es usado por defecto el idioma alemán.
- **11.** Procesos incluidos (includedProcesses) con SpoldID 402: no es requerido por el formato EcoSpold. Contiene una descripción de los procesos que se combinan para formar un proceso unitario (por ejemplo: funcionamiento de un sistema de calefacción, incluyendo la operación del módulo de caldera, regulación y bombas

de circulación). Dicha combinación puede ser necesaria debido a la falta de exactitud o confiabilidad en los datos disponibles. En la medida de lo posible los datos deben ser reportados con el nivel de detalles que se han recibido. No es aplicable este campo a los flujos elementales y las categorías de impacto.

- **12.** Comentario general (generalComment) con SpoldID 492: no es requerido por el formato EcoSpold. En este campo se puede introducir información general sobre el conjunto de datos como:
	- > Aplicación prevista del conjunto de datos.
	- Fuentes de información utilizadas.
	- > Principios de selección de los datos.
	- Opciones de modelación (con exclusión de los flujos de productos intermedios, procesos, asignaciones realizadas antes de entrar a la base de datos).
- **13.** Infraestructura incluida (infrastructureIncluded) con SpoldID 494: no es un campo requerido. Indica si el proceso unitario importado en la base de datos a partir de un resultado ICV (recibido como flujo acumulativo de masa y energía, por lo tanto, los resultados ICV no pueden ser calculados para tales procesos) ha incluido procesos de infraestructura o no. Para todos los conjuntos de datos primarios de los procesos unitarios este campo de datos está vacío. Después de calcular los resultados ICV en Ecoinvent, el campo de datos se rellena de acuerdo a la realidad, tanto si la infraestructura ha sido incluida durante el cálculo o no. No se aplica a los flujos elementales y a las categorías de impacto.
- **14.** Número de registro (CASNumber) con SpoldID 502: no es requerido. Indica el número de acuerdo con el Servicio de Resúmenes Químicos (Chemical Abstracts Service, CAS). El formato del número de registro CAS viene dado por: 000000-00- 0, donde la primera cadena de dígitos no tiene que ser completada (es decir, menos de seis dígitos son admitidos). No es aplicable a las categorías de impacto.
- **15.** Clasificación estadística (statisticalClassification) con SpoldID 501: no es un campo requerido. Contiene el sistema de clasificación de la Unión Europea. Para la primera edición de la base de datos de Ecoinvent este campo de datos no es utilizado. No se aplica a los flujos elementales y a las categorías de impacto.
- **16.** Fórmula (formula) con SpoldID 499: no es requerido por el formato EcoSpold. Contiene la fórmula química y no se permite la representación gráfica de las sustancias. No se aplica a los flujos elementales.
- **17.** Sinónimo (Synonym) con SopldID 491: no se requiere en el formato EcoSpold. Contiene sinónimos para los campos nombre (name) y nombre local (localName). En el editor de Excel se separan por dos barras ("//"). Los sinónimos son un subconjunto de la función de referencia (referenceFunction).

# **2.2.1.2 Geografía (Geography)**

Esta área contiene la información acerca de la validez geográfica del proceso. La región descrita con el código regional y texto libre es el área de mercado del producto/servicio en cuestión y no necesariamente del lugar de producción. En este acápite se consideran 2 campos los cuales se detallan a continuación con su número de identificación correspondiente:

- **1.** Ubicación (location) con SpoldID 662: es requerido por el formato EcoSpold. Para la identificación de este campo son usadas 7 letras (en mayúsculas) en función del código regional. El código de ubicación indica la zona de suministro de un producto/servicio y la zona de validez de los métodos de evaluación de impacto y de las categorías de impacto, respectivamente. No necesariamente coincide con el sitio de producción o procedencia. Si la zona de suministro y producción difieren, la zona de producción es indicada en el nombre del proceso unitario.
- **2.** Texto (text) con SpoldID 663: no es requerido por el formato EcoSpold. El texto libre es usado para una posterior explicación y comprende aspectos adicionales de la ubicación, es decir si:
	- Algunas zonas están exentas de la ubicación indicada.
- Los datos sólo son válidos para ciertas regiones dentro de la ubicación indicada.
- Algunos flujos elementales o de productos intermedios son extrapolados de otra zona geográfica indicada.

### **2.2.1.3 Tecnología (Technology)**

Este acápite contiene la descripción de la tecnología para la cual han sido recopilados los datos. El texto debe incluir la información necesaria para identificar las propiedades y particularidades de la tecnología (es) relacionada con los datos del proceso. Los campos asociados son:

**1.** Texto (text) con SpoldID 692: es requerido por el formato EcoSpold. En este campo se describen las propiedades tecnológicas del proceso unitario. Si el proceso comprende varios subprocesos, las tecnologías correspondientes también deben ser reportadas. La nomenclatura profesional se debe utilizar para la descripción. La misma ayuda al usuario a juzgar la idoneidad técnica del conjunto de datos para su propósito. Este es un campo de texto, por tanto no se permiten gráficos, figuras y/o tablas. Deberá indicarse si los datos para ciertos flujos elementales o de productos intermedios se derivan de una tecnología diferente.

# **2.2.1.4 Período de tiempo (Time Period)**

Contiene todos los posibles formatos de fechas aplicables para describir la fecha de inicio y final del período de tiempo durante el cual el conjunto de datos es válido. En este acápite se consideran los siguientes campos:

**1.** Datos válidos para todo el Periodo (dataValidForEntirePeriod) con SopldID 603: este campo es requerido. Indica si los datos del proceso (flujos elementales o de producto intermedios reportados en datos de flujo) son válidos o no para todo el periodo establecido. Si los datos no son válidos, las explicaciones se pueden presentar mediante "textos".

- **2.** Texto (text) con SopldID 611: no es requerido. En este campo se pueden ofrecer explicaciones adicionales con la validez temporal de los flujos de datos reportados. Pueden contener información sobre:
	- ¿Qué tan fuerte es la correlación temporal para la unidad del proceso en cuestión? Por ejemplo, los datos usados cuatro años atrás, ¿siguen siendo adecuados para el proceso que se lleva a cabo en la actualidad?
	- ¿Por qué los datos no son válidos durante todo el período?
	- ¿Durante que periodo de tiempo específico los datos son validos?
	- Si un periodo de tiempo diferente es válido para algunos flujos elementales y productos intermedios.
- **3.** Fecha de inicio (startDate) con SpoldID 601: es requerido por el formato EcoSpold. Marca la fecha de inicio del período de tiempo durante el cual el conjunto de datos es válido. Puede ser presentado como una fecha completa (año-mes-día), notificándose solo el año (0000) o un año-mes (0000-00). Si sólo se conoce que los datos son más antiguos que determinados datos, este campo no es editado.
- **4.** Fecha de finalización (endDate) con SpoldID 602: campo requerido por el formato EcoSpold. Indica la fecha de finalización del período de tiempo durante el cual el conjunto de datos es válido. Es presentado como una fecha completa (año-mesdía); además, puede introducirse como el año (0000) o año-mes (0000-00).

### **2.2.1.5 Información sobre el conjunto de datos (Dataset Information)**

Contiene la información administrativa sobre el conjunto de datos en cuestión: fecha y hora del tipo de conjunto de datos (proceso unitario, flujo primario, categoría de impacto o proceso multisalidas), versión y número de versión interna, así como lenguaje y código de lenguaje local. Los siguientes campos son incluidos:

- **1.** Tipo (type) con SpoldID 201: es requerido e indica el tipo de datos que es representado por el conjunto de datos siguiendo la siguiente codificación:
	- 0: Sistemas no Terminados (no es utilizado por la red de calidad Ecoinvent).
- 1: Proceso Unitario.
- 2: Sistema Terminado. Este código sólo se utiliza para bases de datos que se calculan dentro de la base de datos Ecoinvent (resultados ICV).
- 3: Flujo Elemental.
- 4: Categoría de Impacto.
- 5: Proceso Multisalidas.
- **2.** Resultados del análisis de impacto (ImpactAssessmentResult) con SpoldID 208: campo requerido que indica si el conjunto de datos contiene o no los resultados de una evaluación de impacto aplicada al proceso unitario (datos primarios del proceso unitario) o a sistemas terminados (resultados de ICV). Siempre que la respuesta sea afirmativa el campo es editado como "1", en caso contrario el valor es "0".
- **3.** Fecha y hora (Timestamp) con SpoldID 204: es requerido por el formato y se genera la fecha automáticamente cuando se crea el conjunto de datos (dataset).
- **4.** Versión (version) con SpoldID 202: es requerido. Para la red de calidad de Ecoinvent se utiliza de la siguiente manera: con una mayor actualización (por ejemplo, cada dos años) el número de versión se incrementa en uno (1.00, 2.00, etc.) Los dígitos después del punto decimal (por ejemplo, 1.01, 1.02, etc) se utilizan para las actualizaciones de menor importancia (errores corregidos) dentro del plazo de dos actualizaciones importantes y es introducido manualmente.
- **5.** Versión interna (internalVersion) con SpoldID 207: es requerido. El número de la versión interna se utiliza para distinguir las diferentes versiones durante el período de trabajo hasta que el conjunto de datos se introduce en la base de datos. La versión interna se genera automáticamente con cada cambio realizado en el conjunto de datos o en los archivos relacionados.
- **6.** Valores de energía (energyValues) con SpoldID 203: es requerido por el formato EcoSpold. Este campo indica la forma en que los valores de energía son utilizados y aplicados en el conjunto de datos. Los códigos usados son:
	- $\geq 0$ : no definido.
	- $\geq 1$ : valores netos.
	- $\geq$  2: valores brutos.

Este campo de datos es por defecto 0 y no se utiliza de forma activa en la red de calidad de Ecoinvent.

- **7.** Código de lenguaje (languageCode) con SpoldID 205: es requerido. Este campo utiliza 2 letras minúsculas para representar el lenguaje, por defecto es utilizado el inglés.
- **8.** Código del lenguaje local (localLanguageCode) con SpoldID 206: es requerido. Se utilizan 2 letras minúsculas para representar el lenguaje, por defecto es utilizado el alemán.

# **2.2.2. Modelación y Validación (Modelling and validation)**

Contiene la información relacionada con la modelación de los procesos unitarios y la revisión/validación del conjunto de datos. Esta área solo es usada para el esquema *Proceso Unitario* (ver Figura 2.1).

# **2.2.2.1 Representatividad (Representativeness)**

Contiene información relacionada con la parte del mercado de referencia que suministra el producto/servicio descrito en el conjunto de datos. Información sobre la asignación de mercado, volumen de producción (en la red de calidad Ecoinvent se especifica el volumen de consumo en el área de mercado) y la información sobre las técnicas de muestreo a que han sido sometidos los datos. Los campos relacionados en este aspecto son:

- **1.** Por ciento (percent) con SpoldID 722: no es un campo requerido por el formato EcoSpold. En el mismo se indica la oferta del mercado en la zona geográfica indicada del producto/servicio en cuestión. Si los datos representativos para un proceso realizado en un país, se utilizan para el proceso de otro país, la entrada debe ser "0". La representatividad para el país de origen se informa en la sección extrapolaciones (extrapolations).
- **2.** Volumen de producción (productionVolume) con SpoldID 724: no es requerido por el formato EcoSpold. En este se indica el volumen de consumo de la zona de mercado (no necesariamente debe ser igual al volumen de producción) en la zona geográfica indicada del producto/servicio en cuestión. El volumen del mercado se debe dar en términos absolutos por año y en unidades comunes. Se relaciona con el período de tiempo especificado en cualquier otra parte.
- **3.** Procedimiento de muestreo (samplingProcedure) con SpoldID 725: no es requerido por el formato EcoSpold. En este campo se indica el procedimiento de muestreo aplicado para la cuantificación de los intercambios. Se debe informar si el procedimiento de muestreo para los flujos elementales particulares y de productos intermedios difieren del procedimiento general. Se deben mencionar los posibles problemas al combinar diferentes procedimientos de muestreo.
- **4.** Extrapolaciones (extrapolations) con SpoldID 726: no es requerido por el formato EcoSpold. Aquí se describen las extrapolaciones de los datos de otro período de tiempo, zona geográfica, tecnología y la manera en que estas extrapolaciones se han llevado a cabo. Se debe informar si se han realizado diferentes extrapolaciones a nivel de intercambios individuales. Si los datos representativos para un proceso realizado en un país, se utilizan para el proceso de otro país, su representatividad original puede ser indicada aquí. Cambios en los valores medios debido a extrapolaciones también pueden ser reportados aquí.
- **5.** Ajustes de incertidumbre (uncertaintyAdjustments) con SpoldID 727: no es requerido por el formato EcoSpold. Este campo se utiliza para los conjuntos de datos, donde la incertidumbre adicional por la falta de representatividad ha sido

incluida en los valores de valor mínimo (minValue) y máximo (maxValue) de la incertidumbre cuantificada, aumentando así el valor en porciento (percent) del conjunto de datos al 100%. Este campo también muestra la representatividad original, la incertidumbre adicional y el procedimiento de evaluación.

### **2.2.2.2 Fuente (Source)**

Contiene información sobre el autor (s), título, tipo de publicación, lugar de publicación, nombre del editor (es) de estar publicado el conjunto de datos, entre otros aspectos. Los campos relacionados en este punto son:

- **1.** Número (number) con SpoldID 801: es requerido por el formato EcoSpold. Este campo indica el número de identificación (ID) de la fuente dentro de un conjunto de datos.
- **2.** Tipo de fuente (sourceType) con SpoldID 802: es requerido por el formato EcoSpold. Este campo indica el tipo de fuente y los códigos que se utilizan son:
	- $\geq 0$ : no definido (se usa por defecto).
	- $\geq 1$ : artículo.
	- $\geq$  2: capítulo de una antología.
	- $\geq$  3: publicación independiente.
	- 4: medición en el sitio.
	- > 5: comunicación oral.
	- 6: comunicación escrita personal.
	- $> 7$ : cuestionarios.
- **3.** Primer autor (firstAuthor) con SpoldID 1002: es requerido por el formato EcoSpold. En este campo se indica el primer autor por el apellido y el nombre abreviado (por ejemplo, Einstein A.). En el caso de medición en el sitio, comunicación oral, comunicación escrita personal y cuestionarios el nombre del autor se menciona aquí.
- **4.** Autores adicionales (additionalAuthors) con SpoldID 1003: no es requerido por el formato EcoSpold. Aquí se indica la lista de autores adicionales (apellido y nombre (s) abreviado, por ejemplo, Newton I.), separados por comas. El término "et al." puede utilizarse si hay más de cinco autores adicionales que contribuyeron a la publicación mencionada.
- **5.** Año (year) con SpoldID 1004: es requerido por el formato EcoSpold. Indica el año de publicación y comunicación, respectivamente. Además identifica la fuente, junto con el primer autor (firstAuthor) y el título (title).
- **6.** Título (title) con SpoldID 1005: es requerido por el formato EcoSpold. En este campo se escribe el título completo de la publicación en correspondencia a la clasificación realizada en el campo Tipo de fuente (sourceType) de la siguiente manera:
	- Medición en el lugar: "Documentación de medición de la empresa XY".
	- Comunicación oral: "Comunicación oral, empresa XY".
	- Comunicación escrita personal: "Comunicación escrita personal, Sr./Sra. XY, empresa Z".
	- Cuestionarios: "Cuestionario, llenado por el Sr./Sra XY, empresa Z".

Además identifica la fuente, junto con el primer autor (firstAuthor) y el año (year).

- **7.** Número de páginas (pageNumbers) con SpoldID 1006: no es requerido por el formato EcoSpold. Si es usado un artículo o un capitulo de una antología, en este campo, se introducen los números de las páginas pertinentes. En el caso de las publicaciones independientes se introduce el número total de páginas.
- **8.** Nombre de los editores (nameOfEditors) con SpoldID 1007: no es requerido por el formato EcoSpold e informa el nombre (s) del editor en caso de estar publicado el conjunto de datos.
- **9.** Título de la antología (titleOfAnthology) con SpoldID 1008: no es requerido por el formato EcoSpold. Si la publicación es un capítulo de una antología, el título de la

misma es reportado en este campo; además, si es un informe para la red de calidad de Ecoinvent (Informe final Ecoinvent 2000) es editado aquí.

- **10.** Lugar de la publicación (placeOfPublications) con SpoldID 1009: es requerido por el formato EcoSpold e indica el lugar (es) de la publicación. En el caso de mediciones en el sitio, comunicación oral, comunicación escrita personal o los cuestionarios, se especifica la ubicación de la empresa que proporcionó la información. Si está disponible a través de la web añadir la dirección de la web. Para los informes finales de Ecoinvent, se escribe "APEM Dübendorf".
- **11.** Publicador (publisher) con SpoldID 1010: no es requerido por el formato EcoSpold. Este campo muestra el nombre del editor (si existe). En el caso de la red de calidad de Ecoinvent es el "Centro Suizo de Inventarios de Ciclo de Vida".
- **12.** Revista (journal) con SpoldID 1011: no es un campo requerido por el formato EcoSpold e indica el nombre de la revista donde fue publicado el artículo.
- **13.** Número de volumen (volumeNo) con SpoldID 1012: no es un campo requerido por el formato EcoSpold e indica el volumen de la revista donde ha sido publicado el artículo.
- **14.** Número de la publicación (issueNo) con SpoldID 1013: no es un campo requerido por el formato EcoSpold e indica el número de la revista donde se publica un artículo.
- **15.** Texto (text) con SpoldID 803: no es requerido por el formato EcoSpold. Aquí se escribe un texto con la descripción adicional de la fuente. Puede contener un breve resumen de la publicación y el tipo de medio utilizado (por ejemplo, CD-ROM, copia dura).

#### **2.2.2.3 Validación (Validation)**

Contiene información sobre los ejecutores de la revisión crítica, resultados principales, conclusiones de la revisión y las recomendaciones formuladas.

- **1.** Detalles de la corrección de la muestra (proofReadingDetails) con SpoldID 5615: es requerido por el formato EcoSpold. En este campo se expresan los comentarios de los revisores del conjunto de datos. La revisión se limita a la comprobación de la muestra. Para la red de calidad de Ecoinvent el texto de revisión debe abarcar los siguientes puntos:
	- $\geq 1$ : integridad y transparencia de la documentación.
	- $\geq$  2: conformidad con las directrices de calidad de Ecoinvent.
	- 3: credibilidad de los datos (flujos elementales de procesos unitarios y productos intermedios).
	- $\geq 4$ : integridad en relación con los flujos elementales y de productos intermedios.
	- 5: exactitud matemática.
- **2.** Validación de la corrección de la muestra (proofReadingValidator) con SpoldID 5616: es requerido por el formato EcoSpold. En este campo se indica la persona (s) que llevó a cabo la revisión. El número de identificación debe corresponder a un número de identificación de una persona que aparece en el conjunto de datos correspondiente.
- **3.** Otros detalles (otherDetails) con SpoldID 5619: no es requerido por el formato EcoSpold. Este campo contiene más información del proceso de revisión, en especial los comentarios recibidos de terceros una vez que el conjunto de datos ha sido publicado.

### **2.2.3. Administración de la Información (Administrative information)**

Contiene la información administrativa sobre el conjunto de datos en cuestión: tipo de conjunto de datos (*Proceso Unitario* o *Multisalidas*, *Flujo Elemental*, *Categoría de Impacto*), registro de la hora y fecha, número de versión y versión interna, así como el código de lenguaje y de lenguaje local.

### **2.2.3.1 Datos entrados por (Data entry by)**

Contiene información acerca de la persona que introdujo los datos en la base de datos o los datos transformados al formato de la red de calidad de Ecoinvent (o cualquier otro). En este acápite se consideran los siguientes campos:

- **1.** Persona (person) con SpoldID 302: es requerido por el formato EcoSpold. Indica el número de identificación de la persona que preparó e ingresa el conjunto de datos en la base de datos. Este debe corresponder a un número de identificación de las personas enumeradas en el conjunto de datos correspondiente.
- **2.** Red de calidad (qualityNetwork) con SpoldID 304: es requerido por el formato EcoSpold. Este campo indica el equipo de proyecto que trabaja en la base de datos. La información es usada, por ejemplo, para restringir el acceso a la información del conjunto de datos a una red de calidad en particular. El código utilizado por Ecoinvent es 1.

### **2.2.3.2 Generador de datos y publicación (Data generator and publication)**

Contiene información sobre la persona que compiló e ingresó los datos en la base de datos. Además, contiene información acerca del tipo de publicación en que se basa el conjunto de datos y la accesibilidad al mismo. Este punto incluye los siguientes campos:

- **1.** Persona (person) con SpoldID 751: es requerido por el formato EcoSpold. El número de identificación de la persona que generó el conjunto de datos es editado aquí. Debe corresponder a un número de identificación de las personas enumeradas en el conjunto de datos correspondiente.
- **2.** Datos publicados en (dataPublishedIn) con SpoldID 756: es requerido por el formato EcoSpold. En este campo se indica si el conjunto de datos ha sido publicado (no, en parte, por completo). Los códigos usados son los siguientes:
	- $\geq 0$ : datos no publicados (por defecto).
	- 1: datos publicados de algún proceso unitario o subsistema.

 $\geq$  2: datos publicados completamente en el campo que hace referencia a la fuente de publicación (referenceToPublishedSource).

Dentro de la red de calidad de Ecoinvent todos los conjuntos de datos se publican en la serie de informes de Ecoinvent.

- **3.** Referencia a la fuente de publicación (referenceToPublishedSource) con SpoldID 757: no es requerido por el formato EcoSpold si el campo con SpoldID 756=2. Este campo indica el número de identificación del informe en el cual el conjunto de datos es documentado. Debe corresponder al número de identificación de una fuente listada en el conjunto de datos correspondiente.
- **4.** Derechos de autor (copyright) con SpoldID 758: es requerido por el formato EcoSpold. Aquí se indica si existe derecho de propiedad o no. Siempre que la respuesta sea afirmativa el campo es editado como "1", en caso contrario el valor es "0".
- **5.** Acceso restringido a (accessRestrictedTo) con SpoldID 759: no es requerido por el formato EcoSpold. En este campo se editan las posibles restricciones de acceso para el conjunto de datos. Los códigos que se utilizan son:
	- $\geq 0$ : público.
	- $\geq 1$ : un dominio ETH.
	- $\geq$  2: centro de Ecoinvent.
	- $>$  3: instituto.

Si se restringe el acceso a un instituto particular, el código de la compañía (companyCode) y país (countryCode) indican el instituto que tiene el acceso a los datos. Cuando es restringido el acceso al conjunto de datos la codificación usada significa que:

 $\geq 0$ : la información puede ser accedida por todos.

- $\geq 1$  y 2: los clientes de Ecoinvent tienen acceso a resultados de ICV, pero no a los datos primarios de los procesos unitarios. Los miembros de la red de calidad de Ecoinvent (Ecoinvent centre) tienen acceso a toda la información.
- 3: el administrador de Ecoinvent tiene pleno acceso a la información. A través de la web sólo están disponibles los resultados de ICV (para los clientes y miembros del centro de Ecoinvent).
- **6.** Código de la compañía (companyCode) con SpoldID 760: este campo es opcional si el campo 759=3. En el mismo se usa un código de 7 letras para caracterizar e identificar las organizaciones u otras entidades que cooperan dentro de una de las redes de bases de datos de calidad. Es requerido el código del país (countryCode) si el acceso a la base de datos es limitada a un instituto particular dentro de la red de calidad de Ecoinvent.
- **7.** Código del país (countryCode) con SpoldID 761: es opcional si el campo 759=3. El código del país es identificado por 2 letras (de acuerdo a la normalización ISO para el código de los países) para señalar la procedencia de las organizaciones o institutos que se encuentran cooperando con una de las redes de bases de datos de calidad. Sólo es necesario y permitido si el acceso al conjunto de datos se limita a un instituto en particular dentro de la red de calidad de Ecoinvent.
- **8.** Número de páginas (pageNumbers) con SpoldID 762: no es requerido por el formato EcoSpold. Este campo indica los números de página en la publicación donde se encuentra la tabla con los datos primarios de los procesos unitarios y los factores de caracterización, daños y ponderación de la categoría de impacto.

### **2.2.3.3 Persona (Person)**

Se utiliza para la identificación de los miembros de la organización/institución cooperante dentro de una red de calidad (por ejemplo, Ecoinvent) mencionados en las áreas de Validación (Validation), Datos entrados por (dataEntryBy) y Generador de datos y publicación (dataGeneratorAndPublication). Los campos incluidos son:

- **1.** Número (number) con SpoldID 5800: es requerido por el formato EcoSpold. Indica el número de identificación que se le atribuye a cada persona de una organización/institución que coopera en una red de calidad.
- **2.** Nombre (name) con SpoldID 5802: es requerido por el formato EcoSpold. En este campo es introducido el nombre (s) y apellidos de la persona que trabaja en una organización/institución miembro de la red de calidad. La persona se identifica junto con el campo de la dirección (address).
- **3.** Dirección (address) con SpoldID 5803: es requerido por el formato EcoSpold. En este campo es editada la dirección completa, incluyendo la calle, código postal, ciudad, estado (si procede) y país. La persona se identifica junto con el campo nombre (name).
- **4.** Teléfono (telephone) con SpoldID 5804: es requerido por el formato EcoSpold e indica el número de teléfono incluyendo el código del país y la región.
- **5.** Fax (telefax) con SpoldID 5805: no es requerido por el formato EcoSpold e indica el número de fax incluyendo el código del país y la región.
- **6.** Correo electrónico (email) con SpoldID 5806: no es requerido por el formato EcoSpold y se indica la dirección completa de correo electrónico.
- **7.** Código de la compañía (companyCode) con SpoldID 5807: es requerido por el formato EcoSpold. Se introduce en este campo un código de 7 letras correspondiente a la organización/institución cooperante de una red de calidad. Identifica el socio de cooperación, junto con el código del país (countryCode).
- **8.** Código del país (countryCode) con SpoldID 5808: es requerido por el formato EcoSpold. Se introduce en este campo un código de 2 letras para el país (código establecido por los estándares ISO) de la organización/institución cooperante de una red de calidad. Identifica el socio de cooperación, junto con el código de la compañía (companyCode).

# *2.3. Datos de flujo (Flow data)*

En esta área se brinda información de las entradas y salidas (desde y hacia la naturaleza y la tecnosfera); así como, información sobre las asignaciones (asignación de flujos y/o co-productos con sus factores de asignación). Esta área es válida solo para los esquemas de *Proceso Unitario* y *Categoría de Impacto* (ver Figura 2.1). De forma general está conformada por los campos correspondientes al acápite Intercambio y Asignaciones.

### **2.3.1. Intercambios (Exchanges)**

Comprende todas las entradas y salidas, tanto de los flujos elementales como de los productos intermedios, registrados en un proceso unitario y la información relacionada con estos. A continuación se describen los campos componentes del mismo:

- **1.** Número (number) con SpoldID 3793: campo requerido por el formato EcoSpold. En el mismo se introduce el número de identificación para puntualizar un intercambio particular en un conjunto de datos.
- **2.** Categoría (category) con SpoldID 3506: es requerido por el formato EcoSpold si los campos 3503 y 3504 toman valor 4, o al menos uno de ellos. En este campo se describe la categoría perteneciente a un intercambio en particular. Tanto el campo categoría (Category) como subcategoría (Subcategory) son requeridos para los flujos elementales porque tienen una función discriminante.
- **3.** Subcategoría (subCategory) con SpoldID 3507: es requerido por el formato EcoSpold si los campos 3503 y 3504 toman valor 4, o al menos uno de ellos. En este campo es descrita la subcategoría perteneciente a un intercambio en particular. Tanto el campo categoría (Category) como subcategoría (Subcategory) son requeridos para los flujos elementales porque tienen una función discriminante.
- **4.** Categoría local (localCategory) con SpoldID 3509: este campo es requerido por el formato EcoSpold. En el mismo se describe la categoría perteneciente a un intercambio particular.
- **5.** Subcategoría local (localSubCategory) con SpoldID 3510: es requerido por el formato EcoSpold. Este campo describe la subcategoría perteneciente a un intercambio particular.
- **6.** Número de registro CAS (CASNumber) con SpoldID 3701: este campo no es requerido por el formato EcoSpold. Indica el número en convenio con el Servicio de Resúmenes Químicos (Chemical Abstracts Service, CAS). El formato del número CAS es: 000000-00-0, donde la primera cadena de dígitos no tiene que ser completada, es decir, menos de seis dígitos son admitidos.
- **7.** Nombre (name) con SpoldID 3702: es requerido por el formato EcoSpold. En este campo es editado el nombre del intercambio, ya sea de un flujo elemental o de un producto intermedio. Para mayor explicación puede verse el campo nombre (name) en el área de Meta información, específicamente en Función de referencia (metaInforamtion/referenceFunction).
- **8.** Ubicación (location) con SpoldID 3703: este campo es requerido si el campo 3503!=4 and/or 3504!=4, es decir si los dos campos son distintos de 4. En este campo es editada la información referente a la ubicación de la zona de mercado para los flujos de productos intermedios/servicios**.** La ubicación se define por un código de 7 letras (en mayúsculas). Además, se puede brindar información sobre la zona geográfica para la cual un método de evaluación de impacto es válido. Este campo no es aplicable para los flujos elementales.
- **9.** Unidad (unit) con SpoldID 3706: es requerido por el formato EcoSpold. Indica la unidad del intercambio, ya sea para un flujo elemental o de un producto intermedio en el esquema de *Proceso Unitario*. Cuando es utilizado el esquema de *Categoría de Impacto* este campo está referido a la unidad del flujo elemental para el cual se determina un factor de caracterización, daños o ponderación.
- **10.** Valor medio (meanValue) con SpoldID 3707: campo requerido por el formato EcoSpold. Indica el promedio de la cantidad del flujo elemental o de un producto intermedio. En caso de distribución de incertidumbre triangular el valor medio se

Capítulo II

calcula a partir del valor más probable (mostLikelyValue). El campo valor más probable no se utiliza en la red de calidad Ecoinvent.

- **11.** Tipo de incertidumbre (uncertaintyType) con SpoldID 3708: es requerido por el formato EcoSpold. Para la edición de este campo es necesario conocer la distribución de incertidumbre aplicada sobre un intercambio en particular. Distribución logarítmica normal es la opción predeterminada. La opción de una distribución normal, triangular o uniforme podrá ser elegida si tiene lugar. Los códigos usados para identificar el tipo de incertidumbre son:
	- $\geq 0$ : no definida.
	- $\geq 1$ : logarítmica normal (asignada por defecto).
	- $> 2:$  normal.
	- $>$  3: triangular.
	- $> 4$ : uniforme.
- **12.** Desviación estándar 95 (standardDeviation95) con SpoldID 3709: este campo no es requerido por el formato EcoSpold. Define un rango de incertidumbre con distribución normal y lognormal entre 2.5 y 97.5%. Para distribución logarítmica normal es introducido el cuadrado de la desviación estándar geométrica (SDG<sup>2</sup>). El término SDG<sup>2</sup> es sin dimensión. MeanValue tiempos SDG  $\wedge$  2 es igual al valor del 97,5% (= maxValue), dividido por meanvalue SDG ^ 2 es igual al valor del  $2,5\%$  minValue). Para la distribución normal de la desviación estándar de dos (2 \* SD) se introduce. 2 \* SD se da en la misma unidad como la meanValue. MeanValue más 2 \* SD es igual a 97,5% del valor (= maxValue), meanValue menos 2 \* SD es igual a 2,5% del valor (= minValue). Este campo de datos permanece vacía cuando la distribución de de incertidumbre uniforme o triangular se aplica (uncertaintyType =  $3 \times 4$ ,

respectivamente).

- **13.** Fórmula (formula) con SpoldID 3711: este campo no es requerido por el formato EcoSpold y define la fórmula química. No se permite representación gráfica para las mismas.
- **14.** Referencia a la fuente (referenceToSource) con SpoldID 3715: no es requerido por el formato EcoSpold. En este campo es requerido el número de identificación usado en el área Fuente del conjunto de datos respectivo. El mismo indica la publicación (de la red de calidad de Ecoinvent), donde están documentados los datos primarios de los procesos unitarios en cuestión (esquema de *Proceso Unitario)* y los factores de caracterización, daños o ponderación para una categoría de impacto (esquema de *Categoría de Impacto*).
- **15.** Número de páginas (pageNumbers) con SpoldID 3716: no es un campo requerido por el formato EcoSpold. Indica los números de página de la publicación (de la red de calidad Ecoinvent), donde los intercambios del proceso unitario del problema en cuestión están documentados.
- **16.** Comentario general (generalComment) con SpoldID 3792: no es requerido por el formato EcoSpold. Se puede hacer un comentario general sobre cada intercambio de un proceso unitario en particular o de un factor de caracterización, daños o ponderación de una categoría de impacto. En este campo se documenta la cadena de números de código de la evaluación de la incertidumbre de Ecoinvent (si se aplica la matriz de Pedigrí), así como comentarios adicionales sobre la evaluación de la incertidumbre. La cadena de números describe la evaluación de la incertidumbre (fiabilidad, integridad, correlación temporal, correlación geográfica, la correlación más técnica, tamaño de la muestra) y utiliza una puntuación de 1a 5.
- **17.** Nombre local (localName) con SpoldID 3794: campo no requerido por el formato EcoSpold. En el mismo se indica el nombre del intercambio de un proceso unitario en particular o del factor de caracterización, daños o ponderación de una categoría de impacto.
- **18.** Proceso de infraestructura (infrastructureProcess) con SpoldID 3508: este campo es requerido por EcoSpold si el campo 3503=5. Aquí se describe si el flujo de producto intermedio o el proceso unitario es un proceso de infraestructura o no.
- **19.** Valor mínimo (minValue) con SpoldID 3795: no es requerido por el formato EcoSpold. Este campo contiene el valor mínimo para intercambiar datos con una distribución uniforme o triangular. En el caso de los resultados ICV importados en la base de datos Ecoinvent, el valor 2,5% se informa en este campo.
- **20.** Valor máximo (maxvalue) con SpoldID 3796: no es requerido por el formato EcoSpold. En este campo es editado el valor máximo para el intercambio de datos con una distribución uniforme o triangular. En el caso de los resultados ICV importados en la base de datos Ecoinvent, el valor del 97,5% se informa en este campo.
- **21.** Valor más probable (mostLikelyValue) con SpoldID 3797: no es requerido por el formato EcoSpold y opcional si la distribución de la incertidumbre es triangular (campo tipo de incertidumbre). En algunos casos el valor más probable está disponible para intercambiar los datos con distribución triangular. Este campo es usado para el cálculo del valor medio (meanValue) como un tercio de la sumatoria del valor mínimo, el más probable y el máximo ([minValue + mostLikelyValue + maxValue) / 3]).
- **22.** Grupo de entradas (imputGroup) con SpoldID 3503: es requerido por el formato EcoSpold. En este campo se indica el tipo de flujo de entrada. Los códigos usados son los siguientes:
	- $\geq 1$ : materiales y combustibles.
	- $\geq$  2: electricidad y calor.
	- 3: servicios.
	- 4: desde la naturaleza.
	- 5: desde la tecnosfera.

Dentro de la red de calidad de Ecoinvent, sólo el 4 y 5 son usados de forma activa (cualquier material, combustible, electricidad, calor o servicio se clasifica como una entrada desde la tecnosfera).

- **23.** Grupo de salida (outputGroup) con SpoldID 3504: campo requerido por el formato EcoSpold. Indica el tipo de flujo de salida. Los códigos usados son:
	- 0: producto de referencia.
	- $\geq 1$ : sistema de producto evitado.
	- $\geq$  2: producto asignado.
	- $\geq$  3: residuo para tratamiento.
	- $\geq 4$ : para la naturaleza.

En la red de calidad Ecoinvent se utilizan activamente las opciones 0, 2 y 4. Los productos de los procesos multisalidas se clasifican como asignado por coproductos (2).

Los sistemas de productos evitados se modelan con una entrada negativa de la tecnosfera. Los residuos para tratamiento (3) se modelan como servicios (entradas desde la tecnosfera). Por lo tanto, los códigos 1 y 3 no son necesarios.

### **2.3.2. Asignación (Allocations)**

Contiene toda la información sobre los procedimientos, parámetros y factores de asignación aplicados a procesos multisalidas. Los campos editados en esta área son:

**1.** Co-producto de referencia (referenceToCoProduct) con SpoldID 2401: campo requerido por el formato EcoSpold. Indica la salida del co-producto para el cual un factor de asignación particular es válido. Se requiere información adicional acerca del intercambio en el cual el factor de asignación es aplicado. Para mayor información ver el campo referido a la entrada y salida (referenceToInputOutput) que se detalla más adelante.

- **2.** Método de asignación (allocationMethod) con SpoldID 2403: es requerido por el formato EcoSpold. En este campo se edita el tipo de parámetro elegido para la asignación. Los códigos son los siguientes:
	- $\geq$  -1: indefinido (por defecto).
	- $\geq 0$ : causalidad física.
	- > 1: causalidad económica.
	- 2: otro método.

El término "otro método" comprende, en particular, los parámetros físicos (masa, energía, exergía, etc.), y otros parámetros económicos.

- **3.** Fracción (fraction) con SpoldID 2404: es requerido por el formato EcoSpold. Indica el factor de asignación aplicado a un intercambio particular de un determinado coproducto. El mismo es expresado como una fracción (en por ciento). La suma de los factores de asignación aplicados a un intercambio en particular debe ser igual a 100%.
- **4.** Explicaciones (explanations) con SpoldID 2407: campo no requerido por el formato EcoSpold. En este campo se documenta el procedimiento de asignación y el parámetro de asignación seleccionado. Una coincidencia eventual en los factores de asignación cuando se comparan diferentes parámetros de asignación (como físico y económico) puede ser reportada en este campo.
- **5.** Referencia a la entrada y salida (referenceToInputOutput) con SpoldID 2492: este campo es requerido por el formato EcoSpold. Este campo de datos sólo es necesario, si la función de referencia describe un proceso multisalidas. Lista la relación (s) en que un determinado factor de asignación es aplicado.

# *2.4. Conclusiones parciales*

- 1. El ICV de un sistema en estudio es necesario clasificarlo en: Proceso Unitario, Flujo Elemental o Categoría de Impacto, para ser modelado en el formato de documentación de datos EcoSpold.
- 2. La metodología utilizada constituye una herramienta científicamente fundamentada para modelar los ICV de los procesos asociados a la Industria Azucarera.
- 3. Es necesario para la validación del ICV en el formato EcoSpold editar todos los campos clasificados como requeridos.

# **3. Capítulo III: Aplicación de la Metodología para la modelación del inventario de ciclo de vida del proceso de azúcar orgánico en la Unidad Empresarial de Base "Carlos Baliño" en el formato EcoSpold**

En este capítulo es aplicada la metodología desarrolla en el Capítulo II para la modelación del inventario de ciclo de vida del proceso de azúcar orgánico en la UEB "Carlos Baliño", perteneciente al municipio de Santo Domingo en la provincia de Villa Clara, única de su tipo en la producción del azúcar bajo condiciones ecológicas.

# *3.1. Modelación del inventario de ciclo de vida para la producción de azúcar orgánico en la UEB "Carlos Baliño"*

En el ICV se cuantifican todas las entradas y salidas que se dan a lo largo del ciclo de vida del producto, proceso o servicio. El nivel de detalle que se alcance en el inventario depende de la disponibilidad de los datos y del grado de complejidad con que se obtengan. De acuerdo a la información que se dispone del sistema en estudio y de la clasificación de acuerdo a la metodología del formato EcoSpold (ver epígrafe 2.1) el ICV del proceso de azúcar orgánico en la Unidad Empresarial de Base (UEB) "Carlos Baliño" es clasificado como *Proceso Unitario.*

Los datos para cada proceso unitario que se encuentra dentro del límite del sistema, enmarcado por el cuadro rojo en la [Figura 3. 1,](#page-63-0) se pueden agrupar en las 4 categorías siguientes:

- Entradas desde la tecnosfera: referidas al consumo de materias primas, insumos y otras entradas físicas; además, se cuantifica el uso de fuentes de energía (eléctrica y/o calorífica) en caso que corresponda.
- Entradas desde la naturaleza: referidas al uso de recursos naturales como el agua, aire, suelo, energía solar, entre otros.
- > Salidas a la tecnosfera: referidas a los productos, co-productos y productos evitados. El término "producto evitado" incluye la sustitución de un producto

determinado por este, con lo que se evita su producción y todas las cargas asociadas a la misma.

 Emisiones: referidas a todas las corrientes contaminantes que se producen en el sistema en estudio y que son destinadas tanto al compartimiento aire como al agua y al suelo.

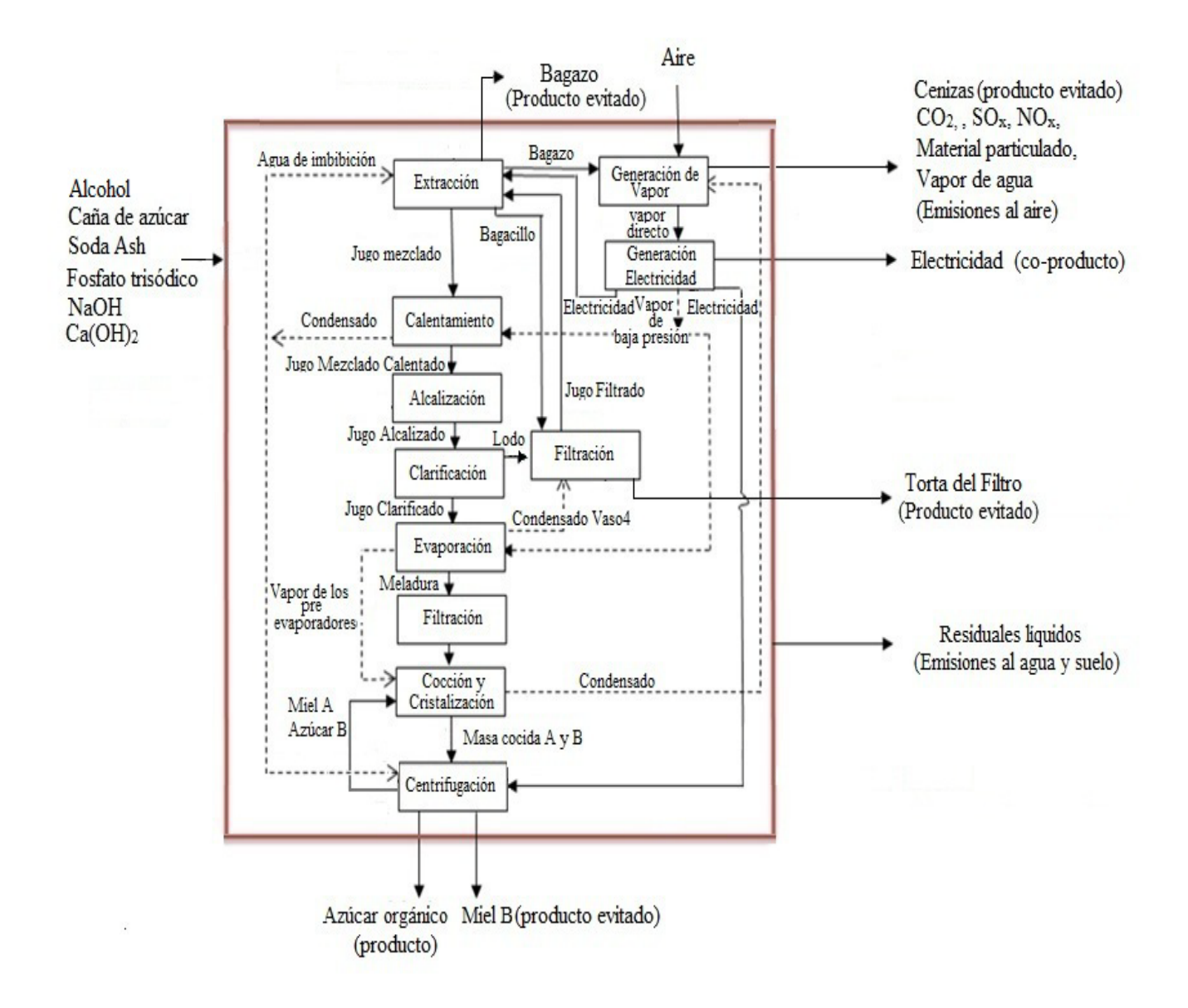

<span id="page-63-0"></span>**Figura 3. 1** Modelo del ciclo de vida del proceso de azúcar orgánico en la UEB "Carlos Baliño"

En la [Tabla 3. 1](#page-64-0) se especifican para cada uno de estas categorías los datos manejados.

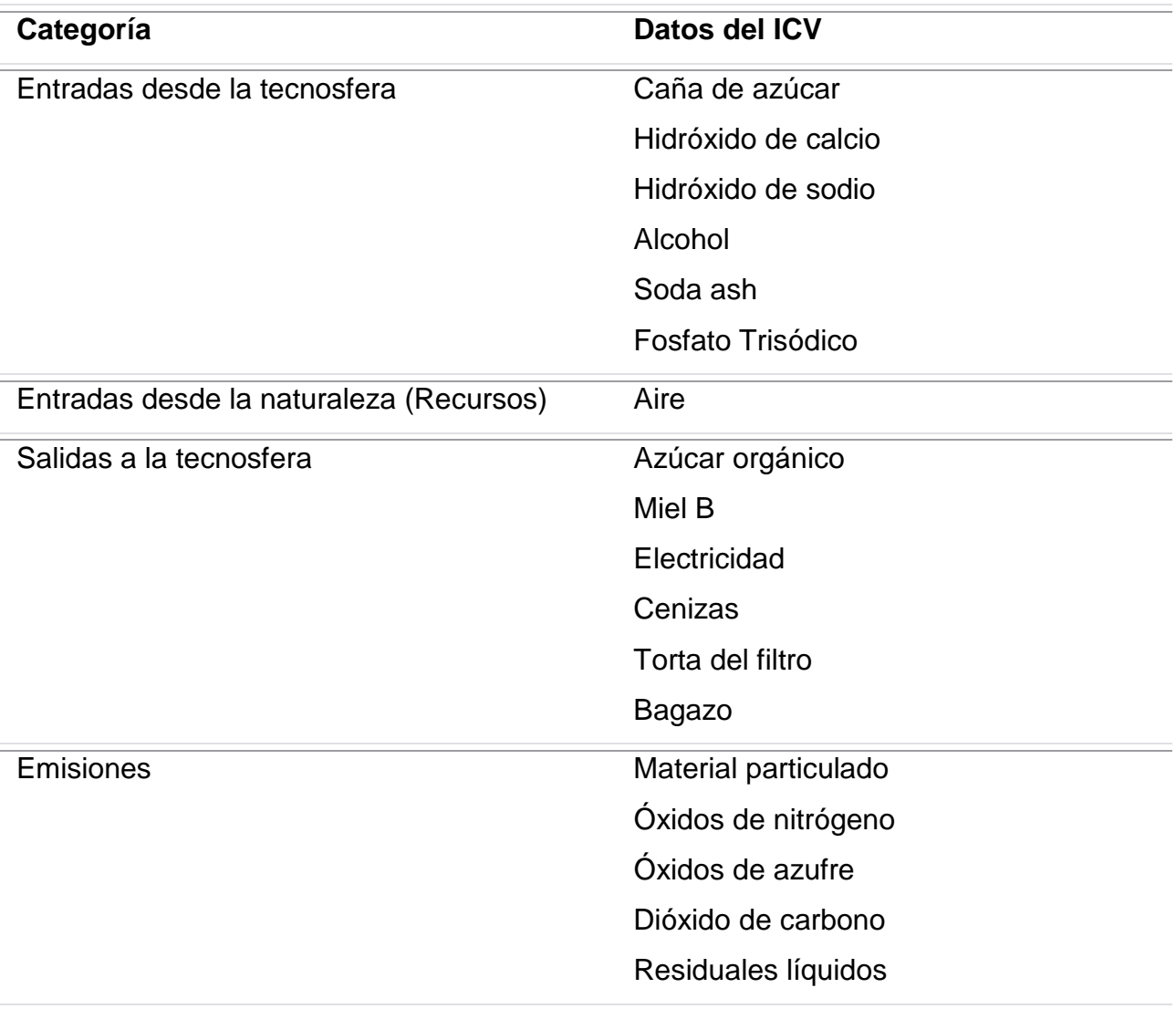

<span id="page-64-0"></span>**Tabla 3. 1** Relación de datos del ICV por categorías

Esta clasificación es muy importante ya que para cada corriente de entrada desde la tecnosfera se crea un conjunto de datos en EcoSpold y cada uno de estos se clasifica según el tipo que corresponda, para de esta manera editar cada uno de sus campos en correspondencia a la metodología desarrollada en el Capítulo II. El conjunto de datos recopilados en el ICV responde a *Proceso Unitario* (clasificación de tipo 1), pues se tiene para cada uno de estos la descripción de su proceso. El resto de la información requerida se adquirió utilizando distintas fuentes de datos (bases de datos de ACV, reportes, artículos científicos, investigaciones en el lugar, conocimientos de expertos, etc).

# *3.2. Clasificación del inventario de ciclo de vida para la producción de azúcar crudo en la UEB "Carlos Baliño"*

Como se afirmó en el epígrafe 3.1 el sistema en estudio fue clasificado como proceso unitario. De aquí que el esquema utilizado para la modelación fue el correspondiente a este tipo de clasificación, además se utilizó el fichero de documentación de datos correspondiente a un proceso unitario (descargar aquí

#### **[http://www.Ecoinvent.org/EcoSpold01](http://www.ecoinvent.org/EcoSpold01)**)

La introducción de los datos al esquema de proceso unitario se hizo según el ICV del proceso de azúcar orgánico en la UEB "Carlos Baliño" de la Empresa Azucarera Villa Clara. En las diferentes áreas de datos existen campos sin editar puesto que no son requeridos para una primera versión de la modelación del inventario o que adquieren un valor definido para la red de calidad de Ecoinvent una vez que es publicada la base de datos. La descripción de cada uno de los campos editados por áreas se detalla continuación.

# *3.3. Meta información-Información del proceso-Función de referencia*

Como fue detallado en el Capítulo II en el área de *Información del proceso*, perteneciente a *Meta información* se documenta el proceso en estudio y los campos fueron editados de la siguiente manera:

Conjunto de datos relacionados a producto: se clasifica de tipo "1" (Proceso Unitario).

- **1.** Conjunto de datos relacionados a producto: se clasifica de tipo "1" (Proceso Unitario).
- **2.** Nombre: se indica el nombre de cada corriente de entrada según la nomenclatura dada para un proceso unitario; siempre en idioma inglés siguiendo las normas de la documentación. Estos nombres se pueden ver en la Figura C.2 correspondiente

a las capturas del fichero donde se modela el proceso de azúcar orgánico en el Formato EcoSopld [\(ANEXO C 1\)](#page-88-0).

- **3.** Nombre local: se editan los nombres de cada corriente en español puesto que es el idioma local.
- **4.** Proceso de infraestructura: no se tiene en cuenta el proceso de construcción y montaje de los procesos manejados. Este campo es editado como "0".
- **5.** Unidad: se utiliza la nomenclatura del sistema internacional de unidades. El ácido clorhídrico y los residuales líquidos son cuantificados en m<sup>3</sup>, la electricidad en kWh y el resto se expresan en kg.
- **6.** Categoría-Sub categoría: ambos campos son editados como se muestra en la [Tabla 3. 2](#page-67-0) para cada corriente manejada.
- **7.** Categoría local-Sub categoría local: en ambos campos es editada la misma información que en los campos Categoría y Sub categoría pero en idioma alemán, que es el requerido por defecto para estos campos.
- **8.** Procesos incluidos: para las corrientes de entrada del proceso se tuvo en cuenta todo el proceso de inclusión, documentándose solo la caña de azúcar por carecer de información sobre el resto de los procesos de las demás corrientes involucradas.
- **9.** Infraestructura incluida: este campo es editado como "0" pues no se tienen en cuenta los medios o instalaciones que dieron origen al proceso.
- **10.** Número de registro: se identifica el CAS registrado internacionalmente para cada conjunto de datos. Este campo es utilizado para la identificación de cualquier sustancia o proceso dentro de las bases de datos de cualquier software profesional de ACV como el SimaPro.

Tanto el número de registro, las formulas químicas y los sinónimos asociados a los nombres de las corrientes pueden verse en el [ANEXO C 1.](#page-88-0)

<span id="page-67-0"></span>**Tabla 3. 2** Clasificación de la Categoría y Subcategoría para el ICV del proceso de azúcar orgánico en la UEB "Carlos Baliño"

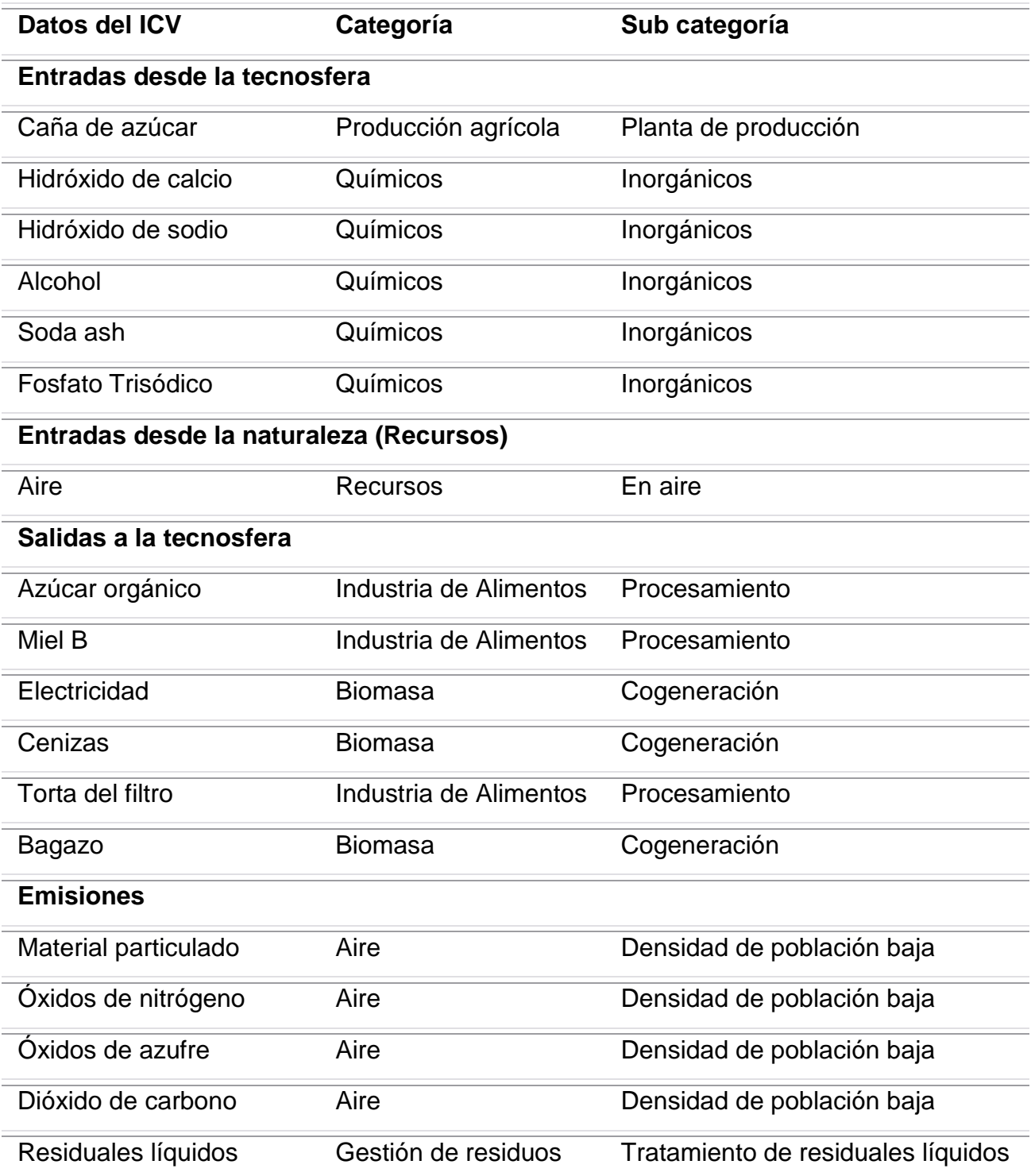

# **3.3.1. Meta información-Información del proceso-Geografía**

En este acápite se detalla la edición del campo requerido por el formato EcoSpold "Ubicación", relacionado con la validez geográfica del proceso. Todos los procesos son desarrollados en Cuba, por tanto, se selecciona como zona geográfica la región de Latinoamérica (RLA).

# **3.3.2. Meta información-Información del proceso-Tecnología**

En el campo "Texto", del acápite *Tecnología*, se indica que la tecnología utilizada para la obtención de cada proceso unitario está en proceso de modernización debido a que las empresas que dan origen a estos se encuentran desarrollando transformaciones tecnológicas para mejorar la calidad de los productos terminados.

# **3.3.3. Meta información-Información del proceso-Período de tiempo**

En este acápite se edita el campo "datos válidos para todo el Periodo" igual a "1", mostrando que los datos son validos para todo el período de tiempo indicado en los campos "fecha de inicio" y "fecha de finalización" que es 2010 y 2012, respectivamente.

# **3.3.4. Meta información-Información del proceso-Información sobre el conjunto de datos**

Los campos editados en este acápite fueron:

- **1.** Tipo: se edita como "1" debido a que en este solo hay procesos unitarios.
- **2.** Resultado del análisis de impacto: el valor editado es "0" porque no se han evaluado ambientalmente los datos primarios de los procesos unitarios.
- **3.** Versión: este campo es editado como "1.00", por ser la primera versión del trabajo y no haber sufrido modificaciones.
- **4.** Código del lenguaje-Código del lenguaje local: son editados como "en" (inglés) y "es" (español) respectivamente.

# *3.4. Modelación y Validación-Representatividad*

En este acápite se editan los campos correspondientes con el objetivo de elucidar los aspectos relacionados con el mercado de referencia que suministra el producto descrito en el conjunto de datos.

- **1.** Volumen de producción: el volumen de producción es desconocido (unknown).
- **2.** Ajustes de incertidumbre: no se tiene en cuenta ningún ajuste de incertidumbre, por tanto es editado como "none".

### **3.4.1. Modelación y Validación-Fuente**

Los campos relacionados con la fuente de edición y publicación del conjunto de datos fueron editados como sigue:

- **1.** Número: se edita un número arbitrario para identificar la fuente de datos, en este caso "170".
- **2.** Tipo de fuente: este campo es editado como publicación independiente ("3"), asumiendo que pueden desarrollarse nuevas investigaciones a partir de la presente.
- **3.** Primer autor-Autores adicionales-Título: estos tres campos fueron editados en correspondencia con las personas implicadas en la realización del mismo.
- **4.** Año: corresponde al año en que se realiza la modelación ("2012").
- **5.** Lugar de la publicación: está en correspondencia con la ubicación geográfica de los autores del trabajo (Villa Clara, Cuba).

### **3.4.2. Modelación y Validación-Validación**

En el punto Validación en el campo "detalles de la corrección de la muestra" se edita como "no revisado" porque el trabajo no ha sido examinado por algún personal calificado por la red de calidad de Ecoinvent. En el campo "validación de la corrección

Capítulo III

de la muestra" se introdujo "17" porque responde al número dado arbitrariamente al equipo de trabajo que elaboró el documento.

### *3.5. Administración de la información-Datos entrados por*

En este acápite se encuentra el campo "persona" el cual fue editado con un número arbitrario ("17"), hasta que se realice la publicación de la modelación del proceso y se le sea asignado un número por la red de calidad de Ecoinvent a la (s) persona encargada de la edición e introducción del conjunto de datos en la base de datos de Ecoinvent.

#### **3.5.1. Administración de la información-Generador de datos y publicación**

En este acápite se edita más información sobre la (s) persona que compiló e ingresó los datos en la base de datos de Ecoinvent. Los campos editados son:

- **1.** Persona: este campo es editado siguiendo las mismas pautas expresadas en el punto analizado anteriormente.
- **2.** Datos publicados en: es editado como "0" porque los datos no han sido publicados aun.
- **3.** Referencia a la fuente de publicación: este campo no es editado porque está en relación con el campo anterior. Solo es editado cuando el campo "Datos publicados en" es "2".
- **4.** Derechos de autor: al ser el documento propiedad del grupo que realiza el trabajo el campo es editado como "1".
- **5.** Acceso restringido a: es editado como "1" porque los clientes de Ecoinvent podrán acceder a los resultados de ICV, pero no a los datos primarios.
- **6.** Código del país-Código de la compañía: son editados provisionalmente como "CH" y "DOKA" respectivamente, hasta que se haga contacto con la red de calidad de Ecoinvent y se actualice en los ficheros de validación estos códigos.

# **3.5.2. Administración de la información-Persona**

En el punto Persona, el campo "número" fue editado como "17" hasta que sea atribuido a la persona que coopere con la red de calidad de Ecoinvent y en el campo "nombre" se edita el nombre de uno de los investigadores del grupo de trabajo que tendrá a cargo la edición del ICV del proceso en estudio modelado en el formato EcoSopld.

# *3.6. Datos de flujo-Intercambios*

En el área *Datos de flujo* dentro del punto Intercambios, los campos "categoría" y "subcategoría" tienen editados los mismos valores que en los campos correspondientes al epígrafe 3.3. Similar ocurre con la edición de los campos: "ubicación", "nombre" y "unidad", la diferencia radica que en los campos de este acápite se indican las corrientes referidas a entradas, salidas, recursos y emisiones. El campo "Proceso de infraestructura" es llenado igual que el "Infraestructura incluida".

En el trabajo realizado el grupo de entrada está dividido en "entradas desde la tecnosfera" y en "entradas provenientes de la naturaleza (recursos)", por lo que el valor editado en el primer caso fue "5" y en el segundo fue "4". Lo cual se debe a que todo lo proveniente de la naturaleza es considerado como "4" y los que son elaborados por el hombre (tecnosfera) son considerados como "5". Las emisiones al estar destinadas a la naturaleza se consideran tipo "4" y así son editados en el trabajo.

Las salidas identificadas en este trabajo (azúcar orgánico, electricidad y miel B) son clasificadas como "2" porque se considera asignación de cargas ambientales, es decir, es dosificada la carga ambiental en función de determinados aspectos (físicos, económicos, sociales, etc).

Una vez que se obtuvo el inventario de ciclo de vida para el proceso de azúcar orgánico en la UEB "Carlos Baliño" y se han organizado todas las variables que intervienen en el mismo se procede a su exportación al formato EcoSpold, validación y visualización en HTML, lo cual será detallado a continuación.
### *3.7. Proceso de exportación y validación del documento mediante la herramienta de software EcoSpold Access*

El componente de software EcoSpold Access para Microsoft Excel permite realizar la validación de documentos en formato EcoSpold, la exportación de documentos Excel a EcoSpold (y viceversa) y la visualización de documentos EcoSpold en HTML. Por las facilidades que brinda fue utilizado para la verificación del sistema en estudio. En la [Figura 3. 2](#page-72-0) se muestran las opciones que brinda el componente EcoSpold Access.

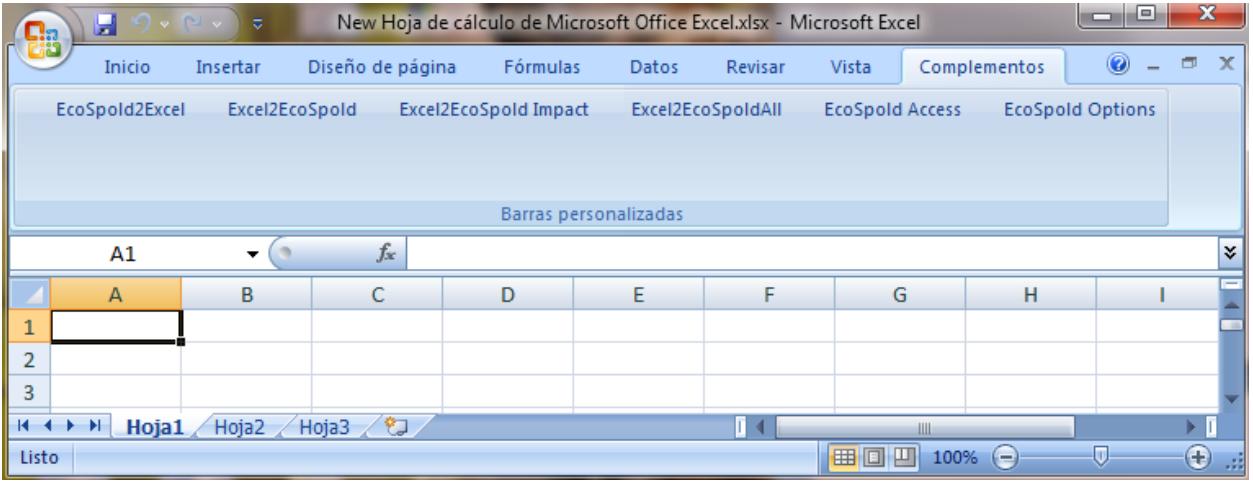

<span id="page-72-0"></span>**Figura 3. 2** Opciones que brinda el componente del software EcoSpold Access

Para realizar la exportación del documento Excel que contiene la modelación del ICV del proceso de azúcar orgánico hacia un documento EcoSpold se utiliza la opción que nos brinda el componente EcoSpold Access: "Excel2EcoSpold". Esta opción además de realizar la exportación a EcoSpold también realiza la validación del documento obtenido. Si no ocurre ningún error sintáctico o semántico el proceso culmina de forma satisfactoria, pero en el caso contrario hay que buscar el error y rectificarlo para volver a realizar el proceso de exportación desde el inicio. El componente solo brinda la posibilidad de mostrar un solo error ocurrido, esto quiere decir que hay que realizar el proceso tantas veces como errores existan. En caso de producirse un error es mostrado en un cuadro de diálogo como se muestra en la [Figura 3. 3.](#page-73-0)

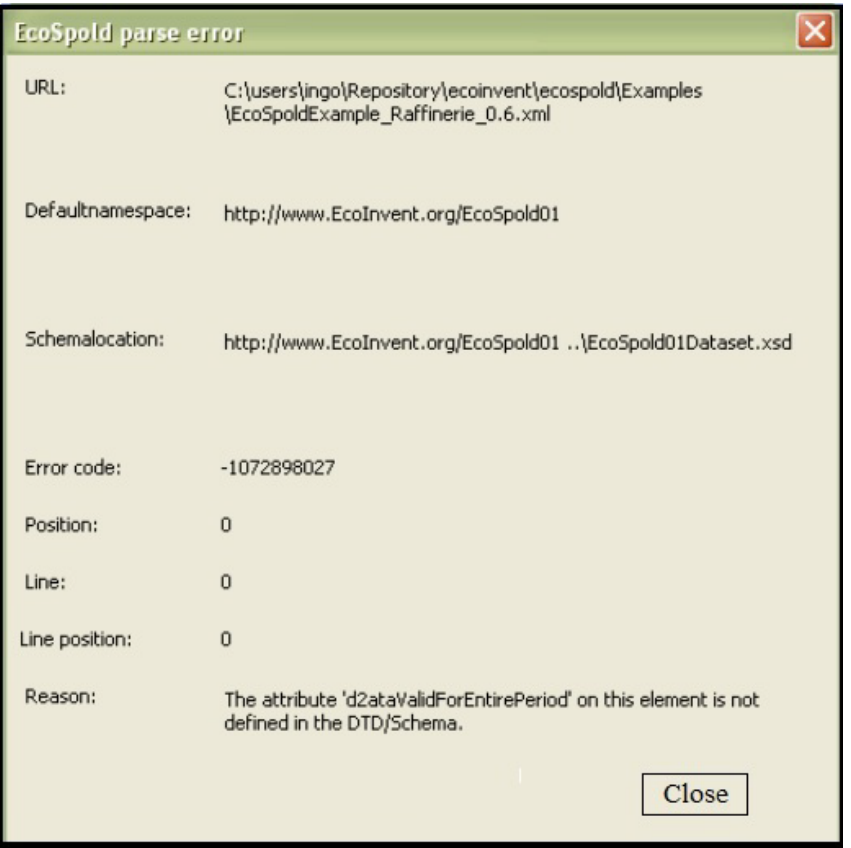

<span id="page-73-0"></span>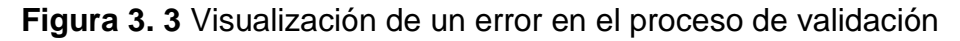

Mediante la opción "Line" y "Line position" es posible localizar y eliminar el error del documento XML. Si no se produce ningún error sintáctico, el documento EcoSpold es un esquema válido y el componente EcoSpold Access continua con un análisis semántico; visualizándose un mensaje corto que confirma el éxito de la validación. De producirse algún error, se visualizan tanto los errores como las advertencias y las recomendaciones para cada conjunto de datos individual del documento EcoSpold como se muestran en la [Figura 3. 4.](#page-74-0)

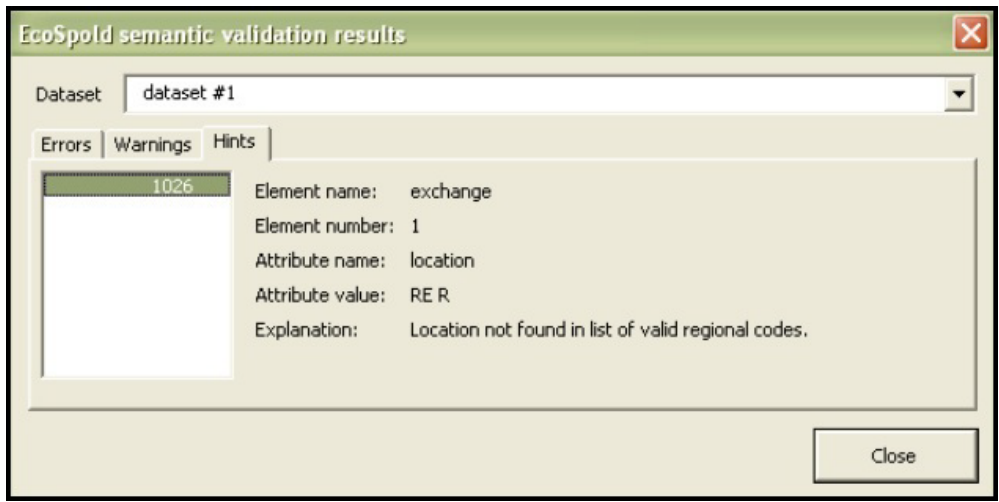

<span id="page-74-0"></span>Figura 3. 4 Visualización de errores, advertencias y recomendaciones para cada conjunto de datos

En la parte superior (lista desplegable) de la Figura 3.4 se permite cambiar los conjuntos de datos individuales del documento EcoSpold. Si se dispone de información acerca del nombre del elemento, el número, el nombre del atributo respectivo, su valor y un comentario serán informados.

Si el proceso de exportación ha finalizado favorablemente solo queda la visualización del documento EcoSpold en HTML y la opción del componente que nos brinda esta posibilidad es "EcoSpold Access", mostrándose un cuadro de diálogo según se presenta en la [Figura 3. 5.](#page-75-0)

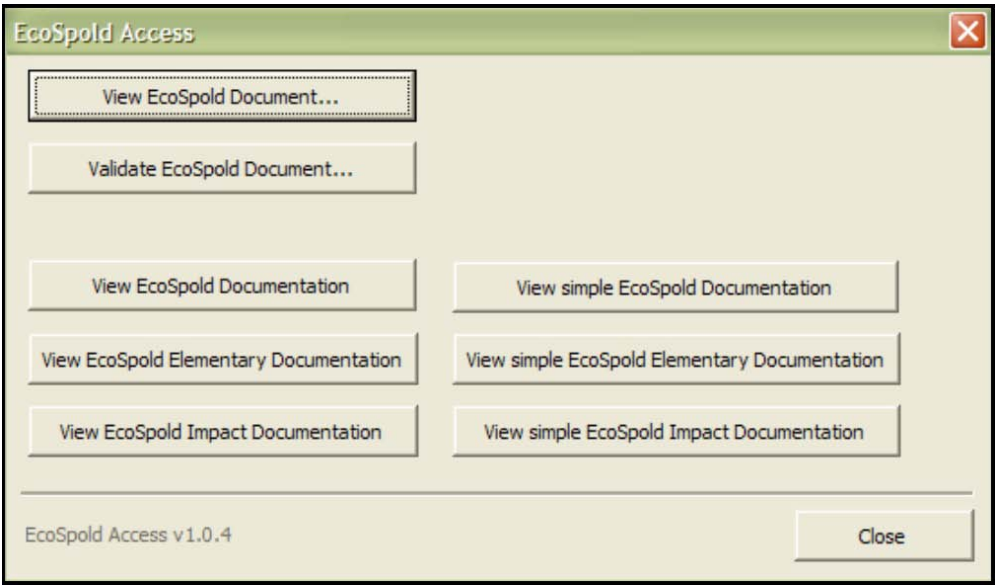

<span id="page-75-0"></span>**Figura 3. 5** Opción "EcoSpold Access"

Las elecciones seguidas de tres puntos permiten la validación de un documento EcoSpold y su visualización en HTML, estas opciones muestran un cuadro de diálogo que permite elegir el archivo que se quiera procesar. El HTML final se puede visualizar con la ayuda del explorador de Windows. Esta validación se hace según esquemas \*.xml, \*.xsd y \*.xsl que son utilizados automáticamente cuando se inicia el proceso. Estos se pueden encontrar en la carpeta que es creada después de una exitosa instalación de EcoSpold.

Esta componente presenta más opciones como "Excel2EcoSpold Impact" que se utiliza cuando el esquema corresponde al de *Categorías de Impacto* y se procede de igual manera que en la opción "Excel2EcoSpold". La opción "EcoSpold2Excel" permite la conversión de un documento EcoSpold hacia uno Excel, en este caso el componente asume de manera automática el tipo de esquema que va a procesar, ya sea de *Proceso Unitario, Flujo Elemental o Categoría de Impacto*.

En la [Figura 3. 6](#page-76-0) se muestra un cuadro de diálogo correspondiente a la opción "EcoSpold Option".

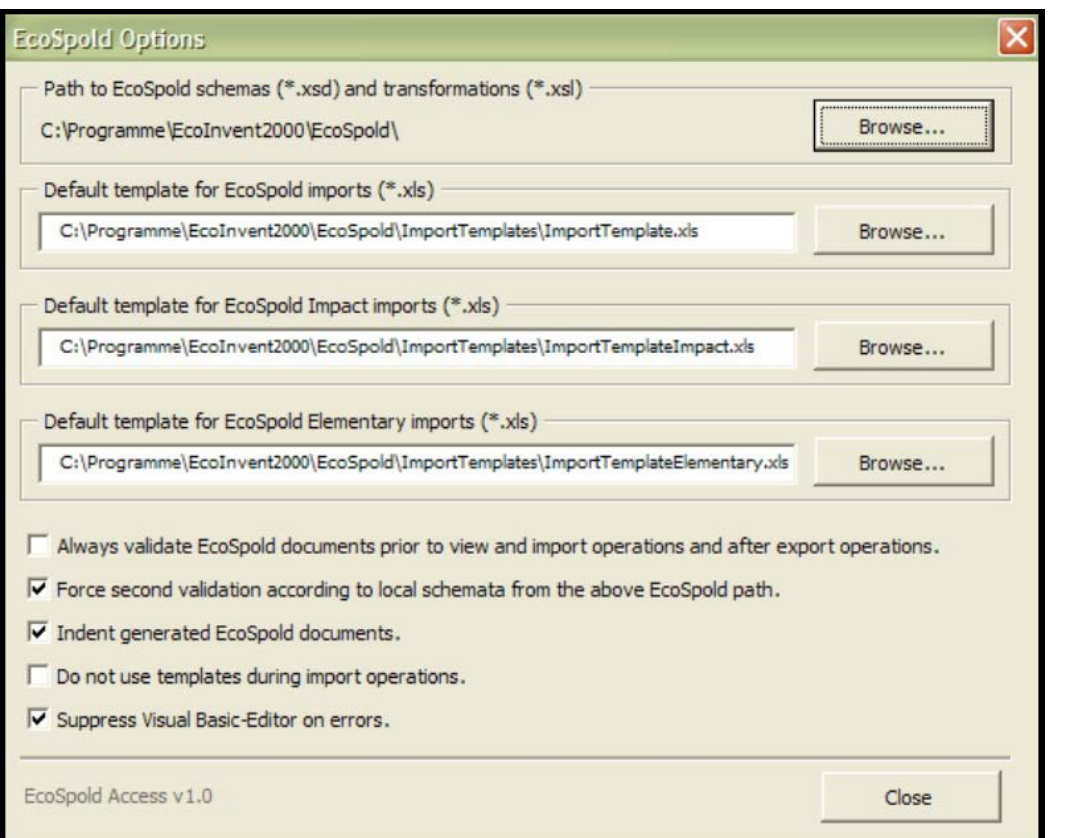

#### <span id="page-76-0"></span>**Figura 3. 6** Opción "EcoSpold Options"

Las opciones de esta figura permiten realizar importantes configuraciones, así como funciones de exportación. El valor del botón de verificación "Always valídate… " define si los documentos de EcoSpold están validados o no antes de visualizarlos mediante el componente EcoSpoldAccess. Esta opción también es válida antes de la importación y después de la exportación de documentos EcoSpold hacia o desde tablas MS Excel.

El valor del botón de verificación "Force second validation…" sólo es de interés si se lleva a cabo una validación de documentos EcoSpold realizada por terceras partes. Cada documento EcoSpold se refiere mediante el xsi:schemaLocation, a la posición de la cual los XML parser deberán cargar el esquema XML para la validación. Debido a que la estructura de los directorios de la computadora local puede diferenciarse de la estructura de la computadora que produjo el documento EcoSpold, puede que la referencia no pueda mostrarse ante el requerido esquema XML en la computadora local. En ese caso, se realiza una segunda validación que se basa en los esquemas XML locales. La segunda validación se realiza solamente si falla la primera validación porque el valor del atributo xsi:schemaLocation no se refiere a los esquemas locales.

El valor del botón de verificación "Indent generated EcoSpold documents" define si todos los documentos EcoSpold son guardados con sangrías o no. Los documentos guardados con sangrías son más fáciles de ver con la ayuda de un editor de textos simple. Además, los documentos de EcoSpold dentados pueden hacer uso de números de líneas significantes para informar el error.

La opción "Do not use templates during import operations" permite obviar el uso de las tres plantillas (el formato de los modelos) para la importación a MS Excel. En lugar de estas plantillas una tabla predefinida es creada y a su vez el llenado de los datos de importación. La opción "Suppress Visual Basic-Editor on errors" permite suprimir el despliegue del Editor Básico Visual en los casos de errores en el código fuente del componente EcoSpold Access.

#### *3.8. Conclusiones parciales*

- 1. El inventario de ciclo de vida del proceso de azúcar orgánico en la UEB "Carlos Baliño" es clasificado en correspondencia a las corrientes involucradas y la metodología del formato de documentación de datos EcoSpold como Proceso Unitario.
- 2. Las variables del proceso son clasificadas como entradas o salidas desde y hacia la naturaleza y tecnosfera.
- 3. La edición de cada campo para el esquema correspondiente fue realizada obteniéndose el inventario de ciclo de vida en el formato EcoSopld.
- 4. La modelación del inventario de ciclo de vida del proceso fue exportada al formato EcoSopld y validada utilizando el componente de software EcoSpold Access.

## **Conclusiones**

- 1. La metodología propuesta permite modelar cualquier proceso de la industria azucarera en el formato EcoSpold a partir de la clasificación del inventario de ciclo de vida en: Proceso Unitario, Flujo Elemental o Categoría de Impacto.
- 2. El inventario de ciclo de vida del proceso de azúcar orgánico en la UEB "Carlos Baliño" de la Empresa azucarera de Villa Clara es creado a partir de la identificación de las corrientes de entrada y salida a los límites del sistema.
- 3. La modelación del inventario del ciclo de vida del proceso de azúcar orgánico en la UEB "Carlos Baliño" de la Empresa azucarera de Villa Clara fue realizada como Proceso Unitario en el formato de documentación de datos EcoSpold.
- 4. Las validaciones sintácticas y semánticas del proceso modelado fueron efectuadas con éxito mediante el componente de software EcoSpold Access.

### **Recomendaciones**

- **1.** Publicar el inventario de ciclo de vida del proceso de azúcar orgánico de la UEB "Carlos Baliño" modelado en el formato de datos EcoSopld en la red de calidad de Ecoinvent.
- **2.** Aplicar la metodología propuesta para la documentación de datos en el formato EcoSpold a otros procesos desarrollados en la industria azucarera para contribuir a la formación de las bases de datos para esta industria bajo las condiciones propias de nuestro país.
- **3.** Evaluar diferentes escenarios del proceso de azúcar orgánico para conocer los impactos ambientales que pueden provocar mediante herramientas de software existentes en el mercado de ACV.

### **Referencias Bibliográficas**

- ARANDA, A. & ZABALZA, I. 2010. Ecodiseño y Análisis de Ciclo de Vida. España: Prensas Universitarias Zaragoza.
- BJÖRKLUND, A. & FINNVEDEN, G. 2006. Welcome to a course in Life Cycle Assessment. Available: [http://www.infra.kth.se/fms/utbildning/lca/1N1800\\_F1.pdf.](http://www.infra.kth.se/fms/utbildning/lca/1N1800_F1.pdf)
- BUDDADDE, B., WIROJANAGUD, W., WATTS, D. J. & PITAKASO, R. 2008. The development of multi-objective optimization model for excess bagasse utilization: A case study for Thailand. *Environmental Impact Assessment Review* 28**,** 11.
- BURGESS, A. A. & BRENNAN, D. G. 2001. Application of life cycle assessment to chemical processes. *Chemical Engineering Science* 56**,** 15.
- CONTRERAS, A. M. 2007. *Metodología para el análisis del ciclo de vida combinado con el análisis energético en la industria azucarera cubana.* PhD, Universidad Central de Las Villas.
- CONTRERAS, A. M., ROSA, E., PÉREZ, M., LANGENHOVE, H. V. & DEWULF, J. 2009. Comparative Life Cycle Assessment of four alternatives for using byproducts of cane sugar production. *Journal of Cleaner Production* 17**,** 5.
- CURRAN, M. A. 2006. Report on Activity of Task Force 1: Data Registry Global Life Cycle Inventory Data Resources. *The International Journal of Life Cycle Assessment* 11**,** 5.
- CHAMBOULEWYRON, M., CORREA, E., PATTINI, A. & ARENA, P. 2003. Análisis comparativo de metodologías cuantitativas y cualitativas de Ecodiseño. Un aporte para el Desarrollo Sustentable de productos. . *Avances en Energías Renovables y Medio Ambiente,* 7.
- CHAUHAN, M. K., VARUN, CHAUDHARY, S., KUMAR, S. & SAMAR 2011. Life cycle assessment of sugar industry: A review. . *Renawable and Sustainable Energy Reviews,* 15**,** 8.
- DEWULF, J. & LANGENHOVE, H. V. 2002. Assessment of the Sustainability of Technology by Means of a Thermodynamically Based Life Cycle Analysis. *ESPR–Environ Sci & Pollut Res,* 9**,** 6.
- DEWULF, J., LANGENHOVE, H. V., MULDER, J., BERG, M. M. D. V. D., KOOI, H. J. V. D. & SWAAN, J. 2000. Illustrations towards quantifying the sustainability of technology. *Green Chemistry* 2**,** 6.
- DOSREIS, E. A., SCHMITT, C. M. & CABRAL, J. H. 2007. Transferencia de información en el contexto de base de datos de inventario de desarrollo del ciclo de vida brasileño. Available: [http://acv.ibict.br/publicacoes/artigos-](http://acv.ibict.br/publicacoes/artigos-1/Transferencia_informacion_contexto_base_datos_ICV.pdf)[1/Transferencia\\_informacion\\_contexto\\_base\\_datos\\_ICV.pdf.](http://acv.ibict.br/publicacoes/artigos-1/Transferencia_informacion_contexto_base_datos_ICV.pdf)
- DUNMADE, I. 2007. LCA Software Tools and Approaches. . *Life-Cycle Assessment in Environmental Practice AGM/Conference.* The Learning Centre, Mount Royal College, Calgary, Alberta. .
- ECOINVENTCENTRE. 2003. The Life Cycle Inventory Data Version 1.01. 1.01. Available: [http://www.ecoinvent.org.](http://www.ecoinvent.org/)
- ECOINVENTCENTRE. 2012. *Swiss Centre for Life Cycle Inventories* [Online]. Available: [http://www.ecoinvent.org](http://www.ecoinvent.org/) [Accessed].
- ERLANDSSON, M., PALSSON, A. C. & HÄGGSTRÖM, S. 2006. Specification of data conversion from EcoSpold to ISO/TS 14048, SPINE and IA98. . Industrial Environmental Informatics (IMI) for Centre for Environmental Assessment of Product and Material Systems (CPM)
- FERNÁNDEZ, J. M., ARIAS, A. & GORRIÑO, J. P. 2002. Ecodiseño: Introducción de criterios ambientales en el diseño industrial. *XIV Congreso Internacional de Ingeniería Gráfica.* Santander, España. .
- FLEMSTRÖM, K. & PÅLSSON, A. C. 2003a. Introduction and guide to LCA data documentation using the CPM documentation criteria and the ISO/TS 14048 data documentation format. CPM report.
- FLEMSTRÖM, K. & PÅLSSON, A. C. 2003b. An interpretation of the CPM data quality requirements in terms of ISO/TS 14048 data documentation format.
- FRISCHKNECHT, R., ALTHAUS, H. J., DOKA, G., DONES, R., HECK, T., HELLWEG, S., HISCHIER, R., JUNGBLUTH, N., NEMECEK, T., REBITZER, G. & SPIELMANN, M. 2004. Overview and Methodology. Final report ecoinvent 2000. Swiss Centre for Life Cycle Inventories, Duebendorf, CH.
- FRISCHKNECHT, R., ALTHAUS, H. J., DOKA, G., DONES, R., HECK, T., HELLWEG, S., HISCHIER, R., JUNGBLUTH, N., NEMECEK, T., REBITZER, G. & SPIELMANN, M. 2005. The ecoinvent Database: Overview and Methodological Framework. *The International Journal of Life Cycle Assessment,* 10**,** 6.
- FULLANA, P. 2002. *Análisis del Ciclo de Vida,* España, Editorial Rubes.
- FULLANA, P. 2008. ELCD European Life Cycle Data System. *Seminario de Herramientas informáticas asociadas al ACV. .* Universidad de Barcelona, Bellatera, Barcelona, España.
- GOEDKOOP, M. 2006. SimaPro 7 Demo Manual. Available: [http://www.pre.nl.](http://www.pre.nl/)
- GOEDKOOP, M., SCHRYVER, A. D. & OELE, M. 2007a. Introduction to LCA with SimaPro 7. Available: [http://www.pre.nl.](http://www.pre.nl/)
- GOEDKOOP, M., SCHRYVER, A. D. & OELE, M. 2007b. SimaPro 7.1 Tutorial. Available: [http://www.pre.nl.](http://www.pre.nl/)
- GOEDKOOP, M. & SPRIENSMA, R. 2001. The eco-indicator '99. A damage oriented method for Life Cycle Impact Assessment. Methodology Report.
- GRILLO, M. L., SILVA, E. E., ESCOBAR, J. C., VENTURINI, O. J., BUCHGEISTER, J. & ALMANZAN, O. 2011. A LCA (Life Cycle Assessment) of the methanol production from sugarcane bagasse. *Energy,* 36**,** 10.
- HEDEMANN, J. & KÖNIG, U. 2003. Technical Documentation of the ecoinvent Database. Final report ecoinvent 2000. Swiss Centre for Life Cycle Inventories.
- HEDEMANN, J. & MEINSHAUSEN, I. 2008. Documentation EcoSpold 1.3.English.doc. Available: [http://www.ecoinvent.org.](http://www.ecoinvent.org/)
- HERNÁNDEZ, L. & MONTESDEOCA, M. 2005. *Sistemas de Bases de datos: Modelación y Diseño*, Editorial Félix Varela.
- IGLESIAS, D. 2005. Relevamiento exploratorio del análisis del ciclo de vida de productos y su aplicación en el sistema agroalimentario. Contribuciones a la Economía. Available: [http://www.eumed.net.](http://www.eumed.net/)
- INTXAURRAGA, S. 2003. Indicadores Ambientales del País Vasco. Serie de Programas en el Marco Ambiental. Available: [http://www.ingurumena.net.](http://www.ingurumena.net/)
- ISO/TS14048 2002. Environmental management Life Cycle Assessment-Data documentation format.
- JUNGBLUTH, N., FRISCHKNECHT, R. & GILGEN, P. W. 2000. Life cycle inventory modelling in the Swiss national LCI database. Available: [http://www.ecoinvent.org.](http://www.ecoinvent.org/)
- JUNGBLUTH, N. & SCHMUTZ, S. 2007. Inventory dataset: EcoSpold/Gabi/Excel. RENEW-Renewable Fuels for Advanced Powertrains Sixth Framework Programme: Sustainable Energy Systems.
- KELLENBERGER, D. 2012. Modelling principles for the collection of consistent and comprehensive LCI data. 89.
- LLANES, E. A., SARRIA, B. & LÓPEZ, E. 2005. Propuesta de aplicación de herramienta de gestión ambiental. Análisis de Ciclo de Vida a la actividad agrícola. Available: [http://www.revistaciencias.com.](http://www.revistaciencias.com/)
- NCISO14040 2005. Environmental management. Life Cycle Assessment. Principles and framework. National Office of Normalization, Havana.
- NCISO14041 2000. Environmental management. Life Cycle Assessment. Goal and scope definition and inventory analysis. Havana City. Cuba: National Office of Normalization.
- NCISO14042 2001. Environmental management. Life Cycle Assessment. Assessment of Life Cycle Impact. Havana City, Cuba: National Office of Normalization.
- NCISO14043 2001. Environmental management. Life Cycle Assessment. Life Cycle Interpretation. Havana City, Cuba: National Office of Normalization.
- NGUYEN, T. L. T. & HERMANSEN, J. E. 2012. System expansion for handling coproducts in LCA of sugar cane bio-energy systems: GHG consequences of using molasses for ethanol production. *Applied Energy* 89**,** 7.
- NGUYEN, T. L. T., HERMANSEN, J. E. & SAGISAKA, M. 2009. Fossil energy savings potential of sugar cane bio-energy systems. *Applied Energy* 86**,** 7.
- NREL, N. R. E. L. 2012. *National Renewable Energy Laboratory* [Online]. Available: <http://www.nrel.gov/lci> [Accessed].
- OMETTO, A. R., HAUSCHILD, M. Z. & ROMA, W. N. L. 2009. Life cycle assessment of fuel ethanol from sugarcane in Brazil. *The International Journal of Life Cycle Assessment,* 14**,** 11.
- PÉREZ, M. 2009. *Evaluación ambiental del proceso de cogeneración con bagazo en la Industria Azucarera Cubana mediante el Análisis del Ciclo de Vida. .* MSc, Universidad Central de Las Villas. Cuba.
- . PRÉCONSULTANTS. 2004. *PRé Consultants* [Online]. Available: [http://www.pre.nl](http://www.pre.nl/) [Accessed].
- PRÉCONSULTANTS. 2012. *PRé Consultants* [Online]. Available: <http://www.pre.nl/content/simapro-lca-software> [Accessed].
- RAMJEAWON, T. 2004. Life cycle assessment of cane-sugar on the Island of Mauritius. *The International Journal of Life Cycle Assessment* 9**,** 6.
- RAMJEAWON, Y. 2008. Life cycle assessment of electricity generation from bagasse in Mauritius. *Journal of Cleaner Production* 16**,** 7.
- RAUBERGER, R. & WAGNER, B. 1999. Guía de Indicadores Medioambientales para la Empresa.
- RENOUF, M. A., WEGENER, M. K. & NIELSEN, L. K. 2008. An environmental life cycle assessment comparing Australian sugarcane with US corn and UK sugar beet as producers of sugars for fermentation. *Biomass and Bioenergy* 32**,** 11.
- RIERADEVALL, J. & VINYETS, J. 1999. *Ecodiseño y ecoproductos,* España, Editorial Rubes.
- RIGOLA, M. 1998. *Producción limpia,* Barcelona, España, Editorial Rubes.
- ROSEN, M. A. 2008. Allocating carbon dioxide emissions from cogeneration systems: descriptions of selected output-based methods. *Journal of Cleaner Production,* 16**,** 6.
- SÁENZ, M. & ZUFÍA, J. 1999. Análisis de Ciclo de Vida para la reducción de impactos medioambientales generados por el sector agroalimentario Vasco. Available: [http://www.nasdap.ejgv.euskadi.net/r50-468/es/contenidos.](http://www.nasdap.ejgv.euskadi.net/r50-468/es/contenidos)
- SAIC, S. A. I. C. 2006. Life Cycle Assessment: principles and practice. Available: [http://www.epa.gov/ORD/NRMRL/lcaccess/pdfs/chapter1\\_frontmatter\\_lca101.pdf.](http://www.epa.gov/ORD/NRMRL/lcaccess/pdfs/chapter1_frontmatter_lca101.pdf)
- SÁNCHEZ, O. J., CARDONA, C. A. & SÁNCHEZ, D. L. 2007. Análisis de ciclo de vida y su aplicación a la producción de bioetanol: Una aproximación cualitativa. *Revista Universidad EAFIT,* 43.
- SETAC, S. F. E. T. A. C. 1998. Código de Procedimiento. Available: [http://www.fulltext/repind63/avavi/avavi.html.](http://www.fulltext/repind63/avavi/avavi.html)
- TARRASÓN, D. C., GARRAÍN, D. & VIDAL, R. 2009. ACV libre: La utilización del ELCD en la fase de diseño. . *XIII Congreso Internacional de Ingeniería de Proyectos.*
- UNE, -.-. 1998. Principios y estructura del ACV. Asociación Española de Normalización (AENOR).
- UNEP, U. N. E. P. 2000. Cleaner Production and Eco-efficiency. Complementary Approaches to Sustainable Development. Available: [http://www.wbcsd.org.](http://www.wbcsd.org/)
- UNEP, U. N. E. P. 2011. United Nations Environment Programme, Global Guidance. Principles for Life Cycle Assessment Databases. A Basis for Greener Processes and Products.
- VANDENBROEK, R., VANDENBURG, T., VANWIJK, A. & TURENBURG, W. 2000. Electricity generation from eucalyptus and bagasse by sugar mill in Nicaragua: A comparison with fuel oil electricity generation on the basis of costs, macroeconomic impacts and environmental emissions. *Biomass and Energy* 19**,** 24.
- VARUN, BHAT, I. K. & PRAKASH, R. 2009. LCA of renewable energy for electricity generation systems –a review. *Renewable and Sustainable Energy Reviews* 13**,** 6.
- VIVANCOS, J. L. 2002. *RE: Análisis del Ciclo de Vida (ACV): una técnica cuantitativa al servicio del diseño respetuoso con el medio ambiente. Departamento de Proyectos de Ingeniería.*

#### **ANEXO A 1**

**Tabla A.1** Herramientas Informáticas comerciales empleadas en estudios de ACV

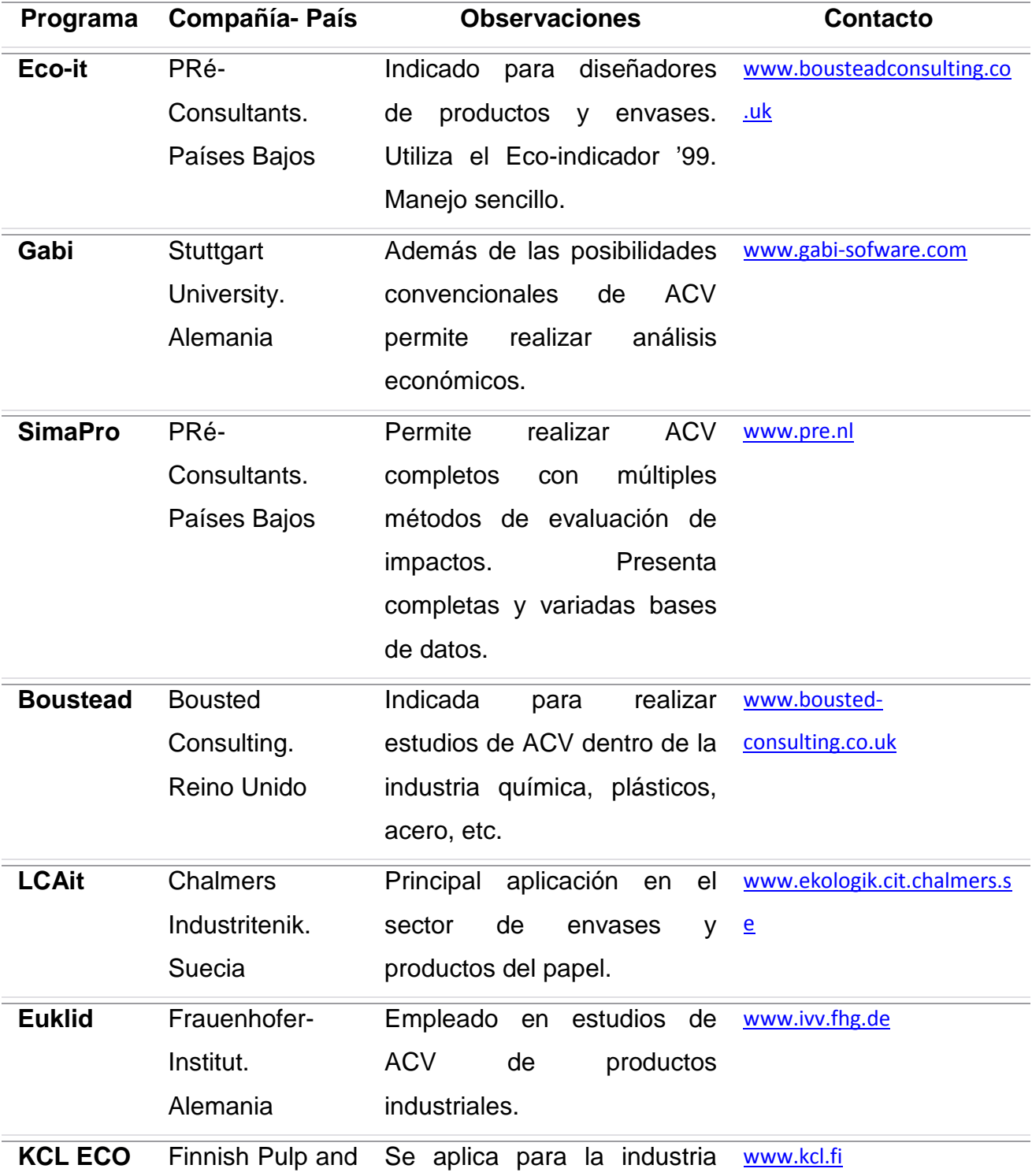

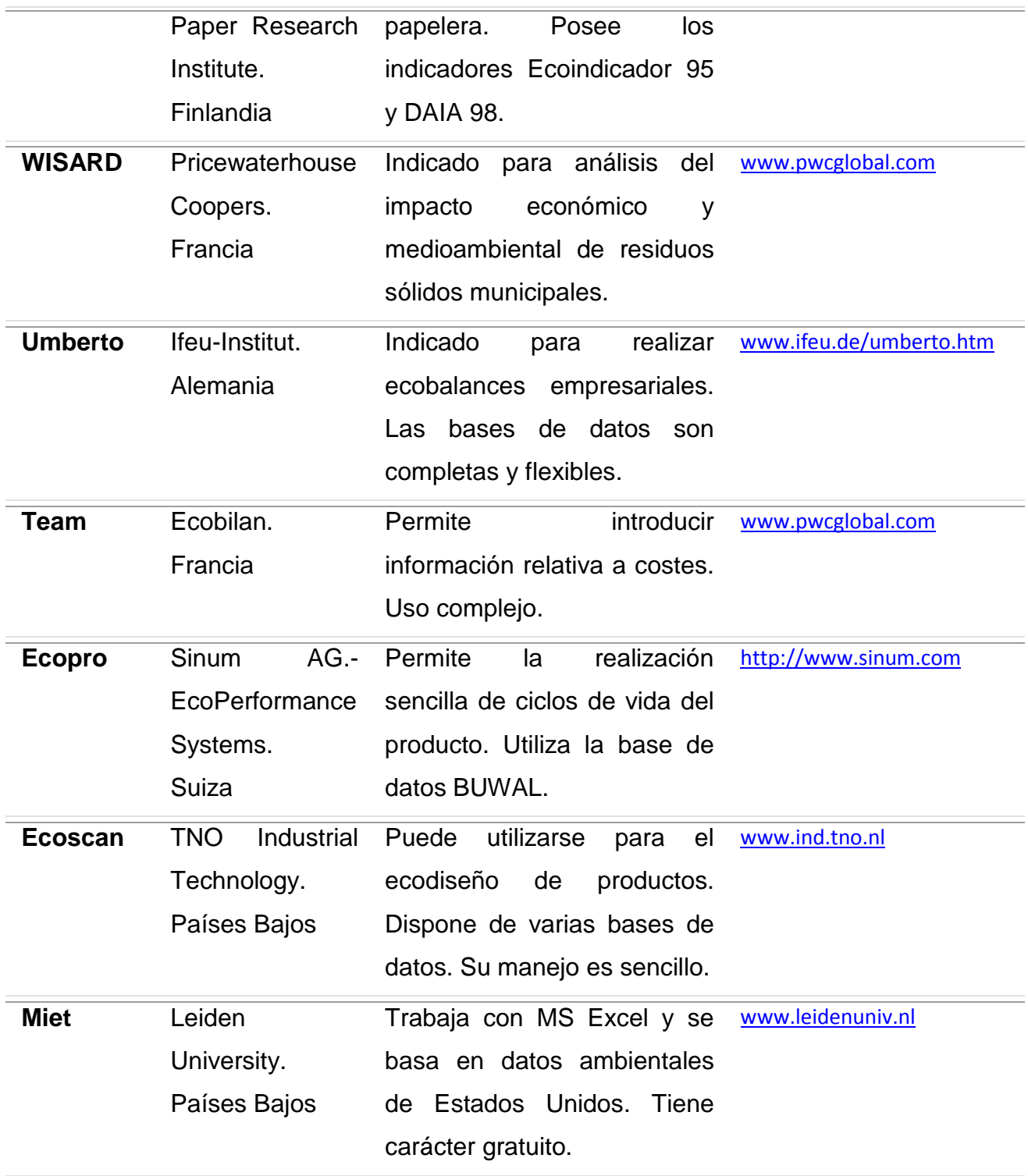

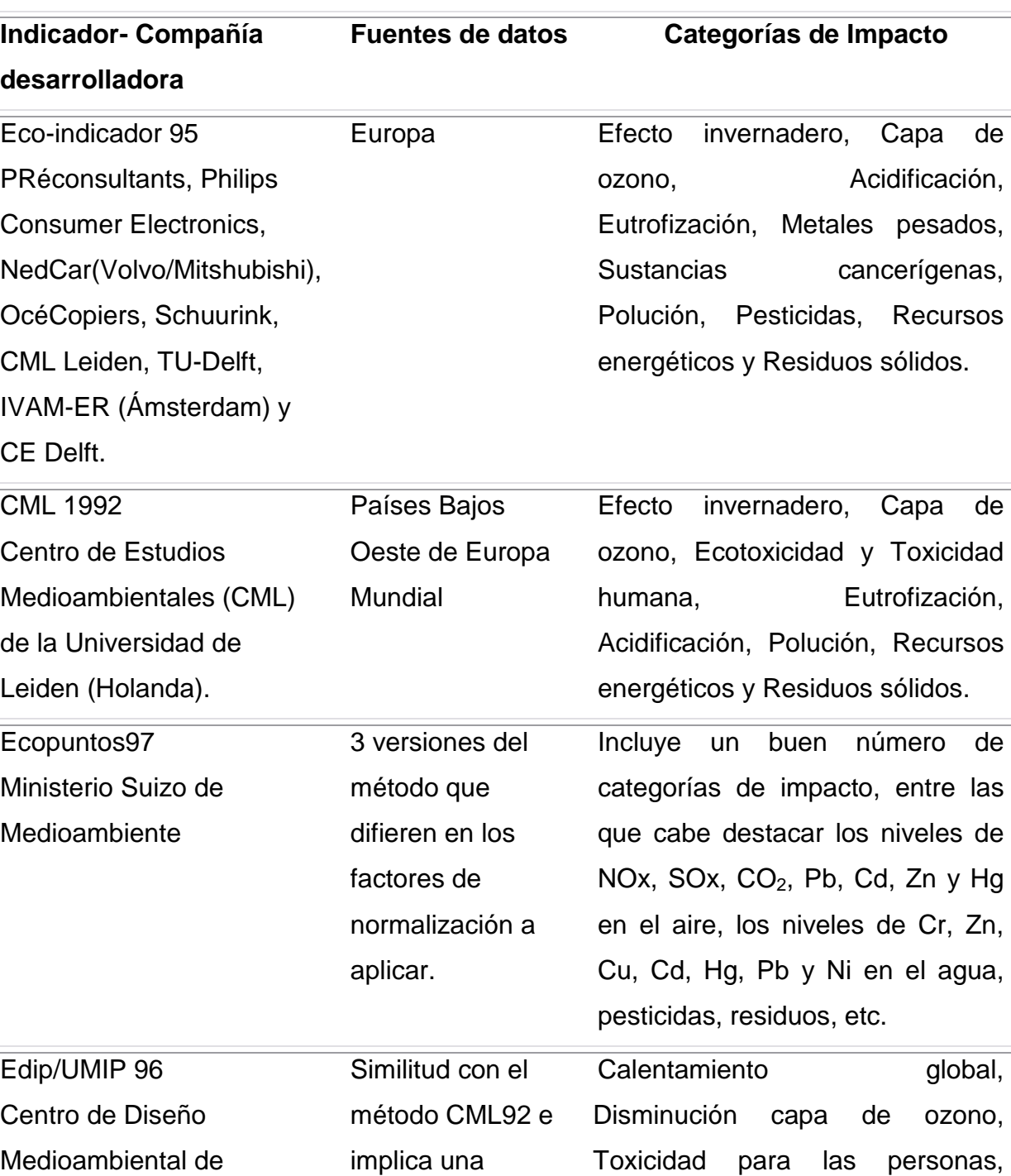

# **ANEXO B 1**

**Tabla B.1** Métodos de evaluación de impactos ambientales usados en ACV

ecosistemas acuáticos y terrestres, Acidificación,

actualización y

mejora en

Productos Industriales

(EDIP) de Holanda.

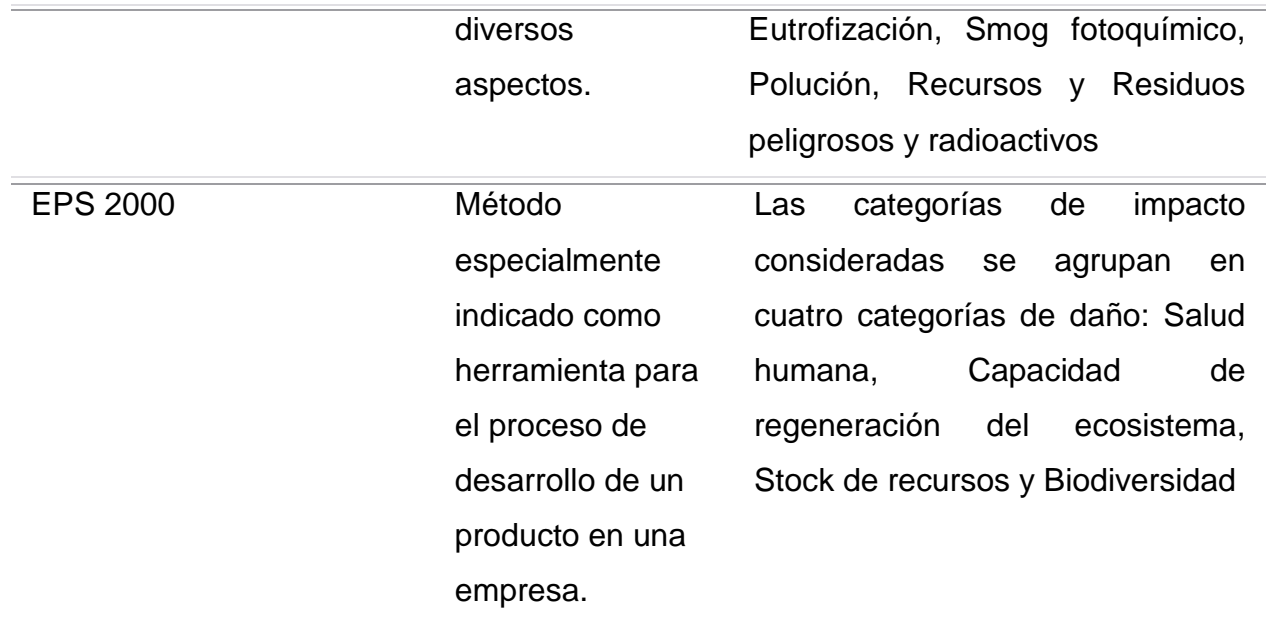

## **ANEXO C 1**

**Figura C.1** Hoja para la información de los intercambios.

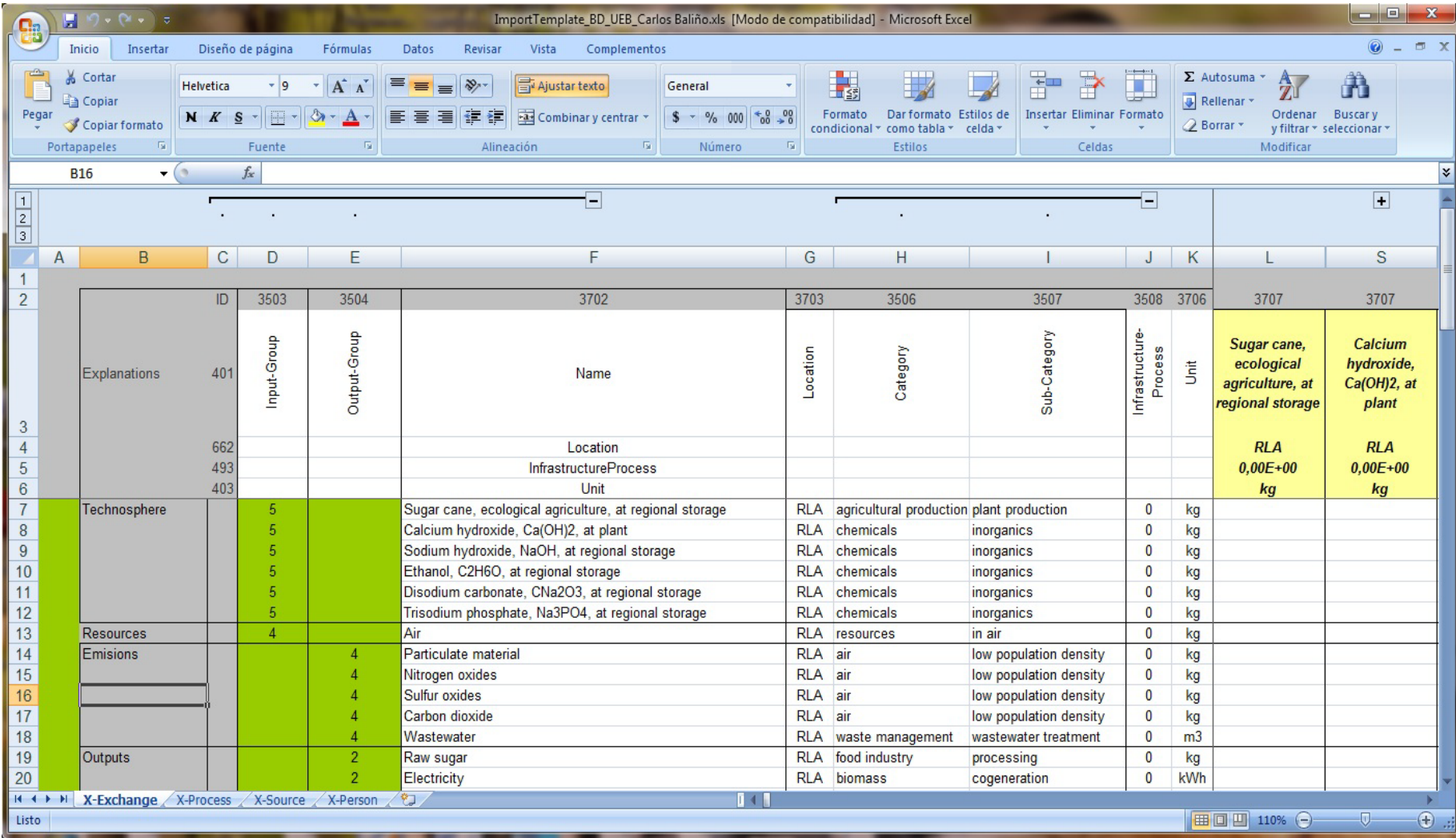

Anexos

# **Figura C.2** Hoja para la información del proceso.

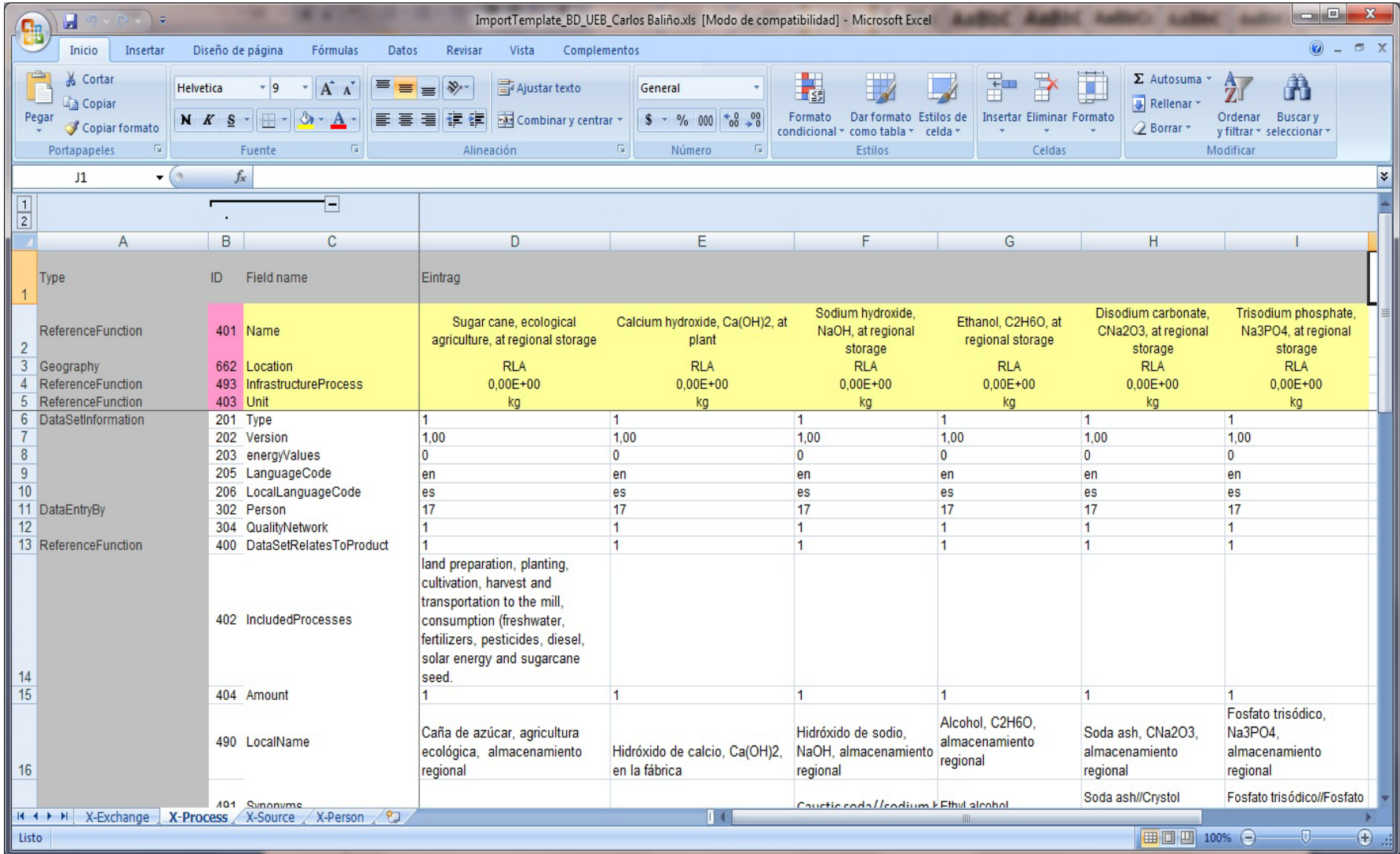

Anexos

**Figura C.3** Hoja para la información de la fuente.

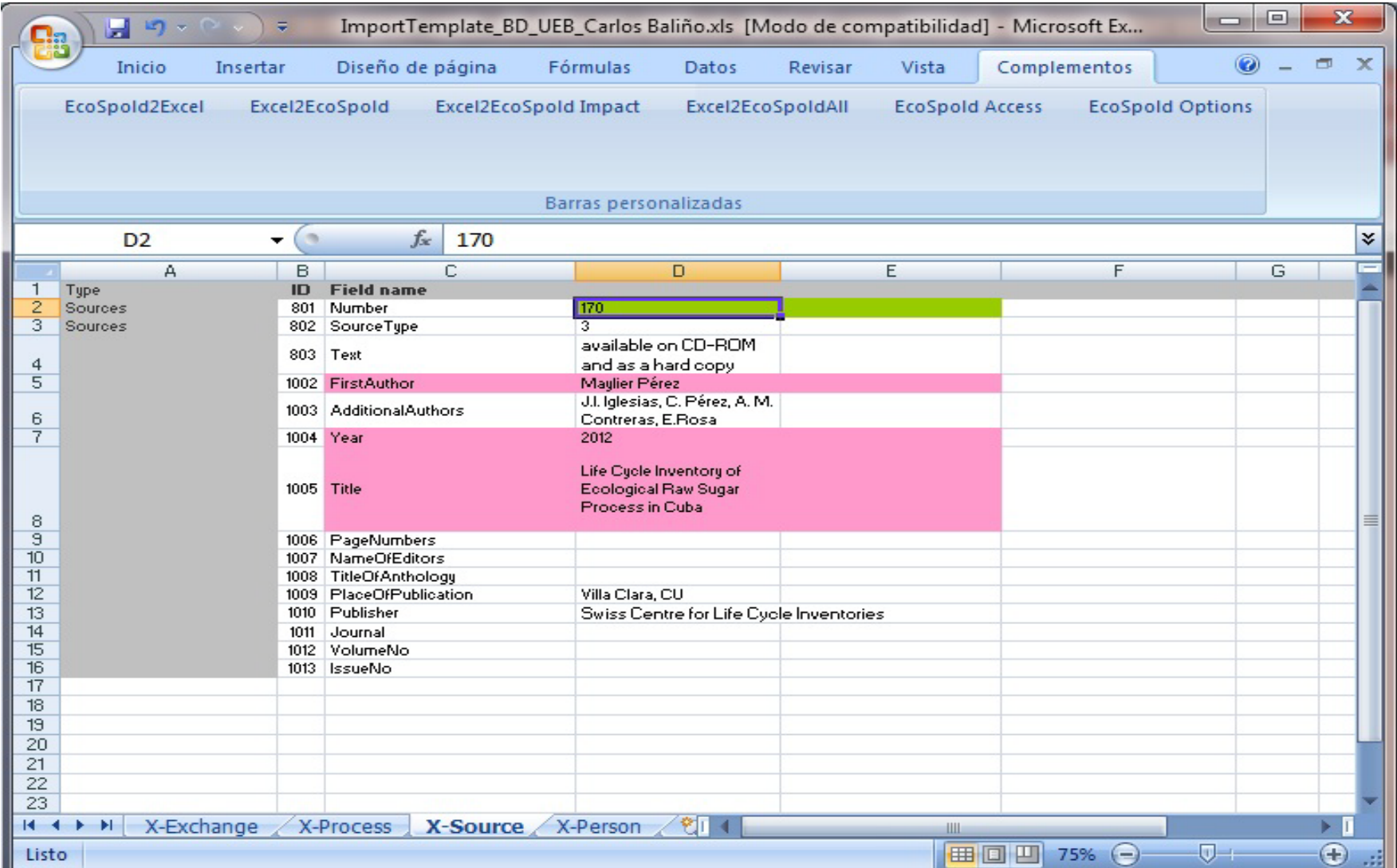

Anexos

**Figura C.4** Hoja para la información de la persona.

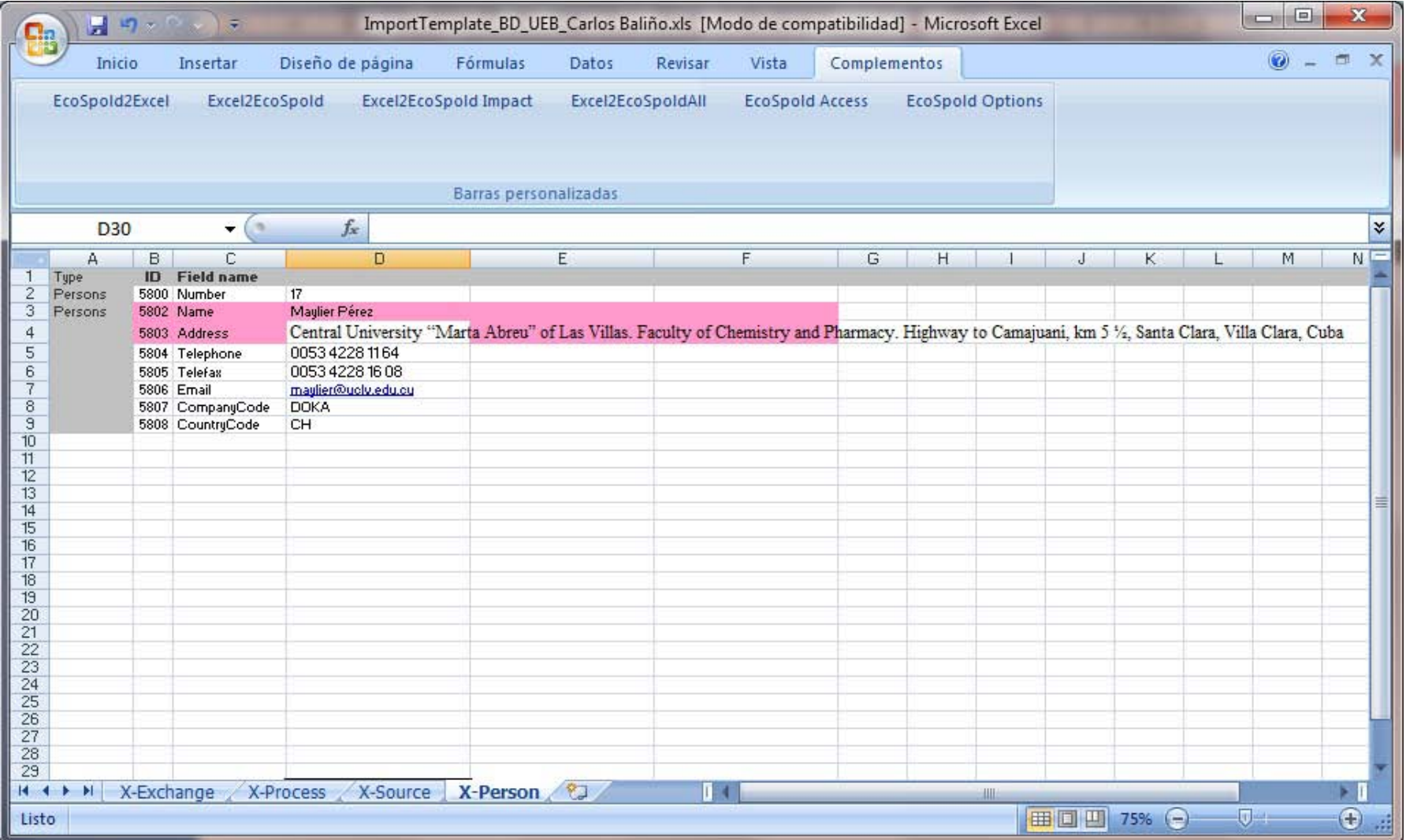